# **CHANGE IMPACT ANALYSIS OF OBJECT-ORIENTED SOFTWARE**

Technical Report ISE-TR-99-06

Michelle L. Lee (Li Li)

Department of Information and Software Engineering

School of Information Technology and Engineering

George Mason University

Fairfax, Virginia 22030-4444

lili@ise.gmu.edu

December 1998

## **TABLE OF CONTENTS**

### Page

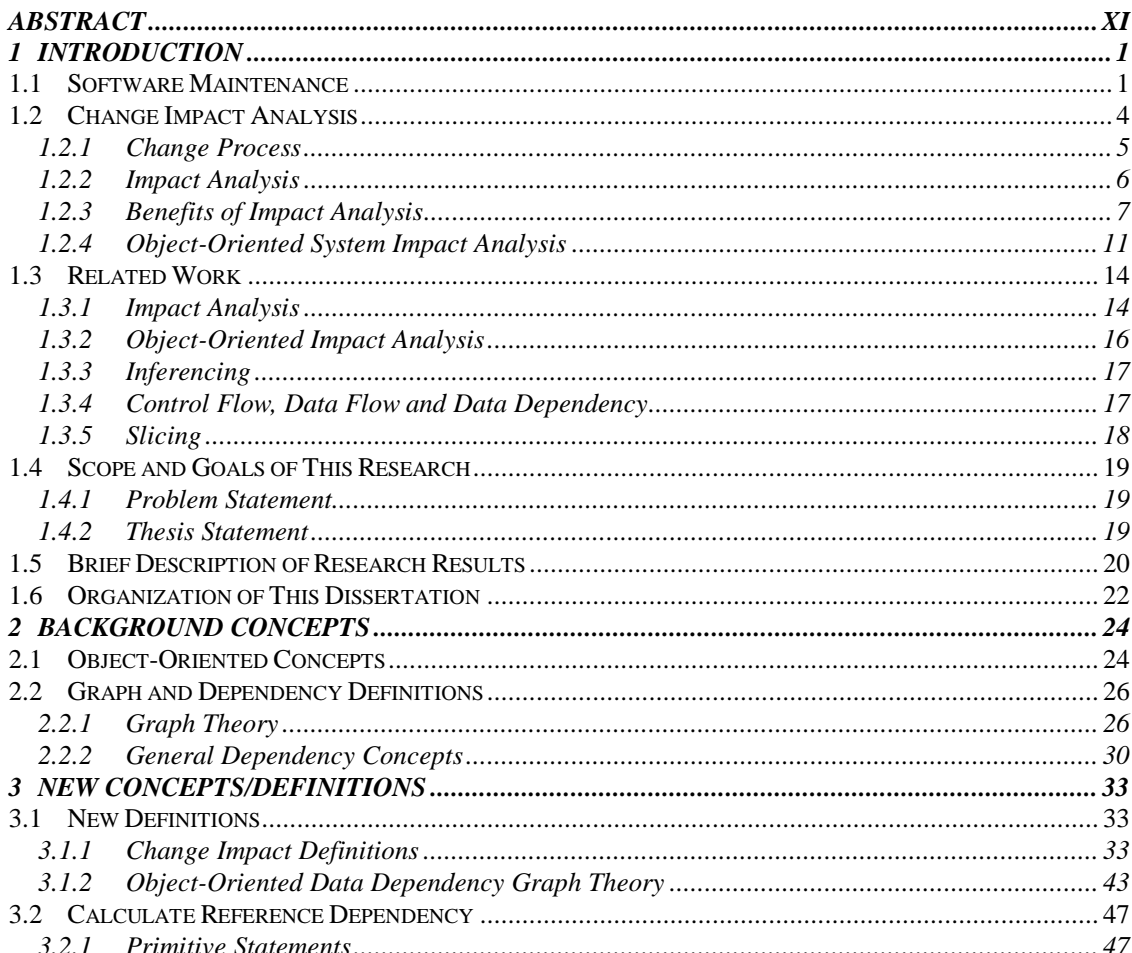

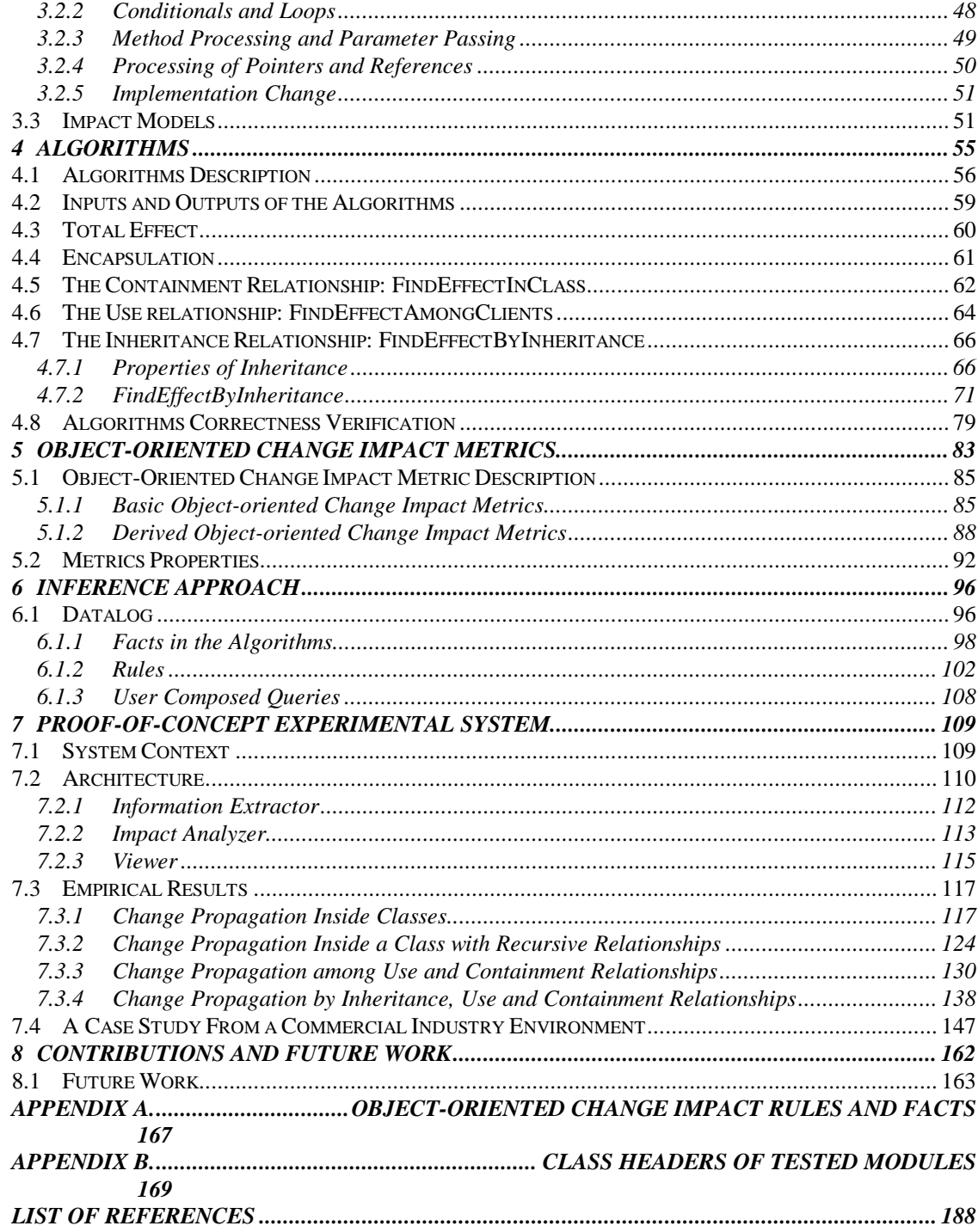

## **LIST OF TABLES**

Table

Page

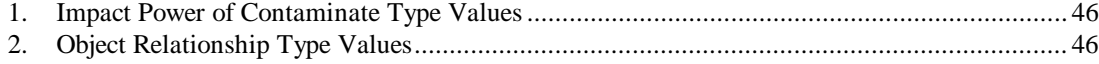

## **LIST OF FIGURES**

#### Figure Page

#### $1.$  $\overline{2}$ . 3.  $4.$  $5<sub>1</sub>$ 6.  $7.$ 8.  $\mathbf{Q}$

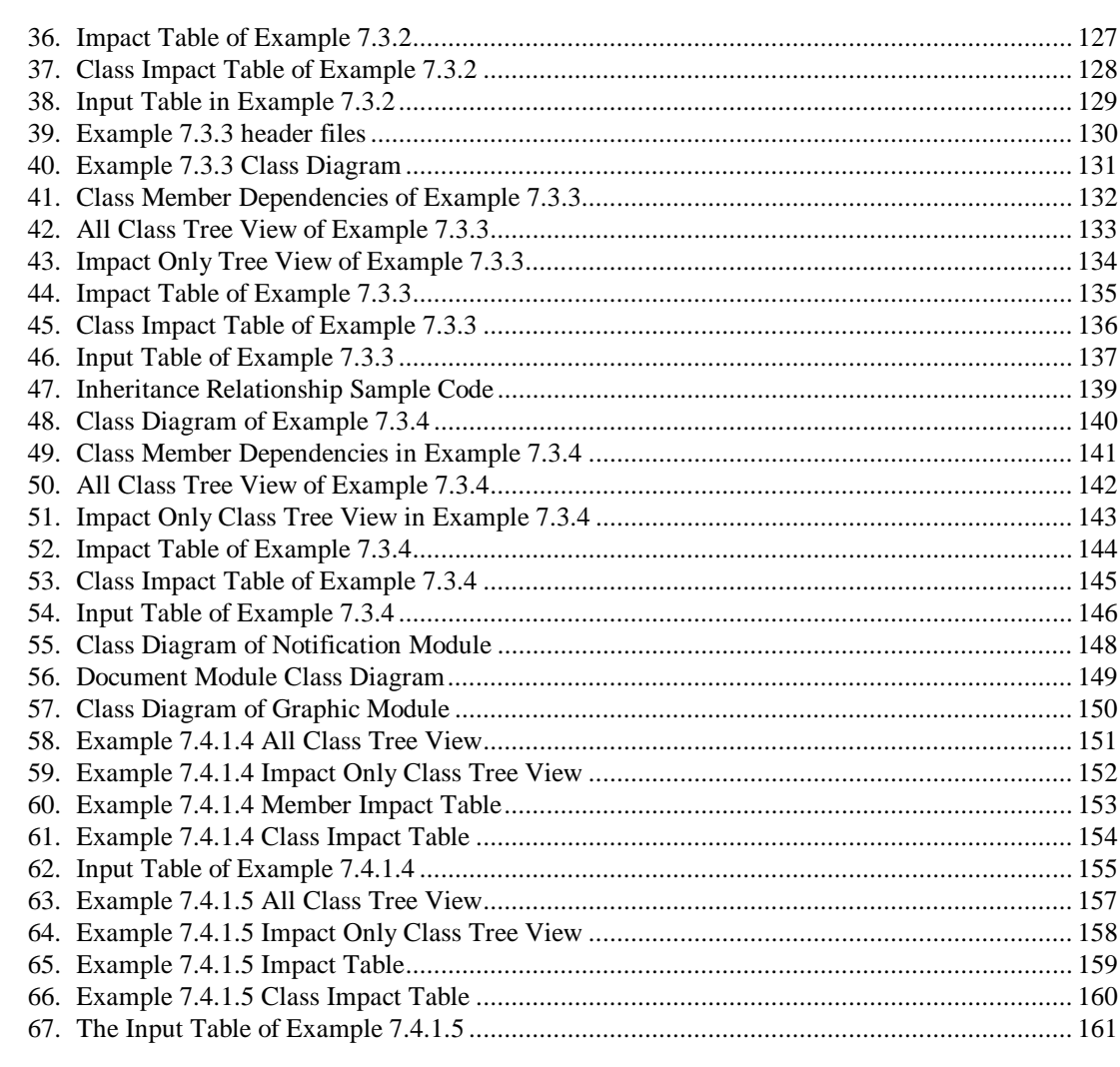

#### **ABSTRACT**

#### CHANGE IMPACT ANALYSIS OF OBJECT-ORIENTED SOFTWARE

Michelle L. Lee (Li Li), Ph.D.

George Mason University, 1998

Dissertation Director: Dr. A. Jefferson Offutt

As the software industry has matured, we have shifted our resources from being devoted to developing new software systems to making modifications in evolving software systems. A major problem for developers in an evolutionary environment is that seemingly small changes can ripple throughout the system to cause major unintended impacts elsewhere. As such, software developers need mechanisms to understand how a change to a software system will impact the rest of the system. Although the effects of changes in object-oriented software can be restricted, they are also more subtle and more difficult to detect. Maintaining the current object-oriented systems is more of an art, similar to where we were 15 years ago with procedural systems, than an engineering skill. We are beginning to see "legacy" object-oriented systems in industry. A difficult problem is how to maintain these objects in large, complex systems. Although objects are more easily identified and packaged, features such as encapsulation, inheritance, aggregation, polymorphism and dynamic binding can make the ripple effects of object-oriented systems far more difficult to control than in procedural systems. The research presented here addresses the problems of change impact analysis for object-oriented software. Major results of this research include a set of object-oriented data dependency graphs, a set of algorithms that allow software developers to evaluate proposed changes on object-oriented software, a set of object-oriented change impact metrics to evaluate the change impact quantitatively, and a prototype tool (ChaT) to evaluate the algorithms. This research also results in efficient regression testing by helping testers decide what classes and methods need to be retested, and in supporting cost estimation and schedule planning.

## **1 INTRODUCTION**

This dissertation presents results addressing the problem of change impact analysis on objectoriented software. This chapter describes the basic concepts of software maintenance, and introduces the concepts of change process and impact analysis, especially object-oriented system impact analysis. It discusses what has been done in this research area, the problems, and how this research addresses these problems.

#### **1.1 Software Maintenance**

*Software evolution* refers to the on-going enhancements of existing software systems, involving both development and maintenance.

Software maintenance has been recognized as the most costly and difficult phase in the software life cycle [LIWE94][SCHN87]. Over the life of a software system, the software maintenance effort has been estimated to be frequently more than 50% of the total life cycle cost. This maintenance cost shows no sign of declining [TURV94].

Unlike many other types of products, software products are intended to be adaptable. Even though software neither deteriorates nor changes with age if its media are well-presented, software maintenance is an expensive process where an existing program is modified for a variety of reasons, including correcting errors, adapting to different data or processing environments, enhancing to add functionality, and altering to improve efficiency [HARR93]. For programs with many interacting modules, modifying and then revalidating a program is complex: analysis, testing, and debugging may be required for each module individually and for the interactions among modules. The problem is further compounded because the maintainers are rarely the authors of the code and usually lack a complete understanding of the program. Even worse, maintainers often do not have access to specifications or design documents – just the code. As software ages and evolves, the task of maintaining it becomes more complex and more expensive.

Some of the other causes of software maintenance problems are:

- (1) Software maintainability is often not a major consideration during design and implementation.
- (2) Maintenance has been largely ignored in software engineering (SE) research.
- (3) Maintenance activities are not well understood.

Decades of research on maintenance activities in the procedural software have produced several conclusions. Among them is the recommendation that a reduction in maintenance cost could be achieved by a more controlled design process, and by more rigorous testing of potential problem areas early in the life cycle.

Software maintenance can be classified into three categories: *corrective*, *perfective*, and *adaptive*. *Corrective maintenance* is performed in response to software failures. Maintenance due to changes in data and processing environments is categorized as *adaptive maintenance*. Maintenance performed to eliminate processing inefficiencies, enhance performance, or improve maintainability is termed *perfective maintenance* [IEEE90].

Moreton [MORE90] defines the steps of maintenance process as: change management, impact analysis, system release planning, change design, implementation, testing and system release/integration. These steps, which occur sequentially as shown in Figure 1, are supported by a further activity that continues concurrently – progress monitoring.

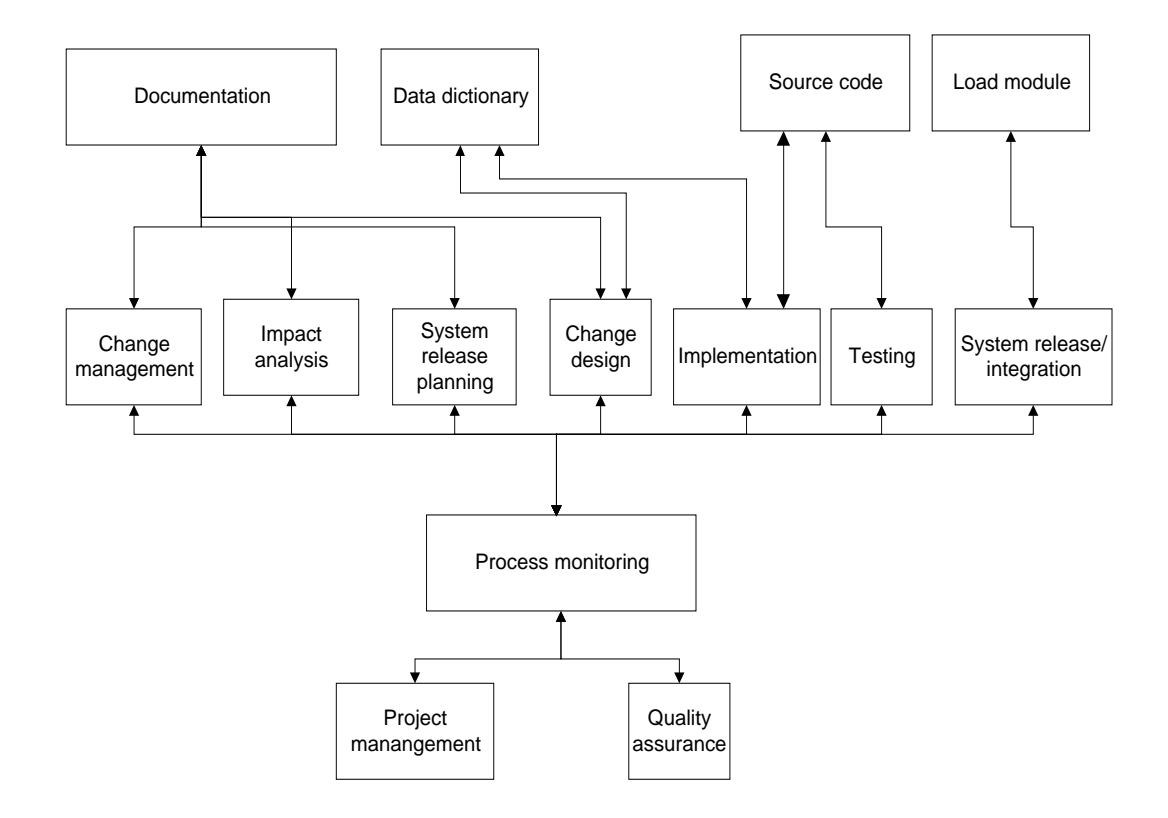

**Figure 1. Define the steps in the maintenance process [MORE90]**

For maintenance work to be effective, it is vital to control the input to the process – the procedure by which change requests are notified and managed in the first place. The change management and impact analysis are the first two steps in the maintenance process. The software maintenance process can only be optimized if precise and unambiguous information is available about the potential *ripple effects* (defined in 1.2.2) of a change on an existing system.

#### **1.2 Change Impact Analysis**

Of the total maintenance cost, 40% lies in rework (i.e. change) of software architecture, component interaction, procedures/methods, and variables [PFLE90]. Experience shows that making software changes without understanding their effects can lead to poor effort estimates, delays in release schedules, degraded software design, unreliable software products, and the premature retirement of the software system.

The two most expensive activities in software maintenance are the understanding of problems or other expressed needs for change, in relation with the understanding of the maintained software system, and the mastering of all the ripple effects of a proposed change [BARR95]. A seemingly small change can ripple throughout the system to have major unintended impacts elsewhere. As a result, software developers need mechanisms to understand how a change to a software system will impact the rest of the system. This process is called *change impact analysis*.

Change impact analysis improves the accuracy of resource estimates, provides better scheduling, and can reduce the amount of corrective maintenance, because fewer errors will be introduced. One example is the Year 2000 (Y2K) problem. In the past, memory and disk spaces were precious resources, and some old systems used two digits to express the date. As these software systems have evolved, legacy software has not been extended to address the date requirement of the new century. In the year 2000, software systems that just use two digits to express the year will think year 00 (2000) is less than 99 (1999) and will often produce incorrect results.

Organizations attempting to address the Y2K problems have discovered that impact analysis is essential to its solution. Without effective analysis to identify ripple-effects of changing date variables, a great deal of time is needed to manually examine source code to identify date variables, change them, and test them, only to find that other variables that use the date are also impacted. Moreover, other software objects may also need to be examined and modified to be consistent with the Y2K changes. Those changes could in return, impact the code that has been changed and tested. Now, this software has to be changed and re-tested again. Articles have been published that estimate the cost to correct the Year 2000 Problem in the industry to be in the billions of dollars.

#### **1.2.1 Change Process**

To put change impact analysis in perspective, we first need to understand the process of change. Madhaji [MADH91] defines the process of change as:

- a) Identify the need to make a change to an item in the environment
- b) Acquire adequate change related knowledge about the item
- c) Assess the impact of a change on other items in the environment
- d) Select or construct a method for the process of change
- e) Make changes to all the items and make their inter-dependencies resolved satisfactorily
- f) Record the details of the changes for future reference, and release the changed item back to the environment

One key problem in accommodating changes in an environment is to know all the factors that impact a given change, and the consequences of this change.

#### **1.2.2 Impact Analysis**

An *impact* (noun) is the effect or impression of one thing on another. Impact can be thought of as the consequences of a change. *Impact analysis* (IA) is used to determine the scope of change requests as a basis for accurate resource planning and scheduling, and to confirm the cost/benefit justification. *Software change-impact analysis* estimates what will be impacted in software and related documentation if a proposed software change is made. It is defined as the process of assessing the effects on other components of the system resulting from the proposed change. It determines the scope of the change and the complexity of the change. The quantitative and qualitative effects of that change on other items are the major concerns of the study of impact analysis.

IA has been practiced in various forms for years, yet there is no consensus definition [ARNO93]. There are different definitions of change impact analysis. Pfleeger and Bohner [PFLE90] define *change impact analysis* as "the evaluation of the many risks associated with the change, including estimates of the effects on resources, effort, and schedule." Turver and Munro [TURV94] define *change impact analysis* as "the assessment of a change, to the source code of a module, on the other modules of the system. It determines the scope of a change and provides a measure of its complexity." Arnold and Bohner [ARNO93] define *change impact analysis* as identifying the potential consequences of a change, or estimating what needs to be modified to accomplish a change. They emphasize the estimation of the impacts. The Pfleeger [PFLE90] definition extends their definition to the evaluation of impacts. The ripple effect of a change to the source code of a software system is defined as the consequential effects on other parts of the system resulting from that change. These effects can be classified into a number of categories such as logical effects, performance effects or understanding effects.

#### **1.2.3 Benefits of Impact Analysis**

Experience has taught us that comprehensive up-front analysis of requirements during software development pays high dividends by reducing the risk of costly rework and the potential for errors in planning estimates. The same concept appears to hold true for software change impact analysis. By identifying potential impacts before making a change, we greatly reduced the risks of embarking on a costly change because the cost of unexpected problems generally increases with the lateness of their discovery.

Impact analysis information can be used for planning changes, making changes, accommodating certain types of software changes, and tracing through the effects of changes. It makes the potential effects of changes visible before the changes are implemented to make it easier to perform changes more accurately and identifies the consequences or ripple effects of proposed software changes during development and maintenance.

There is often more than one change that can solve the same problem or satisfy the same requirement. Assessing the complete impact of each change is often necessary to be able to choose which change to apply. There are also, sometimes, external constraints that must be taken into account when designing the change, such as packages to be interfaced with or parts of the system that must not be impacted. Impact analysis helps the maintenance team identify software work products impacted by software changes. Such analysis not only permits evaluation of the consequences of planned changes; it also allows trade-offs between suggested software change approaches to be considered.

Impact analysis can be used as a measure of the cost of a change. The more the change causes other changes, the higher the cost is. Carrying out this analysis before a change is made allows an assessment of the cost of the change and helps management choose tradeoffs between alternative changes. It allows managers and engineers to evaluate the appropriateness of a proposed modification. If a change that is proposed has the possibility of impacting large, disjoint sections of a program, the change might need to be re-examined to determine whether a safer change is possible.

Impact analysis can be used to drive regression testing, i.e., to determine the parts of a program that need to be re-tested after a change is made. Regression test is a software maintenance activity that refers to any repetition of tests (usually after software or data changes) intended to show that the software's behavior is unchanged except insofar as required by the change to the software or data [BEIZ90]. To save effort, regression testing should retest only those parts that are impacted by the changes. During maintenance, when some changes have been made to the system, we need to estimate how many classes need to be retested. Retesting too many classes in the system will increase the cost of testing, but retesting too few classes in the system might adversely impact the quality of the software.

Impact analysis can also be used to indicate the vulnerability of critical sections of code. If a procedure that provides critical functionality is dependent on many different parts of a program, its functionality is susceptible to changes made in these parts.

A major goal of impact analysis is to identify the software work products impacted by proposed changes. Evaluating software change impacts requires identifying what will be impacted by a change and relies on the "impact assessment" to determine quantitatively what the impact represents. Conceptually, it takes a list of software life-cycle objects – from specifications to programs – analyzes these objects with respect to the software change, and produces a list of items that should be addressed during the change process. Software staff can use the information from such analysis to evaluate the consequences of planned changes as well as the trade-offs among the approaches for implementing the change.

Examples of impact analysis activities are:

Using cross referencing listings to see what other parts of a program contain references to a given variable or procedure

Using program slicing to determine the program subset that can impact the value of a given variable

Browsing a program by opening and closing related files

- Using traceability relationships to identify changing artifacts
- Using configuration management systems to track and find changes
- Consulting designs and specifications to determine the scope of a change

#### *Typical Impact Analysis Process*

A typical impact analysis process is illustrated in the following picture:

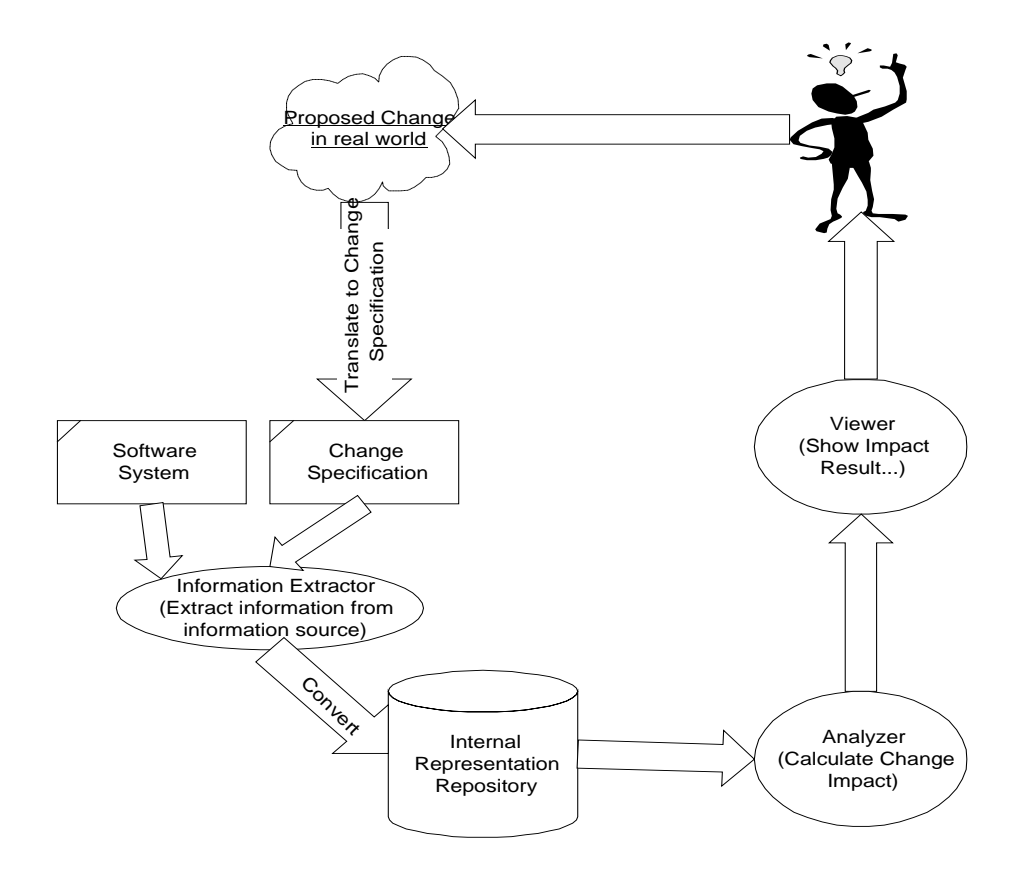

**Figure 2. Typical Impact Analysis Process**

Impact analysis can be broken down into following stages:

- Stage 1. Convert proposed change into a system change specification.
- Stage 2. Extract information from information source and convert into Internal Representation Repository.
- Stage 3. Calculate change impact for these change proposals. Do Stage 1-3 again for other competing change proposals.
- Stage 4. Develop resource estimates, based on considerations such as size and software complexity.
- Stage 5. Analyze the cost and benefits of the change request, in the same way as for a new application.
- Stage 6. The maintenance project manager advises the users of the implications of the change request, in business rather than in technical terms, for them to decide whether to authorize proceeding with the change [MORE90].

#### *Impact Analysis is Difficult*

Impact analysis is one of the most tedious and difficult parts of software change. Manual impact analysis is labor intensive and error prone. Systematic approaches to impact analysis are frequently not part of formal software engineering training [ARNO96]. It is performed only when absolutely necessary due to the cost involved. Therefore, it effectively limits the quality, consistency, and number of changes that can be made to a software system. The tools used in most impact analysis processes are primitive and low level, and need a substantial human interaction to accomplish the task. Automated impact-analysis tools often provide a rather limited analysis.

Software change processes do not adequately address impact analysis. Software change estimates (effort, schedule, and resources) are frequently inaccurate because the ramifications of the changes are not clear [AUTH88].

#### **1.2.4 Object-Oriented System Impact Analysis**

Object-oriented design describes systems in terms of objects that make up the problem domain. Applying object-oriented technology can lead to better system architectures, and enforce a disciplined coding style. Rumbaugh [RUMB91] states that because the object classes provide a natural unit of modularity, an object-oriented approach produces a clean, well-understood design that is easier to test, maintain, and extend than non-object-oriented designs. An empirical study [HSIA95] has addressed the relationship between the maintainability characteristic of software and its architecture. The authors believe the features of the objectoriented approach have a significant impact on maintainability.

Currently, maintaining object-oriented systems is more of an art (similar to where we were 15 years ago with procedural systems) than an engineering skill. We are beginning to see "legacy" object-oriented systems in industry. A difficult problem is how to maintain these objects in large, complex systems.

Despite the advantages of object-oriented technology, it does not by itself ensure the quality of the software, shield against developer's mistakes, nor prevent faults. In object-oriented software, the new features like encapsulation, inheritance and polymorphism make software maintenance more difficult, including identifying the parts that are impacted when the changes are made. Although the effects of changes in object-oriented programs can be restricted, they are also more subtle and more difficult to detect. Rine [RINE95] mentioned several structural errors common to object-oriented programming when objects are dynamically introduced by pointers.

For object-oriented systems, it is relatively easy to understand the data structures and member functions of individual classes, but the combined effect or combined functionality of the member functions is more difficult. Traditional, non-object-oriented software systems use a top down approach, and emphasize control dependencies among different modules. The control

dependencies among these modules are mostly hierarchical, and control dependencies only exist between the modules; hence, it is relative easy to identify the impacted modules.

On the other hand, object-oriented techniques primarily use bottom up approaches. The relationships among classes form a network graph. Each class could potentially interact with each other. This makes the relationships among classes more complicated.

The complex relationships between the object classes make it difficult to anticipate and identify the ripple effects of changes. The instance of a class, the object, has its data structure, member functions (behavior), and state. The data dependencies, control dependencies, and state behavior dependencies make it difficult to define a cost-effective test and maintenance strategy to the system. An object-oriented system by implication has structure and state dependent behavior reuse, i.e., the data members, function members and state dependent behavior of a class can be re-used by another class. There are data dependencies, control dependencies, and state behavior dependencies between classes in the system. Polymorphism and dynamic binding imply that objects can take more than one form, which is unknown until run time. All these features make object-oriented maintenance more difficult.

To summarize, object-oriented systems maintenance is difficult for several reasons [KUNG94]:

- 1) Although it is relatively easy to understand most of the data structures and member functions of the object classes, understanding of the combined effect or combined functionality of the member functions is extremely difficult.
- 2) The complex relationships between the object classes make it difficult to anticipate and identify the ripple effect of changes.
- 3) The data dependencies, control dependencies, and state behavior dependencies make it difficult to prepare test cases and generate test data to efficiently retest the impacted components.
- 4) Complex relations also make it difficult to define a cost-effective test strategy to retest the impacted components.

#### 1.3 **Related Work**

Modeling data, control, and component dependency relationships are useful ways to determine software change impacts within the set of source code. The basic impact analysis techniques to support these kinds of dependencies are data flow analysis [KEAB88] [WHIT92a] [HARR94], data dependency analysis [MOSE90][KEAB88], control flow analysis [LOYA93][McCa92], program slicing [WEIS84][HORW90] [LYLE90][KORE90], test coverage analysis [DEMI91][OFFU91] [OFFU95][WHIT92a], cross referencing, and browsing [BOHN95], and logic-based defects detection and reverse engineering algorithms [HWAN97].

#### **1.3.1 Impact Analysis**

The Yau and Patkow models are useful in evaluating the effects of change on the system to be maintained. Yau [YAUS78] focuses on software stability through analysis of the ripple effect of software changes. A distinctive feature of this model is the post-change impact analysis provided by the evaluation of ripple effect. This model of software maintenance involves 1) determining the maintenance objective, 2) understanding the program, 3) generating a maintenance change proposal, 4) accounting for the ripple-effects, and 5) regression testing the program.

Rombach and Ulery [ROMB89] proposed a method for software maintenance improvement that focuses on the goals, questions, and specific measurements associated with activities in the context of a software maintenance organization. However, their method does not specify a framework that supports impact analysis in the software maintenance process.

Pfleeger and Bohner [PFLE90] recognize impact analysis as a primary activity in software maintenance and present a framework for software metrics that could be used as a basis for measuring stability of the whole system including documentation. The framework is based on a graph, called the traceability graph, which shows the interconnections among source code, test cases, design documents and requirements. This framework provides an example of the inclusion of software work products as part of the system, although it is anticipated that the level of detail on the diagram is insufficient to make detailed stability measurements.

Arnold and Bohner [ARNO93] define a three-part conceptual framework to compare different impact analysis approaches and assess the strengths and weaknesses of individual approaches. Their framework includes IA Application, IA Parts, and IA Effectiveness. IA Application examines how the IA approach is used to accomplish IA. It looks at the features offered by the IA approach interface. IA Parts examines the nature of the internal parts and methods used to actually perform the IA. IA Effectiveness examines properties of the resulting search for impacts, especially how well they accomplish the goals of IA.

Bohner [BOHN95] proposed a method for conducting impact analysis with a graph traceability representation, and combines vertical traceability (relationships between objects of the same kind) and horizontal traceability (relationships between objects of different kinds) in the same analysis. He also proposed a software change process model that incorporates impact analysis as a fundamental part of the process. This model depicts where in the software change process impact analysis can be incorporated.

#### **1.3.2 Object-Oriented Impact Analysis**

Wilde and Huitt [WILD92] outline some of the main difficulties that can be expected in maintaining OOPs and have proposed directions for possible tool support of the maintenance process.

Kung et al. [KUNG94] describes an algorithm to identify the impacted parts of the system by comparing the original system and the modified version, and find the differences between these two systems. This can be used as a post analysis tool after the change is made, but cannot be used for change impact prediction, because there is no changed version available for comparison before the change impact is made.

Hsia et al. [HSIA95] conducted a case study showing that the architecture of object-oriented systems impacts software maintenance. Their study suggests that maintainability for systems developed using the object-oriented techniques depends on the characteristics of the inheritance/uses tree of the system.

Heisler, Tsaim and Powell [HEIS89] present an object-oriented model of software that is derived from maintaining software. They use ripple effect analysis as well as program slicing to extract views of software to assist in making software changes. Kung et al. [KUNG94] classified different types of code changes to the code, and identified the changes by calculating the delta of two versions of software.

#### **1.3.3 Inferencing**

Intelligent Assistance for Software Development and Maintenance called Marvel [KAIS88] is an environment that supports two aspects of an intelligent assistant: it provides insight into the system and it actively participates in development through opportunistic processing. It has insight, which means it is aware of the user's activities and can anticipate the consequences of these activities based on an understanding of the development process and the produced software. It performs opportunistic processing, which means it undertakes simple development activities so programmers need not be bothered with them. It models the development process as rules that defines the preconditions and postconditions of development activities, and gathers collections of rules into strategies.

#### **1.3.4 Control Flow, Data Flow and Data Dependency**

Control flow tools identify calling dependencies, logical decisions, and other control information to examine control impact.

Loyall and Mathisen [LOYA93] present a language-independent definition of definition of inter-procedural dependence analysis and have implemented it in a prototype tool. Their prototype tool indicates different control dependencies among different procedures of a program.

Moser [MOSE90] created a compositional method for constructing data dependency graphs for Ada programs based on composition rules. This method combines composition rule techniques with data dependency graphs to construct larger constructive units. These rules match other composition-based program development techniques, and enable data dependency graphs for complex programs to be constructed from the simpler graphs for the units of which

they are composed. The author examines composition rules for iteration, recursion, exception handling, and tasking. Graphs for primitive program statements are combined together to form graphs for larger program units.

Keables, Roberson and Mayrhauser [KEAB88] presented an algorithm that limits the scope of recalculation of data flow information for representative program changes. Their prototype data flow analysis program works on a subset of the Ada language.

A research project at Arizona State University that started in 1983 [COLL88] tried to develop a practical software maintenance environment. The ASU tool operated on simplified Pascal programs that are expected to be error free. It displays the structure chart of the Pascal code, displays the parameters used in the module call and the global variables referenced in the current module etc.

The McCabe Battlemap Analysis Tool (BAT) [McCa92] decomposes source code into its control elements to create a view of the program that specifies the control flow for analysis.

#### **1.3.5 Slicing**

Program slicing provides a mechanism for constraining the view and behavior of a program to a specific area of interest [WEIS84] [HORW90]. Program slices focus attention on small parts of the program by eliminating parts that are not essential for the evaluation of the specific variables at a certain location.

Horwitz, Reps, and Binkley [HORW90] concentrated their work on inter-procedural slicing, and generated a new kind of graph called the system dependence graph, which extends previous dependence representations to incorporate collections of procedures rather than just monolith programs. Their inter-procedural slicing algorithms were restricted to certain types of slices:

rather than permitting a program to be sliced with respect to program point p and an arbitrary variable, a slice must be taken with respect to a variable that is defined or used at p.

The Unravel tool developed by James Lyle of NIST [LYLE90] can be used to slice C programs.

#### **1.4 Scope and Goals of This Research**

The motivation behind this work is to improve the maintainability of object-oriented software systems, optimize the release planning activity and thus reduce the maintenance effort. Reduction in effort can be achieved by reducing the time between a proposed change, its implementation and its delivery, while at the same time maintaining quality. It allows the maintenance managers and programmers to assess the consequences of a particular change to the source code. It can be used as a measure of the effort of a change. The more the change causes other changes to be made by rippling, in general, the higher the cost is. Carrying out this analysis before a change is made allows an assessment of the cost of the change and allows management to make a tradeoff between alternative changes.

#### **1.4.1 Problem Statement**

*The scope of this research is to address the problem of change impact analysis of objectoriented software.*

#### **1.4.2 Thesis Statement**

*The research described in this thesis address the above problem by applying algorithmic software analysis techniques to object-oriented systems to discover relationships among software components.*

#### **1.5 Brief Description of Research Results**

Automated impact analysis depends on the ability to

- Create models of relationships among software objects
- Capture these relationships in software and associated representations
- Translate a specific software change into the impacted objects and relationships
- Trace relationships and reasonably bound the search for impacts
- Retranslate the estimated impacted objects back into software objects

The most common use of impact analysis is to determine the ripple effect of a change after it has been made. The primary goal of this thesis is to address the problem of change impact analysis of object-oriented software by applying automated algorithmic analysis. We address the problem by analyzing in depth the relationships among the components of the objectoriented systems, and by applying algorithmic software analysis techniques to compute transitive closure of certain relationships among these software components. We also propose an impact analysis model to describe the problem and solution characteristics.

#### **Questions to be answered in this research are:**

- What are the impacts a set of proposed changes can bring to a software system?
- How big is the closure of impact? If several alternative maintenance solutions are proposed to a system, which one is the "best" in terms of cost and efficiency?
- How will the different relationships in the object-oriented system impact change propagation?

• What are the maximum and minimum potential impacts, and how can they be modeled and measured?

#### **Our solution strategy**:

- Analyze the software automatically, and save the relationships among the components in a component relationship graph. The nodes will represent different types of objects (components) and the edges will be weighted by the relationships of these components. Different types of relationships will have different quantity measures to model the propagation of changes.
- Compose a set of algorithms to retrieve the information from the graph, and calculate the transitive closure of the impacts of the proposed changes. The different types of relationships in the system will impact the change impact results in different ways.
- Create a set of object-oriented change impact metrics to measure the change impact of object-oriented software quantitatively.
- Propose an impact model to describe the properties of the object-oriented change impact analysis process.
- Build a proof-of-concept tool to validate the algorithms.
- Apply the proof-of-concept tool to a case study to evaluate the feasibility of the approach.

This strategy not only permits evaluation of the consequences of planned changes, but also allows trade-offs between suggested software change approaches to be considered. Some impact analysis is necessary before project-planning estimates can be completed.

A software system should not be considered only in terms of its source code. It consists of many other related items such as specification and design documentation. Our tool can accept information from design, specification documents or toolkits, as long as the information is detailed enough to provide the inputs needed by our algorithms.

We use Control Flow Graphs (CFG) and Data Flow Graphs (DFG) at the statement level to gather def/use information. The gathered information is then transformed to Object-Oriented Dependency Graph (described later), which is used to calculate the transitive closure of the change dependency. The calculation results are presented at both the class level and its class member level.

Because the relationships among objects in a object-oriented system are more complicated and have their own characteristics compared with the control relationship in procedural systems and because most design and specification information stays at this level, the proof-of-concept tool developed in this research operates at the object and method level. When necessary, it will be easy to use the traditional CFG and DFG to analyze the statements control information inside each method or function.

#### **1.6 Organization of This Dissertation**

This chapter provides information on software maintenance and impact analysis and discusses the difficulties in the impact analysis for object-oriented systems. It last defines the research scope and described briefly our research results.

Chapter 2 addresses background concepts used in this work. Chapter 3 presents the new concepts, definitions, theories and models developed in this research. The detailed algorithms are described in Chapter 4, which also includes the proofs of the correctness of the algorithms. Chapter 0 presents a set of object-oriented change impact metrics to measure the change impact of object-oriented software quantitatively. Chapter 6 explores the inference approach of the algorithms. Chapter 7 explains the architecture and implementation details of the proof-ofconcept system called ChAT that is developed for this research and presents the empirical results measured by ChAT. Finally, Chapter 8 outlines the contributions and future works of this research.

### **2 BACKGROUND CONCEPTS**

This section describes the background concepts necessary for full understanding of this dissertation. The research is directed toward *change impact analysis* (CIA) of object-oriented software, thus object-oriented concepts are described. The analysis used for CIA is based on graphical representations of software, so general graph theory and how to represent programs in graphs is described.

#### **2.1 Object-Oriented Concepts**

An object-oriented system is composed of objects and classes. An *object* is an abstract of a real world entity composed of a set of properties, which define its state, and a set of operations, which define its behavior. The *state* of an object encompasses all the properties of the object plus the current values of each of these properties. *Behavior* is how an object acts and reacts, in terms of its state changes and message passing [BOOC94]. The state of an object represents the cumulative results of its behavior. The constants and variables that serve as the representations of their instance's state are called *data members*, *instance variables,* or *data members,* depending on the programming language. Data member and data member will be used interchangeably in this dissertation. *Methods* or *member functions* are operations that clients may perform upon an object. A *class* is the specification of an object; it is the "blueprint" from which an object can be created. A class describes an object's interface, the structure of its state information, and the details of its methods [MART95]. Objects are runtime instances of a class. In this dissertation, we use Booch Notation [BOOC94] to express relationships among classes. The following figure shows Booch Notations that indicate relationships between classes.

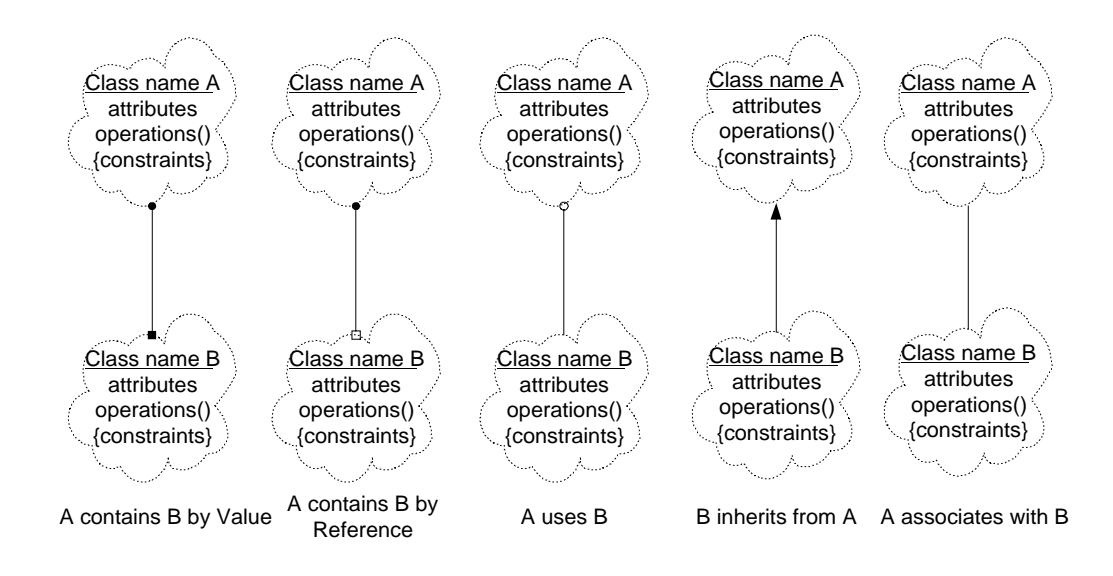

**Figure 3. Relationships between classes**

Class A *contains* class B if the instance of class B is held in one of the instance variables of A. This represents the "whole/part" relationship. For example, we can say a car has an engine, or a car has doors.

Class A *uses* class B if A sends messages to B. For example, we say a person uses a car. The person tells the car to start-up, to turn, and to stop by sending messages to the car through car interfaces such as keys, steering wheels, etc.

Inheritance represents a hierarchy of abstractions, in which a subclass inherits from one or more parent classes. The child class shares the structure or behavior defined in its parent class.

The child class differs from its parent class by modifying and adding properties. A class can *inherit* the instance variables, interfaces, and instance methods of another class as if they were defined within it. This expresses the generalization/specialization relationship. For example, the class *Sedan* is a specialization of the general class *Car*. The class from which another class inherits is called its *parent* or *super-class*. The class that inherits from a parent is called a *child*, *subclass* or *derived cla*ss. If a class has more than one parent, this kind of relationship is called *multiple inheritance*.

*Association* is a semantically weak relationship. It only states there is some relationship between the classes expressed without explicitly stating what kind of relationship. It could be contains, use, or inheritance. This is usually used in the analysis and design phases when some relationships among classes are still not clear or we just want to represent a general relationship among the classes without being concerned which kind of relationship.

#### **2.2 Graph and Dependency Definitions**

This section describes the existing definitions and theories, which will be used in this thesis. Most of the basic definitions are referenced from Loyall and Mathisen's paper [LOYA93].

#### **2.2.1 Graph Theory**

A *directed graph* G is a set G = (N<sub>G</sub>, E<sub>G</sub>), where N<sub>G</sub> is a finite set of nodes, and E<sub>G</sub>  $\subseteq$  (N<sub>G</sub>  $\times$  $N_G$ ) is a finite set of edges. For each edge  $(u, v) \in E_G$ , u is the source and v is the destination.

A *path* in a graph G is a finite non-null sequence of nodes  $P = n_1, n_2, ..., n_k$  with each  $n_i \in N_G$  for  $i = 1...k$  and each  $(n_j, n_{j+1}) \in E_G$  for  $j = 1...k-1$ . P is called a path from  $n_1$  to  $n_k$ . k is the length.

A *control flow graph* (CFG) is a finite, connected directed graph  $G = (N_G, E_G, N_s, N_f)$  where  $N_G$  is a finite set of nodes,  $E_G \subseteq (N_G \times N_G)$  is a finite set of edges,  $N_s \in N_G$  is the start node and  $N_f \in N_G$  is the final node. A node in a CFG represents a statement or a *basic block*, i.e., a sequence of statements having the property that each statement in the sequence is executed whenever the first statement is executed. An *edge*  $(n_i, n_i)$  represents a possible flow of control between two basic blocks. The block represented by  $n_i$  is executed before the basic block that is represented by  $n_i$ .

The *predecessors, Pred (n),* of a given node are defined as those nodes for which there is a path to the given node. The *immediate predecessors* of a node  $n_i$ ,  $P(n_i)$ , are all nodes,  $n_i$ , such that  $(n_i, n_i)$  is in E.

The *successors of n, Succ (n),* are defined as those nodes for which there is a path from the given node to them. The *immediate successors* of a node  $n_i$ , denote S  $(n_i)$ , are all nodes,  $n_i$ , such that  $(n_i, n_j)$  is in E.

A *definition* of a program variable is any expression that modifies that variable. A path is said to be *definition-clear* (or simply *clear*) with respect to a given variable if the path contains no assignment to that variable. A definition is *live* at a given point in a program if there is a definition-clear path from that point to a use of the variable in question. A definition made at node  $n_i$  is said to *reach* node  $n_i$  if  $n_i$  is a successor of node  $n_i$  and there is at least one clear path from  $n_i$  to  $n_i$ .

A *data definition* is an expression or part of an expression that modifies a data item. *A data use* is an expression or that part of an expression that references a data item without modifying it. A *def-use* pair is a definition and a use such that the definition may, under some executions,

reach the use without going through another definition. A *data flow graph (DFG)* is a directed graph where the nodes and some edges are described by def-use relationships. A *data dependence* exists when one statement provides a value subsequently used by another statement either directly or through a chain of data definitions and references. Formally, A *def/use graph* is a set of G = ( $\Sigma$ , D, U), where G is the CFG for a procedure,  $\Sigma$  is a finite set of symbols, data variables, D:  $N_G \rightarrow P(\Sigma)$ , and U:  $N_G \rightarrow P(\Sigma)$ . The set of symbols  $\Sigma$  is the set of identifiers and naming variables that occurs in procedure G. The functions D and U map a node of G to the set of variables defined and used, respectively, in the statement represented by the node. P  $(\Sigma)$  represents the power set, i.e., the set of all sets, of  $\Sigma$ .

Let  $G = (\Sigma, D, U)$  be a def/use graph and let u,  $v \in N_G$ . Node u is *directly data dependent* on node v if and only if there is a path vPu in G such that  $(D (v) \cap U (u)) - D (P) \neq 0$ . D (P) denotes the union of all  $D(n_i)$ , where  $n_i$  is a node in the sequence P. Node u is *data dependent* on v if and only if there exists a sequence of nodes,  $n_1, n_2, ..., n_k, k \ge 2$ , such that  $u = n_1, v = n_k$ , and  $n_i$  is directly data dependent on  $n_{i+1}$  for  $i = 1, 2...$  k-1.

An *inter-procedural control flow graph* for a program is a set of graphs  $\zeta = (G_1, \ldots, G_k, C, R)$ , consisting of control flow graphs  $G_1, \ldots, G_k$  representing functions or methods in the program, a set C of call edges, and a set R of return edges. An inter-procedural control flow graph  $\varsigma$ satisfies the following conditions:

1. There is an one-to-one mapping between C and R. Each call edge is of the form  $(u, n_{iG}) \in$ C and the corresponding return edge is of the form  $(n_{FGi}, u) \in R$ , where  $u \in N_{G_i}$  for some  $G_i \in$  $\zeta$  and n<sub>iGi</sub> and n<sub>FGj</sub> are the initial and final nodes, respectively, of some  $G_i \in \zeta$ .
2.  $\zeta$  contains two distinguished nodes: an initial node  $n_{i\zeta} = n_{iGi}$ , and a final node  $n_{F\zeta} = n_{FGi}$ ,  $G_I$ ∈ ς.

An inter-procedural CFG is a set of CFGs for procedures linked together by call and return edges. Each call edge is an edge from a node representing a procedural call to the initial node of the CFG for the called procedure. There is a corresponding return edge for each call edge from the final node of the called procedure's CFG back to the node representing the procedure call. For simplicity, we assume that there is a designated initial node and a designated end node.

An inter-procedural *def/use graph* is a set  $\Theta = (\zeta, \sum, D, U)$ , where  $\zeta = (G_1, ..., G_k, C, R)$  is an inter-procedural CFG,  $\Sigma$  is a finite set of symbols and data variables, D: (N<sub>G1</sub> ∪ ... ∪ N<sub>Gk</sub>)  $\rightarrow$  $P(\Sigma)$ , and U: (N<sub>G1</sub> ∪ ... ∪ N<sub>Gk</sub>)  $\rightarrow$  P( $\Sigma$ ).

The set  $\Sigma$  is the set of identifiers and variables that occur in the set of procedures represented by ς. The definitions and uses of actual and formal parameters at nodes represent procedure calls.

Formally, let  $G_i$ ,  $G_j \in \zeta$  be CFGs in the interprocedural def/use graph  $\Theta$ . For each  $n_c \in N_{Gi}$ such that  $(n_c, n_{iGj}) \in C$  and, therefore,  $(n_{FGj}, n_c) \in R$ , D  $(n_c)$  includes

- Formal parameters of the called procedure into which values are passed
- Actual parameters into which values are returned (including variables into which function values are returned)

 $U$  (n<sub>c</sub>) includes

- Actual parameters from which values are passed
- Formal parameters of the called procedure from which values are returned*.*

An *inter-procedural path*, P, in an inter-procedural CFG =  $(G_1, G_2, ..., G_k, C, R)$  is a sequence of nodes  $n_1n_2...n_k$  where  $n_i \in (N_{G1} \cup N_{G2} \cup ... \cup N_{Gk})$ , in = 1…k, and  $(n_i, n_{i+1}) \in (E_{G1} \cup E_{G2})$ ∪ … ∪  $E_{G_k}$  ∪ C ∪ R). W satisfies the following conditions:

• P contains the sequence  $un_{iG}Yn_{iG}v$ , where  $G \in \zeta$ , Y is a sequence of nodes, and  $u \neq v$ , if and only if Y contains the subsequence  $vn_{iG}$ .

- P cannot contain the sequence  $un_{FG}vn_{IG}$ , for any  $G \in \mathcal{L}$ ,  $v \in (N_{GI} \cup N_{G2} \cup ... \cup N_{Gk})$ .
- P cannot contain the sequence  $n_{FG}vn_{IG}$ , for any  $G \in \mathcal{L}$ , if and only if  $P = n_{IG}$ .

An inter-procedural u-v path P in ς represents a valid execution path from u to v in ς. Not every path in a program's inter-procedural CFG represents a valid execution path of the program. This is because a procedure call in a program causes the procedure to be executed exactly once and then returns to the point of the call. However, in the inter-procedural CFG for a program there might be several return edges leading from the final node in a procedure. There is often a path that enters a procedure from one node to a different node, although such a path does not correspond to a valid execution of the program.

### **2.2.2 General Dependency Concepts**

This section describes the general concepts related to program dependency, such as control dependency and data dependency, ripple effect etc.

The *transitive closure* of a relationship R is the relation  $R^+$  defined by  $cR^+d$ , if and only if there is a sequence  $e_1Re_2, e_2Re_3, \ldots, e_{m-1}Re_m$ , where  $m \geq 2$ ,  $c = e_1$ , and  $d = e_n$ . *Traceability* refers to the ability to define and trace relationships among entities such as software work products and their components. A *reachability matrix* shows the objects that could be impacted by a change to a particular object. Such a matrix also offers the distances associated with the impact. The distance offers some insight into the relative ripple effects associated with each object.

*Data dependencies* are relationships among program statements that define or use data. A data dependence exists when a statement provides a value that is used directly or indirectly by another statement in a program. Data def/use graphs are typical representations of these dependencies. Data-flow analysis produces dependency information on what data goes where in the software system.

*Control dependencies* are relationships among program statements that control program execution. Control-flow analysis provides information on the logical decision points in software and of the complexity of the control structure. Control-flow technology identifies procedure-calling dependencies, logical decisions, and under what conditions the decision will be taken.

A *side effect* is an "error or other undesirable behavior that occurs as a result of a modification" [ARNO93]. A *ripple effect* is the "effect caused by making a small change to a system which impacts many other parts of a system" [BOHN95]. Three major types of ripple effects are *coding*, *data*, and *documentation.* Other important types of ripple effects defined by researchers [BOHN95][YAUS80][YAUS87] are the following:

- *Logical*: influences the function or performance of the system
- *Requirements*: influences the operation of the system
- *Interface:* results in a change in specification of the hardware or software interface
- *Environment*: impacts development, maintenance, or test environments
- *Management/logistics*: cost, schedule, resource, contractual, deployment and training impact

Ripple effect can be defined as the phenomenon where a change in one piece of a software system impacts at least one other area of the same software system. *A direct ripple effect* occurs when the change of one variable directly impacts the definition of another variable. An *indirect ripple effect* occurs when the impacted variable in turn impacts other variables. *Stability* refers to the ability of a program to resist ripple effects when it is modified. Stability analysis differs from impact analysis in that it considers the sum of the potential ripple effects rather than a particular ripple effect caused by a change.

The *slice* (sometimes called backward slice) of a program with respect to program point p and variable x consists of all statements and predicates of the program that can impact the value of x at point p. The slice of a program with respect to program point p and variable x consists of a reduced program that computes the same sequence of values for x at p. That is, at point p the behavior of the reduced program with respect to variable x is indistinguishable from that of the original program.

A *forward slice* of a program with respect to a program point p and variable x consists of all statements and predicates of the program that might be impacted by the value of x at point p.

# **3 NEW CONCEPTS/DEFINITIONS**

This chapter presents the new concepts, definitions, theories and models that are developed in this research. 3.1 defines the new concepts introduced in this research and the object-oriented data dependency graph that are used to calculate dependencies. 3.2 discusses the dependency calculations of different language constructions. 3.3 presents the impact models that describe the impact analysis process.

#### **3.1 New Definitions**

This section introduces the definitions developed in this research. 3.1.1 defines the change impact related concepts that will be used later in the algorithms. 3.1.2 defines the objectoriented dependency graph, which is central to the research.

#### **3.1.1 Change Impact Definitions**

In structured programming, one thinks in terms of inputs, functions and outputs. In objectoriented programming (OOP), the approach is different -- a message is passed to an object to request an operation on the object. Objects have *methods* and *data members*; the methods specify the allowable operations on the object's private data, and the data members specify the state information for the object. In this thesis, *class member* refers to either a method or data member. When a class member changes, it could impact other classes through message passing, inheritance etc.

# **3.1.1.1 Basic Types of Items**

The basic component in our analysis is the class. A class is composed of member functions and member variables. The relationships are shown in Figure 4.

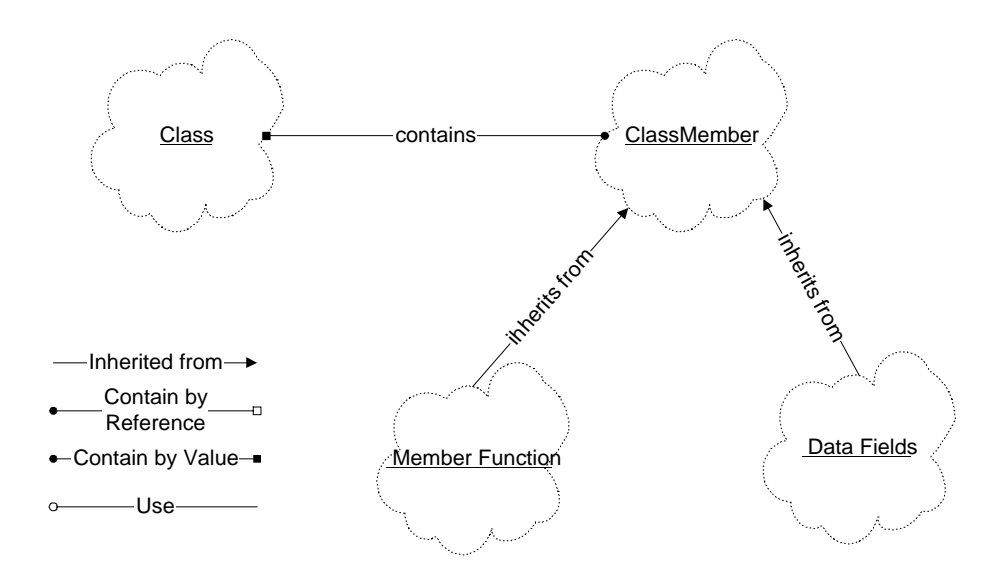

**Figure 4. Class Components Graph**

Sometimes, users want to focus on certain parts of their systems while ignoring other parts. They can specify the classes they are interested in through a system analysis set, which include all the classes a user is interested in analyzing. The classes that do not belong to the system analysis set are called opaque types. In our proof-of-concept tool described later, we view all the classes that are not compiled by the proof-of-concept system as opaque. For example, simple types and classes in third party libraries can be treated as opaque.

# **3.1.1.2 Direct Relationship**

There is a direct relationship R between class A and B (A*R*B) if A and B have one of the three kinds of relationships: *Containment*, *Use*, or *Inheritance*. They are defined as follows:

• Containment:

Class A *contains* class B if B declared as a class member of A.

• Use/Reference:

There are several ways that a use/reference relationship can be formed.

1. Containment :

If class A *contains* class B, then class A *uses* Class B. If A contains B by reference, that means that A contains a reference to B. B's life span can be longer than A's.

2. Classes passed in as method parameter: If a method m of class A takes parameters P1, ... Pn, we say class A *uses* each  $p_i$ ,  $i = 1..n$ , and m is in the reference sets of each of  $P_i$ .  $P_i$  can be any class and type.

3. Classes referenced in the left hand side of assignment:

If class A or one of its members is specified in the left hand side of the assignment statement, A or its member is *defined* by all the variables on the right hand side. Thus, class A (or its member) belongs to the reference set of all those variables on the right hand side of the equation.

4. Return type of method:

The return type of a method m is defined by m. m belongs to the reference set of this return type. Since the parameters may not be used in the body, and their effect may not direct impact the return type, we do not consider the return type to be defined by these parameter types. If the return type is defined by a parameter, it will show up in the analysis of this method body.

5. Variables declared in a method:

Any variable that is referenced in the method m can be considered to be used by m and can be put into the reference set of m.

• Inheritance relationship:

Class A inherits from Class B if B is declared as a super class of A.

### **3.1.1.3 Indirect Relationship**

A has an indirect relationship with B if there exists a path  $B_1, B_2, \ldots, B_n$ , such that A *R*  $B_1, B_2$  *R*  $B_3, \ldots, B_n R B$ , expressed by  $AR^+B$ .

### **3.1.1.4 Properties of Change Impact Dependency**

A change impact dependency Α has the following properties:

*Reflexive:*

 $-$  C A C

Class C depends on itself. It means that if C is impacted, it will impact itself.

*Transitivity:*

 $\exists$  B A C and C A D  $\Rightarrow$  B A D

It means that if B impacts C and C impacts D, then B impacts D.

*Cyclic:*

There can be cycles in the impact dependency graph.

#### **3.1.1.5 Characteristics of Impacted Member**

When a member is proposed to be changed or could be impacted by another member that has been proposed to change, it is called *contaminated* or *impacted*. The contaminated member may or may not impact other members. According to the relationship between the impacting member and impacted member, we classify the impact characteristics of one member to another member into one of the four values of *contaminate type:* {Contaminated, Clean, Semi-Contaminated, Semi-Clean}. If we think of impacting member as the starting node of an edge and the impacted member as the end node, contaminate type can be thought of as the attribute of the edge.

- Contaminated (Dirty): Start node is contaminated and it impacts the end node.
- Clean: Start node is clean and does not impact the end node.
- Semi-Contaminated (Semi-Dirty): Start node is contaminated, but it does not propagate the contamination to the end node.

• Semi-Clean: Start node is not contaminated but it propagates the contamination to the end node from the other source.

### **3.1.1.6 Change Criteria**

This research requires an engineer to transfer the change requests to the change specification that our algorithms can understand. When engineers want to specify the proposed change to the system, they need to specify which parts of the system they are going to change (these changes can be described by a set of change criteria). Our algorithms will calculate the change impact for each criterion. The *change criterion* is defined as *<C, CM, CT>*, where *C* specifies the class that is proposed to change, *CM* is the class member in the class C that is proposed to change, and *CT* is the possible change type.

### **3.1.1.7 Impact Sets**

FREF (x) (*function reference set of x*) is the set of functions that reference x; in other words, member function m is in FREF  $(x)$  if m uses x as part of its implementation or definition. FREF  $(x)$  represents the set of member functions that could be impacted by x if x changes. DREF (x) (*Data Member Reference Set of x*) is the set of data members that use the variable x. DREF  $(x)$  is the set of data members that can potentially be impacted by x. REF  $(x)$  is the set of class members that reference x; REF (x) = FREF (x)  $\cup$  DREF (x). x belongs to the *definition set* of each member in REF(x). Reference set and definition set are two complementary sets.

The *Impacted Class Set* (ICS) is the set of classes that could potentially be impacted by a change. The *Impacted Function Set* of class C (IFS(C)) is the set of function members in C that could potentially be impacted. The *Impacted Data member Set* of class C (IDS(C)) is the set of data members in C that could potentially be impacted. The *Impacted Member Set* of C (IMS(C)) is the set of class members in C that are impacted,  $IMS(C) = IFS(C) \cup IDs(C)$ .

The *Semi Impacted Member Set (Semi-IMS)* contains all the class members that are semicontaminated.

The *Public Impacted Function Member Set* (PIFS) of C is the subset of IFS that is composed of public methods of C; PIFS(C) ⊆ IFS(C). The *Public Impacted Data Member Set* (PIDS) of C is a subset of IDS that is composed of public data members of C; PIDS(C)  $\subset$  IDS(C). The *Public Impacted Member Set of C (PIMS(C))* is a set of public members in C that are impacted; PIMS(C)  $\subseteq$  IMS(C). PIMS is the union of PIFS and PIDS; PIMS(C) = PIFS(C)  $\cup$ PIDS(C). *Semi Public Impacted Member Set (Semi-PIMS)* is the set of semi-contaminated public members.

#### **3.1.1.8 Direct Impact**

Member M in class B (B.M) is *directly impacted* (*DA*) by member M in B (B.M) if it satisfies one of the following situations:

- If (A *contains* B) and (A.M *Ref* B.M) and (B  $\in$  ICS) and (B.M  $\in$  IMS(B))  $\Rightarrow$ B.M *DA* A.M
- If (A *inherits from* B) and (A.M *partially-redefines* B.M) and ( $B \in ICS$ ) and  $(B.M \in IFS(B)) \Rightarrow B.M DA A.M$
- If (A *inherits from* B) and (A.M *inherits from* B.M) and (B ∈ ICS) and (B.M ∈ IFS  $(B)$ )  $\Rightarrow$  B.M *DA* A.M
- If (A *inherits from* B) and (A.M *virtual-inherits from* B.M or A.M *virtualredefines* B.M) and (M is the return type or in the parameter list) and (B  $\in$ ICS) and  $(B.M \in IFS(B)) \Rightarrow B.M DA A.M$
- If (A *uses* B) and (A.M *references* B.M) and (B  $\in$  ICS) and (B.M  $\in$  IFS (B))  $\Rightarrow$ B.M *DA* A.M

## **3.1.1.9 Indirect Impact**

If there exist a series of direct impact relationships  $B_1 A B_2, \ldots, B_n A B_n$  then  $B_1 A^+ B_n$ .

$$
B_1 A B_2, \ldots, B_n A B_n \Rightarrow B_1 A^* B_n
$$

# **3.1.1.10 Object-oriented System Dependency**

A *dependency* in a software system is, informally, a direct relationship between entities in the system  $X \to Y$  such that a programmer modifying X must be concerned about possible side effects in Y [WILD92].

Wilde and Huitt classified dependencies as: (1) data dependencies between two variables, (2) calling dependencies between two modules, (3) functional dependencies between a module and the variables it computes, and (4) definitional dependencies between a variable and its type.

Based on Wilde and Huitt's classification on object-oriented dependencies, we come up with the following seven dependency classifications.

- 1 Class-to-Class Dependencies
- a) C1 is a direct super class of C2 (C2 inherits from C1)
- b) C1 is a direct sub class of C2 (C1 inherits from C2)
- c) C1 is an ancestor class of C2 (C2 indirectly inherits from C1)
- d) C1 uses C2 (C1 references C2, include direct reference and indirect reference)
- e) C1 contains C2
	- I. C1 contains C2 by value
	- II. C1 contains C2 by reference
- 2 Class to Method
- a) Method M returns object of Class C
- b) C implements method M
- 3. Class to Variable
- a) V is an instance of Class C
- c) V is a class variable of C
- d) V is an instance variable of C
- e) V is defined by class C
- 4. Method to Variable
- a) V is a parameter for method M
- b) V is a local variable in method M
- c) V is imported by M (i.e. is a non-local variable used in M)
- d) V is defined by M
- 5. Method to Method
- a) Method M1 invokes method M2
- b) Method M1 overrides M2

### **3.1.1.11 Types of Changes and Their Relationship**

The section categorizes the different kinds of changes and their relationships. The changes can be divided into syntactic changes and semantic changes. We focus on the syntactic change in this research. The hierarchy of syntactic change is:

- 1 System level change
- a) Add super class
- b) Delete super class
- c) Add sub class
- d) Delete sub class
- e) Delete an object pointer
- f) Delete an object reference
- g) Add an aggregated class
- h) Delete an aggregated class
- i) Change inheritance type
	- I. Change from public inheritance to private inheritance
	- II. Change from private inheritance to public inheritance
- 2 Class level change
- a) Add member
- b) Delete member
- c) Define/Redefine member
- d) Change member
	- I. Change member access scope
		- 1) Change from public to private
		- 2) Change from public to protected
		- 3) Change from protected to public
		- 4) Change from protected to private
		- 5) Change from private to public
		- 6) Change from private to protected
	- II. Change method
		- 1) protocol change
			- name change
			- parameter change
			- return type change
	- III. Change Data member
		- 1) Add data declarations
			- (a) Delete data declarations
			- (b) Add data definitions
			- (c) Delete data definitions
			- (d) Change data declaration
- Change data type
- Change data name
- (e) Change data definition
- IV. Function implementation change
- e) Add/delete an external data use
- f) Add/delete an external data update
- g) Add/delete/change a method call
- h) Add/delete a sequential segment
- i) Add/delete/change a branch/loop
- j) Change a control sequence
- k) Add/delete/change local data
- l) Change a sequence segment

### **3.1.2 Object-Oriented Data Dependency Graph Theory**

Traditionally, dependency analysis has been performed with so-called data dependency graphs, unfortunately misnamed since the nodes of the graph really represent statements of the program while the edges represent dependencies between statements. Thus, the graph makes no reference to data. Data dependency graphs normally represent every statement of the program with all of its dependencies [MOSE90].

In object-oriented designs, the emphasis is on what the program does to, data, instead of what the program does. In order to put the emphasis on the data and the data relationships, we introduce the *Object-Oriented Data Dependency Graph (OODDG)* to describe data relationships in object-oriented systems. In an OODDG, the nodes represent data items, such as classes, class members, variables and constants. The edges represent dependencies among these data items.

Following are four definitions of graphs that describe object-oriented software.

#### *1) Definition (Intra-Method Data Dependency Graph)*

*Intra-Method Data Dependency Graph (Intra-Method DDG)* is a directed graph  $G = (N, E,$ R, W). N is a set of nodes that represent symbols that include all the members of the method's container class, local and global variables, and global functions, parameters and return variables of this method. E  $\subseteq$  (N  $\times$  N) is the set of edges that describe the dependencies between nodes. R is an attribute on E that assigns one of the contaminated type values (Clean, Semi-Clean, Contaminated and Semi-Contaminated) to each edge. W, which quantitatively represents the degree of the impact from the start node to end node, is a relation on E that assigns a numeric weight to each edge.

An intra-method DDG is used to describe the data dependency among data elements inside a method or function. It describes the types of the dependencies, and degree of impact among these data elements. R on the edge describes the impact contaminate type of the starting node to the end node. This graph can be used to calculate the impacted elements inside a method or function when certain data elements in the function are changed.

#### *2) Definition (Inter-Method Data Dependency Graph)*

An *inter-method data dependency graph (Inter-Method DDG)* is a set of 4-tuples  $\Theta = (G_i, \sum_{i=1}^n G_i)$  $v_i$ ,  $R_i$ ,  $W_i$ ),  $i = 1..k$ , where k is the number of intra-method DDGs in  $\Theta$ . G<sub>i</sub> is an Intra-Method DDG and N<sub>i</sub> is the node set of graph G<sub>i</sub>.  $\Sigma$  represents all the nodes in  $\Theta$ ,  $\Sigma = N_1 \cup N_2 \cup ... \cup$  $N_k$ .  $\Sigma_{vi}$  represents the nodes in  $\Sigma$  that are visible to  $G_i$ . Relation  $R_i: N_i \rightarrow P(\Sigma_{vi})$  represents a set of edges among the sub-graphs that maps a node in N<sub>i</sub> to a set of nodes in P ( $\Sigma_{\rm vi}$ ). P ( $\Sigma_{\rm vi}$ )

represents the power set, i.e., the set of all sets, of  $\Sigma_{\rm vi}$ . W<sub>i</sub> is an attribute of the relation R<sub>i</sub> that assigns a numeric weight to Ri.

The Inter-Method Data Dependency Graph (Inter-Method DDG) describes the data dependency relationships among different methods and functions.  $N_i$  is the set of all the eligible variables in  $G_i$ .  $\Sigma_{vi}$  is the set of symbols in the whole inter-graph that are accessible to  $G_i$ . The accessibility depends on the relationships of those symbols to  $G_i$ . For example, all global variables and global functions are accessible, the public and protected members of super classes are accessible, and all the public members of any class inside the system are accessible. This graph can be used to calculate the change dependency across the boundaries of different methods.

#### *3) Definition (Class Impact Weight Factor)*

*Class Impact Weight Factor* is a numeric value used to express the impact level of one class to another. It considers the factors of contaminate type and relationships among impacted classes. *Contaminate Type*  $(C_t)$  describes the characteristics of the impact from one element to another.  $C_t$  can be assigned to one of the four values: Clean, Semi-Contaminated, Semi-Clean, and Contaminated. Clean is assigned the value 0, because it means the start node of the edge has no impact on the end node. Semi-Contaminated is assigned the value 1, it means even though it is contaminated it will not continue to propagate the contamination. Semi-Clean means that even though the node is not impacted, it will propagate the contamination from its referenced set to its referencing set; it is assigned the value of 2. Contaminated means the start node is contaminated and it will propagate the contamination to elements that reference it. Contaminated is assigned the highest value 3. These values are summarized in Table 1.

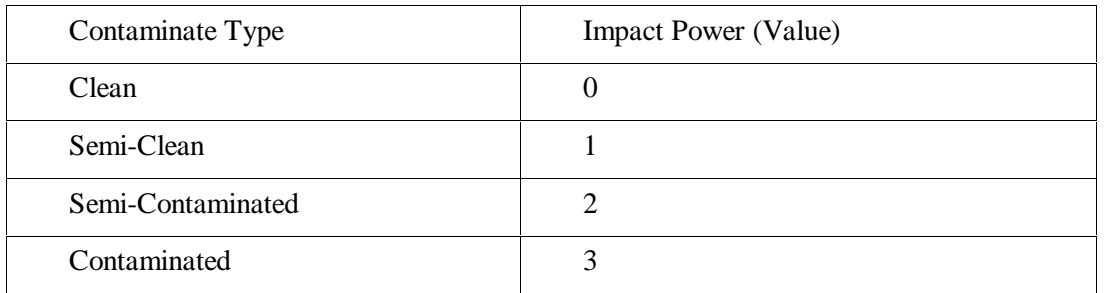

### **Table 1 Impact Power of Contaminate Type Values**

*Object Relationship Type* (C<sub>r</sub>) describes the level of the impact of relationships among objects.

 $C<sub>r</sub>$  can be assigned to one of the following values:

#### **Table 2 Object Relationship Type Values**

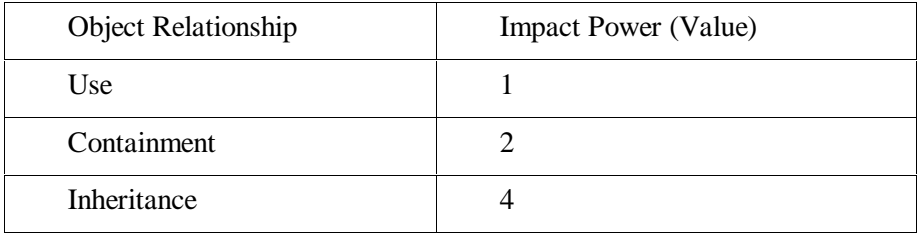

Inheritance is assigned to the greatest impact power, with containment relationship in the middle and use relationship the least, because we think the impact power of inheritance is greater than the impact power of containment, and it is greater than the impact power of use. Inheritance is considered to have the highest impact power because super class defines subclasses' behavior. Any changes in the public and protected levels of the super class will impact its sub classes. A containment relationship implies the use relationship with additional constraints, like the life span of the contained object may be the same as that of the container class. The contained classes' constructors and destructors are always called by the container class. So the impact power of containment is considered to be greater than that of the use relationship. Since the coupling between inheritance is much higher, its impact power is assigned a higher value than that of containment and use.

The *class impact weight W* is defined as

 $W = C_t + C_r$ 

#### *4) Definition (Object-Oriented System Dependency Graph)*

*Object-Oriented System Dependency Graph (OOSDG) is a graph* Θ= {N, E, R, C, W}. N is the set of nodes representing the classes.  $E = (N \times N)$  is the set of edges connecting nodes that represent the dependency relationships between the nodes. R, C and W are attributes of edges. R is the edge label that assigns the relationships among object classes (inheritance, containment, use) to each edge. C is the edge attribute that assigns the contaminate type (Clean, Semi-Clean, Contaminated, Semi-Contaminated) to each edge. W is the class impact weight factor that assigns the numeric class impact factor to each edge.

This graph describes the class level dependencies in object-oriented systems. It captures the types of relationships among classes, the types of impacts and the numeric impact levels between classes. It is used to calculate the change impact at the system level.

# **3.2 Calculate Reference Dependency**

This section describes how to extract reference relationships among data items from different types of statements. We describe the technique for primitive statement, if-else statements, looping statements and switch statement. The method that contains the statements is defined as the *container method* of those statements.

### **3.2.1 Primitive Statements**

There are two kinds of primitive statements to consider: simple assignment and message passing (procedure call).

• Assignment:

#### Variable x = Expression;

Variable *x* depends on all the variables, constants, objects and their members on the right hand side of assignment. Those elements that are referenced in the *expression* are considered to be belong to the definition set of *x*. *x* belongs to the reference set of each of those elements.

• For message passing (procedure call):

*Variable x = object.method*  $(P_1, P_2, ..., P_n)$ ;

Both variable x and the method that contains this variable depend on the object on the right hand side and all its parameters. So *x* and the container method of this statement belong to the referencing set of *object* and  $P_i$ ,  $i = 1..n$ .

### **3.2.2 Conditionals and Loops**

• If-else statement

#### *If (b) then statemen1 else statement2;*

The container method of this statement references all the elements in b and in statement1 and statement2. Since the value of b decides the execution path of the if-else statement, the referencing set of all the data elements in b includes all the data elements in statement1 and statement2.

• While/Repeat statement

*While (b) then statements;*

*Repeat statements until (b)*

The container method of the *while* and *repeat* statement references all the data elements in b and data elements in the statements of the looping block. Since the value of b decides whether statements in the loop are executed and how many times they are executed, the referencing sets of all the data elements in b include all the data elements in the loop.

```
• Switch statement
```

```
switch (b)
{
 case CONST_i: statement<sub>i</sub>; break;
  case CONF_i: statement<sub>i</sub>; break;
 …
  case CONF_r: statement_i: breaki default:
    statement;
}
```
The container method of the switch statement references all the data elements in b and in statements of different switch branches. Since the value of b decides which branch to execute, the referencing sets of all the data elements in b include all the data elements in the statements of all branches.

### **3.2.3 Method Processing and Parameter Passing**

Method parameters and local variables play an important role in change propagation. When a method is called, the actual parameter is used to substitute the formal parameter described in the prototype.

Method\_name@Q<sub>1</sub>,...Q<sub>k</sub>  $\rightarrow$  R is used to express the signature of method. Q<sub>1</sub> to Q<sub>k</sub> will be substituted by the actual parameters  $A_1$  to  $A_k$ . If the actual parameters are changed, they will impact other members if they are used in the body of the method. So  $Q_1$  to  $Q_k$  are considered to be the referencing set of  $A_1$  to  $A_k$ .

Any variables and methods that are used in the body of the method belong to the referencing set of the current method. The *formal parameters* are not considered to be part of the referencing set of the method unless it is actually used in the method body.

The life span of the *local variable* is limited to the body of the method or block. Within the block, it can propagate the change from one class member to another one. For example, member  $m1$  of class C is impacted, there is a local variable  $v$  defined by  $m1$ , and there is another member *m2* defined by *v*. *C::m1*'s change will impact *C::m2* because of *v*. Just as with formal parameters, the declared local variables will not automatically belong to the referencing set of the current method unless they are actually used, referenced or defined in the body.

### **3.2.4 Processing of Pointers and References**

When the parameter passing is by value like  $C_{++}$ , any changes to the formal parameter  $(Q)$ inside the method body will not propagate back to the actual parameter (A) being passed in. So Q belongs to the reference set of actual parameter A, but A is not considered to belong to the reference set of Q.

When the parameter passing is by reference, or when the parameter passing is by value but the parameter is passed as a pointer or reference, changes inside the method can be propagated back to the actual parameter. So when an object is passed as a pointer or reference, the formal parameter Q is considered to be the reference member of the actual parameter A, and the actual parameter A is considered to be the reference set member of the formal parameter Q.

In summary, when parameters are passed by value:

#### $A_i \in \text{ReferencingSet} (Q_i)$

When parameters are passed by reference or as pointers:

 $A_i \in \text{ReferencingSet}(Q_i) \cap Q_i \in \text{ReferencingSet}(A_i)$ 

Similarly, when a pointer is assigned to the address of another object, the dependency path is

bi-directional. It means:

```
P = \&Object, iP \in \text{ReferencingSet}(\text{Object}_1) \cap \text{Object}_1 \in \text{ReferencingSet}(P)
```
When  $P = \&S$ Object<sub>2</sub>, P and Object<sub>2</sub> set up the bi-directional dependency while the bi-

directional dependency between the P and Object<sub>1</sub> is broken.

```
P∈ ReferencingSet(Object,) ∩ Object, ∈ ReferencingSet(P) ∩ P ∉
ReferencingSet(Object_1) \cap Object_1 \notin ReferencingSet(P)
```
The operations are:

```
ReferencingSet(Object,) = ReferencingSet(Object,) \cup PReferencingSet(P) = ReferencingSet(P) \cup Object,ReferencingSet(Object<sub>2</sub>) = ReferencingSet(Object<sub>2</sub>) - PReferencingSet(P) = ReferencingSet(P) - Object_2
```
### **3.2.5 Implementation Change**

When the implementation details of a method/function are changed, but the interface and semantics remain the same, the change will not propagate and impact other classes and class members in the system. This type of change is called Semi-Clean.

#### **3.3 Impact Models**

We divide the types of impact into two dimensions: static and dynamic impact and syntactic and semantic impact.

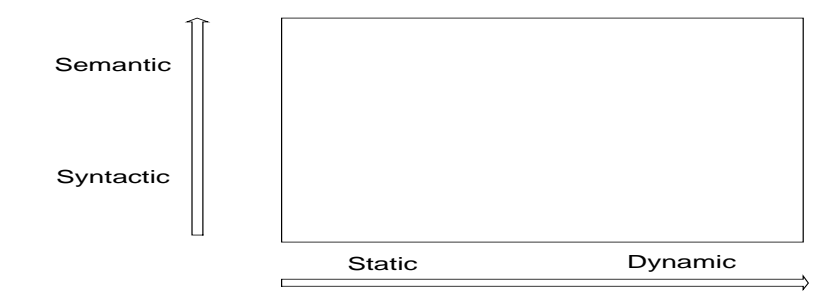

**Figure 5. Impact Model Dimension View**

The **syntactic impact** is calculated purely by information extracted from the source code. This information includes the data flow, the control flow and the calling hierarchy. In addition to syntactic knowledge, semantic knowledge is necessary to find the probable ripple effects.

**Semantic knowledge** consists of programming knowledge and domain knowledge. Semantic knowledge is more difficult to derive and more difficult to verify.

In software testing, debugging and maintenance, one is often interested in the following question:

*When can a change in the semantics of a program statement impact the execution behavior of another statement?*

This question is undecidable in general [PODG90]. Dependence analysis, like data flow analysis, avoids problems of undecidability by trading precision for decidability. During dependence analysis, programs are represented by def/use graphs, which contain limited semantic information but are easily analyzed. Dependence analysis allows semantic questions to be answered "approximately," because a program's dependencies partially determine its semantic properties. See 0 for more detailed ideas on this subject.

**Static impact** is calculated according to static information obtained at compile time. The calculated set will be bigger than the set calculated by run time information. For example, a class in the method's signature can be substituted by any of its subclasses at run time, but which subclass cannot be known until run time. We have to approximate the result to count all its subclasses' effect.

While **dynamic binding** provides flexibility for object-oriented languages, it may also greatly complicate the tracing of dependencies. When a message is sent to a variable holding an object, the actual method implementation that will be called depends on the object's class. Since different implementations will establish different dependencies, static analysis will not always be able to precisely identify the dependencies in the program.

There are four possible approaches to the problem of dynamic binding:

1. Perform a "worst case" analysis in which the possible effects of the message are taken to be the union over all the relationships set up by any of the method implementations. This method might be adequate for  $C_{++}$  programs that use the virtual directive sparingly; it will be less satisfactory for systems such as Java in which every method is polymorphic.

2. Use dynamic analysis, in which the program is run for several test cases with probes inserted to detect the real classes of the objects of interest. The problem is that the test cases may not detect all the behaviors that the program is capable of exhibiting, and thus incorrect conclusions may be drawn.

3. Allow human input to identify the possible classes of objects. Users can limit the scope of a query to obtain much more focused results. In our research, we allow users to specify a list of components that they are not interested in to cut down the scope.

4. It may be possible to analyze each message to reduce greatly the number of possible classes for each object.

Dynamic impact is calculated by executing the program. Since we have more accurate information at run time, such as what subclass is substituted for what base class, the calculated sets are smaller. But the results are only related to their corresponding input cases.

The following graph shows the relations among the different sets. *Max impact set* is defined as the full program. The max impact set contains the *static impact set*. The static impact set contains the *dynamic impact set*. The dynamic impact set contains the minimum impact set.

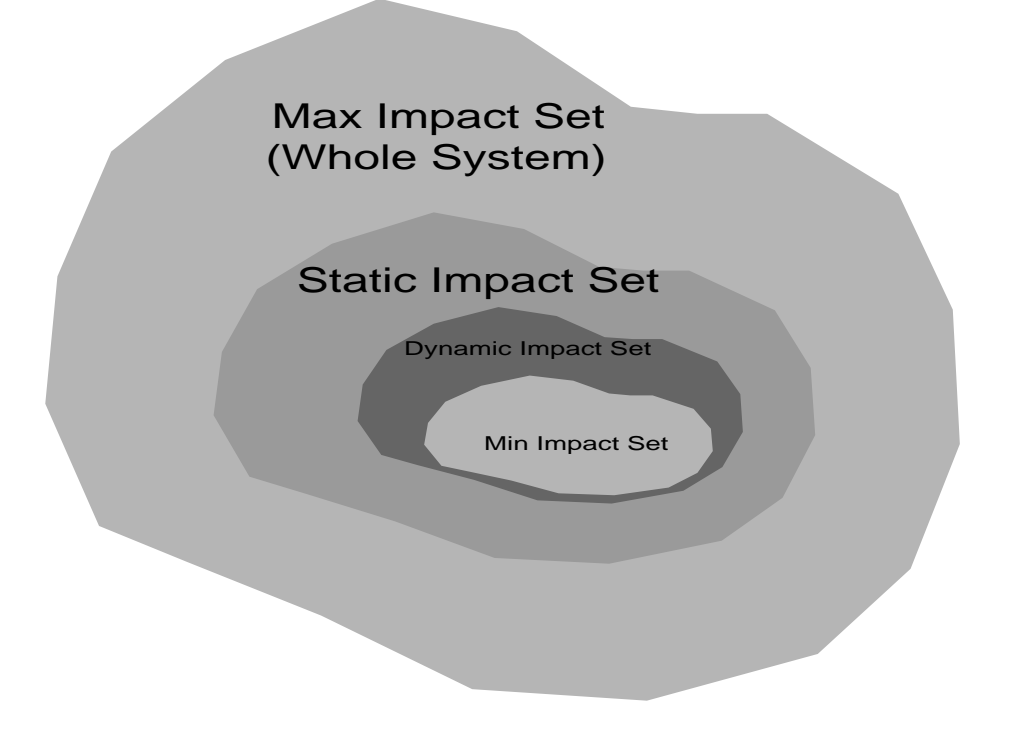

**Figure 6. Impact Set Venn Diagram**

# **4 ALGORITHMS**

In this chapter, we introduce five algorithms that work together to analyze the impact that a set of proposed changes can have on the system. The algorithms check each class that has been proposed to be changed, called the *change-class*, then check all the classes that are related to the change-class, (such as subclasses or client classes), to see if the change-class can impact them.

There are five separate routines for computing the change impact: *TotalEffect* (section 4.3 page 60), *SetInit* (section 4.3, page 60), *FindEffectInClass* (section 4.5, page 62), *FindEffectAmongClients* (section 4.6, page 64), and *FindEffectByInheritance* (section 4.7.2, page 71),. The call relationships are shown in Figure 7. The next four subsections describe the algorithms in detail.

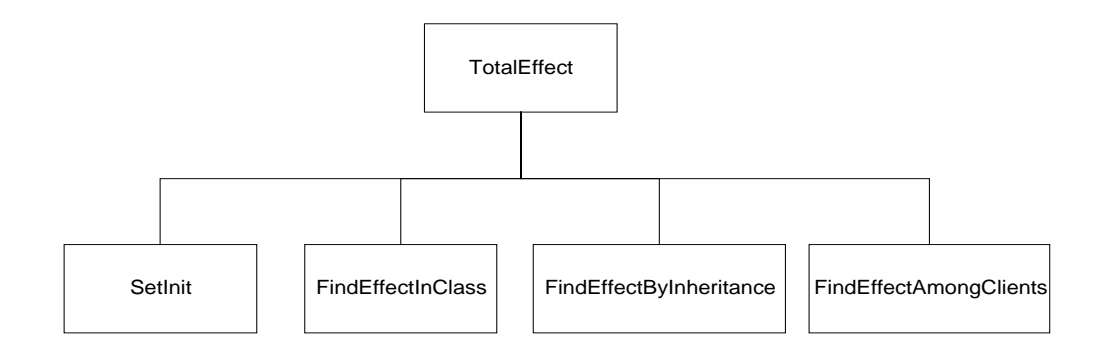

**Figure 7. Call Relationships among Change Impact Analysis Algorithms**

This research emphasizes the class and method level, even though statement level information is extracted from the source. In general, object-oriented programs tend to be structured rather differently than conventional programs. For many tasks, very short methods may be written that simply "pass through" a message to another method with very little processing. Thus a system may consist of a large number of very small modules rather than a relatively smaller number of larger ones. So object and message level output is more useful in object-oriented development. The method level dependencies indicated by the tool are closer to the software developer/maintainer's view of a system than statement or variable level dependencies. Another reason to emphasize the object and its members is that the traditional structural analyses are mainly focused on the statement level. There is already a fair amount of research in that area while not enough work focuses on the specific characteristics of object-oriented software. If we need to extend our work to the statement level, the only thing we need to do is integrate our results with the traditional CFG and DFG techniques. In other words, apply the CFG and DFG techniques to the statements inside the methods of classes, or global functions. After all, class methods are simply functions; what has been said about functions applies to method as well.

#### **4.1 Algorithms Description**

One important aspect of impact analysis is how to specify a change that could be understood by our algorithms. As defined in Chapter 3, a change is represented as a triplet <*C, CM, CT*>, where *C* specifies the change-class, *CM* is C's class member; and *CT* is the possible change type. When engineers want to specify the proposed change, they need to specify which parts of the system they are going to change by specifying a set of change criteria.

After change criteria have been specified, our algorithms calculate the change impact for each criterion. Our tool converts the control flow graphs (CFGs) and data flow graphs (DFGs) of the examined functions of the change-class to object-oriented data dependency graphs (OODDGs). The algorithms will find all member functions and data members in the examined software that could be impacted. According to the specified change criteria, the algorithms first calculate the impact that changes could have inside the class. After calculating all the impacted members in the impacted class, the algorithms examine the relationships among the objects in the system. According to the characteristics of inheritance and encapsulation, the algorithms calculate the change effects by following different types of relationships in the system. The algorithms continue until no new impacted class or impacted class member could be found. The result is the transitive closure of the change criteria.

Semantic knowledge of the analyzed system combined with syntax knowledge could be used to make the change impact analysis more accurate. We categorize possible changes to an objectoriented system and give each type of change an attribute according to how the change can impact the rest of the system. The algorithms are optimized according to the change categories. We have also developed an object-oriented metrics system to measure the change impact. The algorithms are described in detail in our paper [LIOF96] and the technical report [LIOF96a]. The technical report [LIOF96b] expresses the algorithms in datalog rules.

#### *A Typical Use of the Impact System*

Assume that we want to calculate the impact of a set of change criteria *<C, CM, CT>*. First, the Impacted Class Set (ICS) is initialized to the set of change-classes, and initializes the impacted function member set of  $C_i$  (IFS  $(C_i)$ ) and impacted data member set of  $C_i$  (IDS  $(C_i)$ )

of each class in the ICS. For example, if class C is in the ICS, its data member  $f_0$  and method  $m<sub>0</sub>$  have been proposed to be changed, we have:

```
Step 1
ICS = {set of classes proposed to change}IFS (c) = {m<sub>0</sub>}IDS (c) = \{f_{0}\}\
```
Assume that at step  $n-1$ ,  $IFS_{n-1}(C)$  contains all the impacted function members in C, and  $IDS_{n-1}$  $I(C)$  contains all the impacted data members in C:

Step n

\n
$$
IFS_{n}(c) = \{ m \in c \mid \exists x \exists c' ( m \in FREF(x) \land x \in IDs_{n-1} (c')) \}
$$
\n
$$
U \{ m \in c \mid \exists f \exists c' ( m \in FREF(f) \land f \in IFS_{n-1} (c')) \}
$$

The above formula means that IFS(C) at step  $n$  is the union of two sets. The first set is composed of all the function member m in C such that there is at least one variable x for which m belongs to the reference set of x and x belongs to the IDS set at step n-1. The second set is composed of all the function members, m, such that at least one function member n exists for which m belongs to the reference set of n and n belongs to the impacted function set at step n-1.

In other words, the above formula means the IFS of C contains all the function members that reference any data members in  $IDS_{n-1}$ , plus all the function members that reference any other function members in  $IFS_{n-1}$ .

```
Step n
\mathit{IDS}_n(c) = \{d \in c \mid \exists \quad x \exists \quad c'(m \in DREF(x) \land x \in IDs_{n-1} (c'))\}U {d ∈ c | \exists f \exists c'(m ∈ DREF (f) \land f ∈ IFS<sub>n-1</sub> (C'))}
```
The above formula means that IDS(C) at step *n* is the union of two data member sets. The first set is composed of all the data members d in *C* such that there is at least one variable x for which d belongs to the reference set of x and x belongs to the impacted data member set calculated at step n-1. The second set is composed of all the data members, d, such that there is at least one function member f for which d belongs to the reference set of f and f belongs to the impacted function set of step n-1.

In other words, the above formula means the IDS of C contains all the data members that are defined by any field in  $IDS_{n-1}$ , plus all the data members that are defined by any member functions in  $IFS_{n-1}$ .

### **4.2 Inputs and Outputs of the Algorithms**

Inputs:

- The legacy system
- The change criteria that users specify

### Outputs:

- ICS, and IFS, IDS of each class in ICS
- A set of metrics that measure the impact

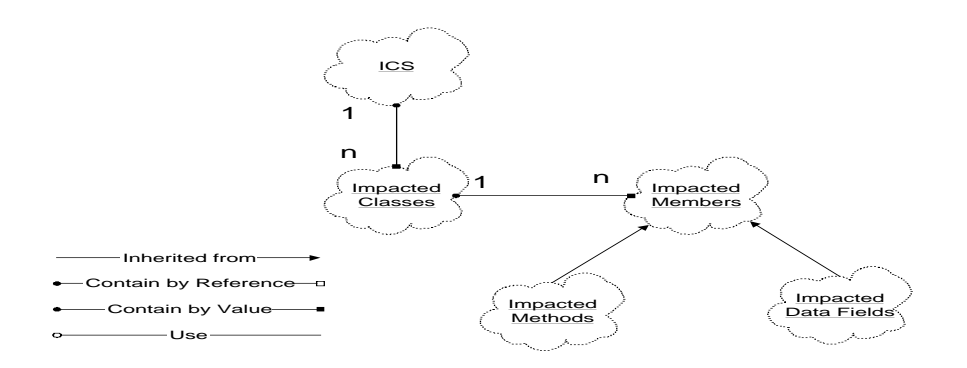

**Figure 8. Impact Set Component Graph**

The output of the algorithms is the Impacted Class Set (ICS), which contains a set of impacted classes. Each class in the ICS contains one or more impacted class members. The class members can be data members or function members. Users can also view a set of objectoriented change impact metrics values developed in this research to measure the change impact quantitatively.

### **4.3 Total Effect**

The algorithm *TotalEffect* is the main algorithm that glues the other algorithms together. *TotalEffect* initializes the ICS and the IFS and IDS of each class in ICS using *SetInit ()*. *SetInit ()* also marks each class in the ICS as unchecked. *TotalEffect* picks an unchecked class from the system, marks it checked, then calls the different subroutines to analyze the impact caused by the different relationships among classes. *FindEffectInClass(C)* analyzes the impact effects within the class, *FindEffectByInheritance(C)* analyzes the effects following the inheritance hierarchy in the system, and *FindEffectAmongClients(C)* analyzes the effects in the system according to encapsulation and the use (reference) relationship. During execution, if the IFS or IDS of any checked class increases, the set is marked as unchecked again for further examination.

```
Algorithm TotalEffect ()
Input: The set of changed classes and their changed methods and data members.
Output: The impacted classes and their methods, data members in the system.
BEGIN
     SetInit ();
    WHILE (ICS \neq \phi )
     BEGIN
         Pick one class from the ICS and mark it checked
         FindEffectInClass(C)
         FindEffectByInheritance(C)
        FindEffectAmongClients(C)
     ENDWHILE
END TotalEffect
```
**Figure 9. Total Effect Pseudo Code**

• Initialization (SetInit)

*SetInit* initializes the ICS, IFS(C), and IDS(C) according to the change criteria that the user specifies. The ICS is set to the change-classes in the criteria; and IFS(C) is set to the function members in C that have been proposed to change. Similarly, IDS(C) is initialized to the data members of C that have been proposed to change

```
Algorithm SetInit ()
BEGIN
   ICS = {the set of changed classes} Mark each class in the ICS unchecked
    FOR each class in the ICS
    BEGIN
     IFS[C<sub>i</sub>] = {the set of function members changed in C<sub>i</sub> }
     IDS[C_i] = \{the set of data members changed in C_i\} ENDFOR
END SetInit
```
#### **Figure 10. Initialization Pseudo Code**

#### **4.4 Encapsulation**

In traditional programming, the basic unit is a procedure. In object-oriented programming, methods or member functions are the actions that can be performed on objects. They manipulate and express the state of the object, define the interface to other classes and in many ways are not logically independent.

For each class C, IFS[C] contains all the function members that could be impacted by the specified changes. IDS[C] holds all the data members that could be impacted by the specified changes. Since the only way to observe the state of an object or operate on an object is through its public members, an object's clients can only be directly impacted by the public members. PIFS[C] contains all the public function members that could be impacted. PIDS[C] holds all the public data members that could be impacted. PIFS[C]  $\subseteq$  IFS[C] and PIDS[C]  $\subseteq$  IDS[C].

Encapsulation is a way to separate the implementation of a data object from its specification. An object does this by managing its own resources and limiting the visibility of what others should know. An object publishes a public interface that defines how other objects or applications can interact with it. An object also has a private component that implements the methods. The object's implementation is encapsulated -- that is, hidden from the public view.

In the presence of encapsulation, the only way to observe the state of an object is through its interface (public methods). The class hides the properties of its instances to conceal the data structure and the details of implementation. All the features of an object are usually hidden, such that the only way the state can be examined or modified is by invoking part of the interface formed by its public properties. The interface is a basis for a protocol that objects use to communicate with each other by requesting an object to invoke one of its operations. Class members inside the class can see all the properties within the class, so there is no scope restriction in *FindEffectInClass*. Because of encapsulation, in *FindEffectAmongClients*, methods or data members in a client class can only be impacted by public members of the server class, and in *FindEffectByInheritance*, methods or data members in a subclass can only be impacted by public or protected members of the parent class.

#### **4.5 The Containment Relationship: FindEffectInClass**

*FindEffectInClass (C)* calculates change impacts inside a class. It examines each class member m (including function member and data member) in C that is not in the impacted member set (IMS). If m references any methods in IFS (FREF (m)  $\cap$  IFS (C)  $\neq \phi$ ) or m references any data members in IDS (DREF (m)  $\cap$  IDS (C)  $\neq$  (b); m could be impacted by the changes in IFS and IDS. So it will be added to IMS and to PIMS if m is public.

This sounds reasonable, but unfortunately this calculation is not sufficient. Assume a class has methods m1, m2, m3, m4, and m5, m1 and m2 are in IMS. m3 references m5 and m5 references m2, so m3 references m2 indirectly. Since m2  $\in$  IMS, m3 should belong to IMS. But when the algorithm is checking m3, m5 has not been checked yet, and m3 could not find any reference in IMS set, so the algorithm thinks it is clean and fails to put it in IMS. *FindEffectInClass* solves this problem by calculating the transitive closure of the impacted member set. *FindEffectInClass*, a breadth-first search algorithm based on the δ-wavefront algorithm [QUAD91], starts from the initial impacted class members, and iterates to find all of the members that could be impacted by the members in IFS and IDS. In other words, it iterates to find all of the nodes reachable from these initial nodes.

In this section, we use  $[MS(C)]$  to specify the set that contains the class members of C ( $[MS[C]]$  $=$  IFS[C] + IDS[C]). Current IMS is used to specify the nodes found in each iteration. IMS accumulates nodes found during different iterations of the algorithm. We could accept the following simple approach. At the beginning of the kth iteration, Current\_IMS holds the impacted class members that could be impacted by the impacted member in the kth iteration; the generated node is one arc away from those nodes in IMS (or k arcs away from the initial nodes). The newly generated nodes, which form the new Current\_IMS, are put into the IMS. The iteration process continues until IMS does not change from one iteration to another. This simple approach suffers a serious drawback when dealing with a graph that is not a list or tree. This is because this version of algorithm has no memory. During an iteration, it may process some nodes in the base graph, even through those nodes might have been encountered and processed during some earlier iteration. This type of process is redundant since it does not add any new nodes (or impacted members) to the ones already found in earlier iteration. We can solve this problem by processing, at each iteration, only those nodes in Current\_IMS that have

not been encountered during any previous iteration.

```
FindEffectInClass(C)
//Find the effect within the class if certain data members or methods have changed
Input: The IFS and IDS sets of C. They could come from initialization or as a result
           of a previous execution.
Output: New IFS and IDS in Class C. They include the original members plus
            any newly added impacted members
BEGIN
      FOR (each class member in C)
           REF[C] = MREF[C] + FREF[C] // Initialize current IMS
           Current\_IMS[C] = INS[C]WHILE (Current_IMS[C] \neq \phi )
            BEGIN
                Current_IMS = {m\epsilon \atop cl} \frac{1}{\epsilon} \frac{1}{\epsilon}IMS[C']}
                  // Find the IMS created in current iteration
                  Current_IMS = Current_IMS - IMS
                  IMS = IMS ∪ Current_IMS
            END WHILE;
           PIMS = {m \in \mathbb{C} \mid m \in \mathbb{C}} IMS \Lambda m is public
           IFS = \{f \in C \mid f \in IMS \Lambda f is function member}
           IDS = \{d\epsilon \quad c \mid d \epsilon \quad IDs \land \quad d \text{ is data member}\} ENDFOR
END FindEffectInClass
```
#### **Figure 11. FindEffectInClass Pseudo Code**

#### **4.6 The Use relationship: FindEffectAmongClients**

If class A sends messages to class B, we say that class A is class B's *client*, and B is A's *server*. Encapsulation builds a wall between a class and its clients. Because of encapsulation, the clients of A can only access this class through its public members, which means its clients can only be impacted by the PIFS and PIDS of the server. *FindEffectAmongClients* examines each client class and puts any class member that references any member in the PIFS or PIDS into their own IFS or IDS or into their PIMS and PIFS if they are public..
Each change-class is marked unchecked during the initialization. Unchecked classes are picked by *TotalEffect* in the initial loop. We define OLDIFS and OLDIDS to be the two sets that contain the IFS and IDS before *FindEffectAmongClients* starts. At the end, the algorithm checks whether there are any new methods or data members that have been added to IFS or IDS by comparing the IFS and IDS with the OLDIFS and OLDIDS. If there are new methods or data members in a client class being impacted in this calculation iteration, it means these newly added impacted members in the client class might influence more classes in the system. This class needs to be checked again by the algorithms, so it is marked as unchecked waiting to be picked again by the main loop in *TotalEffect*. *FindEffectAmongClients* is shown in Figure

12.

```
Algorithm FindEffectAmongClients (C_0)Input: The ICS, IMS of C_a. They could come from initialization or
        as a result of a previous execution.
Output: The expanded sets: ICS, IMS, PIMS.
BEGIN
    FOR (each client class C that uses C_0)<br>BEGIN
         BEGIN OLDIMS[C] = IMS[C]
         FOR each member m in C
         BEGIN
             IF (m \notin IMS) \land ((REF (m) \bigcap PIMS (C<sub>c</sub>) \neq \emptyset ) \lor (REF (m)
\bigcap PIDS (C_{\alpha}) \neq \emptyset )
                 IMS(C) =IMS(C) \bigcup \{m\} IF (m is public)
                      PIMS(C) = PIMS(C) \cup {m} ENDIF
         ENDFOR
        IF (OLDIMS[C] \neq IMS[C] BEGIN Mark C unchecked
             ICS = ICS ∪ \{C\} ENDIF
    ENDFOR each class C that uses C_0END FindEffectAmongClients
```
#### **Figure 12. FindEffectAmongClients pseudo code**

## **4.7 The Inheritance Relationship: FindEffectByInheritance**

Inheritance is the abstraction mechanism that allows developers to create new child classes - known as subclasses or derived classes -- from existing parent classes. Different languages accept different inheritance schemes (strict inheritance, subtyping, subclassing, etc.). *Strict inheritance* is the simplest inheritance scheme; it keeps the exact behavior of its parent. The inherited properties cannot be modified, and the derived class can only be redefined by adding new properties. *Subtyping* is the most commonly used scheme. Subtyping allows the inherited properties to be redefined when the parent's operation is not appropriate for the subclass. In *subclassing*, the derived class is not considered to be a specialization of the base class, but a completely new abstraction that bases part of its behavior on part of another class. This scheme is also called *implementation inheritance*. The derived class can therefore choose not to inherit all the properties of its parent (sometimes called *suppression*). In this research, we assume the language uses subtyping (as in  $C_{++}$  and Java). The algorithm can be easily modified for other inheritance schemes.

## **4.7.1 Properties of Inheritance**

Inheritance represents a hierarchy of abstractions, in which a subclass inherits from one or more super classes. The child class shares the structure or behavior defined in its parent class. The child class can express differences with its parent class by modifying and adding properties. If the class c inherits from p, we express it as *c::p*. If the object is an instance of class c, we express it as *o:c*. The signature of the method can be expressed as

*Method\_name*  $@Q_1, ..., Q_k \rightarrow T$ , where  $Q_1, ..., Q_k$  are parameters and T is the return type.

Kifer and Lausen [KIFE95] express inheritance in their frame logic:

## **Inheritance reflectivity:**

 $\scriptsize I \; \rightarrow \; p \mathinner{:} \mathinner{:} p$ 

Inheritance reflectivity says p can be its own parent.

## **Inheritance transitivity:**

If  $I \rightarrow p$ :  $q$  and  $I \rightarrow q$ :  $'r$  then  $I \rightarrow p$ :  $'r$ 

Inheritance transitivity says that if  $p$  is a subclass of q and  $q$  is a subclass of  $r$  then  $p$  is a subclass of r.

#### **Inheritance acyclicity:**

If  $I \rightarrow p$ :  $q$  and  $I \rightarrow q$ :  $p$  then  $I \rightarrow p = q$ 

Inheritance acyclicity says there is no cycle in the inheritance relationship except the inheritance relationship among itself. In other words, if two classes inherit from each other, they are the same class.

## **Inheritance Inclusion:**

If I  $\rightarrow$ p:q and I $\rightarrow$  q::r then I  $\rightarrow$  p : r

Inheritance Inclusion says that if p is an instance of q and q is a subclass of r then p is an instance of r also.

Because of the inheritance, the signature of the method can have these properties:

## **Type inheritance:**

If  $I \ni p$  [method@q<sub>1</sub>, …,  $q_{n} \ni s$  ] and  $I \ni r$ ::p then  $I \ni r$ [ method@q<sub>1</sub>, …,  $q_{n} \ni s$  ]

#### **Input restriction:**

If  $I \to p$  [method@q,, … , qi, … , qn  $\Rightarrow$  s ] and  $I \to q_i': q_i$  then  $I \to I$  mehtod@q,, … ,  $q_i^{\prime}$ , …,  $q_n \rightarrow s$  ]

If  $I \to p$  [method@  $q_1$ , …,  $qn \to s$  ] and  $I \to r$ : s then  $I \to$  [ method@ $q_1$ , …,  $q_n \to r$  ]

#### **Output restriction:**

Type inheritance tells us that if r is a subclass of p, then the method r inherits the signature of p's method. But this does not mean r cannot modify the semantics of the method. R can completely inherit the behavior of p, partially overwrite it or completely overwrite the original method. Input restriction says if  $q_i$ ' is a subclass of  $q_i$ , then  $q_i$ ' can appear at any place where  $q_i$ can in the signature. Output restriction says that if r is a subclass of s then the method that returns s can return r as well.

Inheritance can be thought of as an incremental modification technique that combines a parent P with a modifier M to get a resulting class R, R=P⊕M. The subclass designer specifies the modifier, which may contain various types of attributes that alter the parent class to get the resulting subclass. Although M transforms P into a new class R, M does not totally constrain R. We must also consider the inheritance relation since it determines the effects of composing the attributes of P and M and mapping them into R. The inheritance relation determines the visibility, availability and format of P's attributes in R. Since inheritance is deterministic, rules can be constructed to identify the availability and visibility of each attribute.

When a subclass redefines one of its parent's methods, it can either totally replace the method or simply expand its functionality. The impact of the parent's method on this subclass will be different depending on how the subclass expands the parent's method. If the subclass totally reimplements its parent's method, the change in the parent's method will not impact the subclass. If the subclass expands its parent's service based on the service the parent's method provides,

any change in the parent's method could impact this subclass. Harrold and McGregor [HARR92] proposed an attribute classification to describe the different types of attributes according to their inheritance relationship. We extend their attributes classification by splitting the redefine and virtual redefine into extended redefine, total redefine, virtual-extended redefine, and virtual-total-redefine. As a result, methods in subclasses are divided into the following extended categories:

• *New attribute*: A is an attribute that is defined in M but not in P, or A is a member function attribute in M and P but has a different signature. In this case, A is bound to the locally defined attribute in M. A is accessible within R and accessible outside R if A is public; A is not accessible in P.

• *Inherited attribute*: A is defined in P but not in M. In this case, A is bound to the locally defined attribute in P. A is accessible within R and accessible outside R if A is public; A is accessible both within and outside P.

• *Extended-redefined attribute*: A is defined in both P and M with the same signature. The A in M extends the functionality of A in P by using the services of A in P. In this case, A is bound to the locally defined attribute in M. A in R is accessible inside R and if it is public, outside R; A in R is not accessible in P.

• *Total-redefined attribute*: A is defined in both P and M with the same signature. The A in M replaces the functionality of A in P by implementing the services without using the A in P. In this case, A is bound to the locally defined attribute in M. A in R is accessible within R and accessible outside R if A is public; A in R is not accessible in P.

• *Virtual-new attribute*: A is specified in M but its implementation may be incomplete in M to allow later definitions or A is specified in M and P and its implementation may be incomplete in P, but A's signature differs in M and P. In this case, A is bound to the locally defined attribute in M. A is accessible within R and if it is public, outside R; A is not accessible in P.

• *Virtual-inherited attribute*: A is specified in P but its implementation may be incomplete in P to allow later definition, and A is not defined in M. In this case, A is bound to the locally defined attribute in P. A in R is accessible within R and if it is public, outside R; A in R is accessible both inside and outside P.

• *Virtual-extended-redefined attribute*: A is specified in P but its implementation may be incomplete in P to allow for later definition and A is defined in M with the same signature as A in P. The A in M will extend the functionality of A in P by using the services of A in P in M's implementation. In this case, A is bound to the locally defined attribute in M. A in R is accessible inside and if it is public, outside R; A in R is not accessible in P.

• *Virtual-total-redefined attribute*: A is specified in P but its implementation may be incomplete in P to allow for later definition and A is defined in M with the same signature as in P. The A in M will replace the functionality of A in P by implementing the services without using the A in P. In this case, A is bound to the locally defined attribute in M. A in R is accessible inside and if it is public, outside R; A in R is not accessible in P.

The inheritance relation determines visibility, availability and format of P's attributes in R. A language may support more than one inheritance mapping by allowing specification of a parameter value to determine which mapping is used for a particular definition.

## **4.7.2 FindEffectByInheritance**

This section analyzes how changes in an ICS propagate through its parent and subclasses by inheritance and polymorphism. From the attribute categories above, we know that any change in a child will not impact its parent because its parent cannot access the methods or data members of its children. However, changes in a parent can impact its children. Smith and Roberson [SMIT90] make the conservative claim that a change to a parent class can potentially impact all descendants. We have observed that we can reduce our impacted set by a detailed analysis of the type of inheritance. Now, we analyze the change impacts through the inheritance categories, and find that there are many cases where a change will not effect descendents.

• If the method or data member A in a child class is a new attribute, A is defined in M but not in P, or the signatures of A in M and P are different. Since A is not accessible in P, the new attribute in R will not impact A in P, but it can impact R's children.

- If a method or data member A in a child class is an inherited attribute; A is locally bound to P. In this situation, if A in P changes, A in R could be impacted.
- If the method or data member A in a child class is a total-redefined attribute, M redefines A without using P's version of A. So A's change in P will not impact A in R.
- If a method or data member A in a child class is an extended-redefined attribute; A is locally bound to P. In this situation, if A in P changes, A in R could be impacted.

• If the method or data member A in a child class is a virtual new attribute, A is defined in M but not in P, or the signatures of A in M and P are different. Since A is not accessible in P, the new attribute in R will not impact A in P. But it will impact R's children.

• If a method or data member A in a child class is a virtual inherited attribute, A is locally bound to P. In this situation, if A in P changes, A in R could be impacted. If A in R changes, A in P will not be impacted, but P::A's client could be potentially changed because of polymorphism. (P::A means method A in P; details of this rule will be explained in the next section under polymorphism.)

• If a method or data member A in a child class is an virtual total-redefined attribute, M redefines A without using P's version of A, so A's change in P will not impact A in R. On the other hand, if A in R changes, A in P will not be impacted, but P::A's client could potentially be impacted because of polymorphism.

• If a method or data member A in a child class is a virtual extended-redefined attribute; A is locally bound to P. In this situation, if A in P changes, A in R could be impacted. If A in R changes, A in P will not be impacted, but P::A's client could be potentially impacted because of polymorphism.

The following pseudo code shows the algorithm that finds the impacts of changes through inheritance. FindEffectByInheritance  $(C_p)$  calls ForwardInheritanceTreeProcess  $(C_p)$  and BackwardInheritanceTreeProcess  $(C_c)$ . ForwardInheritanceTreeProcess  $(C_p)$  follows the inheritance tree forward from  $C_p$  to all its child nodes and calculates the impact accordingly. BackwardInheritanceTreeProcess  $(C_c)$  follows the inheritance tree backward from  $C_c$  to all its ancestors and marks the status of the ancestor nodes.

```
FindEffectByInheritance (C<sub>n</sub>)BEGIN
    ForwardInheritanceTreeProcess (C_p); // Work Down the inheritance tree
    BackwardInheritanceTreeProcess (C_n); // Work up the inheritance tree
END FindEffectByInheritance
```
#### **Figure 13. FindEffectByInheritance Pseudo Code**

The following two figures presents the two algorithms ForwardInheritanceTreeProcess  $(C_p)$ process and BackwardInheritanceTreeProcess  $(C<sub>c</sub>)$ . The  $C<sub>P</sub>$  passed to the BackwardInheritanceTreeProcess has been noted as  $C_c$  in BackwardInheritanceTreeProcess for easy reading because  $C_p$  in FindEffectByInheritance is served as child in BackwardInheritanceTreeProcess.

```
ForwardInheritanceTreeProcess (C_n)BEGIN
// Work down the inheritance tree
    FOR (each class C_c that inherits from C_p)
         FOR (each method m_c in C_c)
          BEGIN
             CASE (inheritance type of m_c)
              New:
              Virtual-New:
              Virtual-Totally-Redefined:
                   BREAK
              Inherit:
              Extended-Redefined:
               Virtual-Inherit:
               Virtual-Extended-Redefined:
                  IF (m_p and m_c have the same signature \land m_p \in IFS(C_p))
                   BEGIN
                       IFS(C_c) = IFS(C_c) \quad \bigcup \quad \{m_c\}IF (m_c is public)PIFS(C_c) = PIFS(C_c) ∪ {m_c} ENDIF
                   ENDIF
                   BREAK
               Others:
                   BREAK
              ENDCASE;
               // Handle reference/use relationships between
               // parent and child
             IF (m, \notin \text{IFS}(C)) \wedge ((DEF(m)) \cap \text{IFS}(C)) \neq \emptyset ) \vee (\text{DEF}(m))\bigcap IDS (C_p) \neq \emptyset ))
              BEGIN
```

```
IFS(C) =IFS(C) \cup \{m_{c}\}IF (m_c is public)
                      IFS(C) =IFS(C) \cup \{m_{c}\} ENDIF
              ENDIF
         ENDFOR // end of for each method
        FOR (each data member f in class C_c)
             IF (f \notin IDS(C<sub>c</sub>) ∧ ((DDEF (f) ∩ IDS(C<sub>c</sub>) ≠ \phi )
                           V (FDEF (f) \cap IFS (C<sub>p</sub>) \neq \phi ))
              BEGIN
                 IDS(C) = IDs(C) \bigcup {f}
                  IF (f is public)
                    PIDS(C) = PIDS(C) ∪ {f} ENDIF
              ENDIF
       ENDFOR // end of each field loop
     ENDFOR // end of for each class loop
END //Forward Inheritance Tree Process
```
#### **Figure 14. ForwardInheritanceTreeProcess(Cp)**

```
BackwardInheritanceTreeProcess(C_c)BEGIN
     // Work up the inheritance tree
    FOR (each parent C_p of C_c)
        FOR (each method m_p in C_p)
         BEGIN
             CASE (inheritance type between m_p and m_q)
              Virtual-New;
              Virtual-Inherit:
                  BREAK;
              Virtual-Total-Redefine:
              Virtual-Extended-Redefine:
                 IF (m<sub>p</sub> and m<sub>c</sub> have the same signature \land m<sub>c</sub> \in IFS(C<sub>c</sub>])
                  BEGIN
                      // Semi-Clean means the clients of this method could be impacted,
                      // even this method itself could be clean.
 MM_p. ContaminateType = Semi-Clean
                  ENDIF
               Others:
                   BREAK;
              ENDCASE
        ENDFOR // end of each m_p in C_pENDFOR // end of each parent of C_cEND // BackwardInheritanceTreeProcess
```
**Figure 15. BackwardInheritanceTreeProcess (Cc)**

#### • Polymorphism

*Polymorphism* allows one reference to denote instances of various classes. It is usually constrained by inheritance. Polymorphism allows the same method to do different things, depending on the class that implements it. For example, it lets two similar objects be viewed through a common interface and allows subclasses to override an inherited method without impacting the ancestor's methods [ORFA96]. If the inheritance scheme is subtyping, the denoted objects all have at least the properties of the root class of the hierarchy. Thus an object belonging to a derived class could be substituted into any context in which an instance of the base class appears, without causing a type error in any subsequent execution of the code. Martin[MART95] calls this total polymorphism, as described by the Liskov Substitution principle:

If for each object  $o_1$  of type S, there is an object  $o_2$  of type T such that for all programs P defined in terms of T, the behavior of P is unchanged when  $o_1$  is substituted for  $o_2$  then S is a subtype of T[MART95

Less formally, the software can always pass a pointer or reference to a derived class to a function that expects a pointer or reference to a parent class. Since polymorphic names can denote objects of different classes, it is impossible to predict which class will be executed until run time. This type of inheritance is also called strict inheritance and has the following characteristics:

• Pre-conditions on a particular method in a class must be no stronger than those of the same method in a parent class.

• Post-conditions on a particular method in a class must be no weaker than those on the same method in a parent class.

• The invariant for a class must be a superset of the invariant for a parent's class.

These properties are useful guiding principles, but there are no languages that enforce these constraints. For example, when the inheritance type is total-redefine or virtual total-redefine, the method in the subclass can totally rewrite the meaning of its parent's method and break the pre-conditions, post-conditions and its invariant. Especially when it is a virtual method, this could cause the parent's clients to malfunction if they expect the parent's method to be executed but get the subclass method instead.

Since an object belonging to a derived class could substitute into any context in which an instance of the base class appears, the method of the subclass will be called instead of the base class's method, which is specified in the program at run time. So, the behavior or semantic change in subclass can potentially change that base class's clients. For example:

*SubClass1* and *SubClass2* are subclasses of class *Base*. Class *A* is class *Base*'s client (means *A* uses *Base*). The method *N* in Class *A* references *Base* in its parameter list, for example, *void A::N (Base& b)* means Method *N* in *A* takes a reference to *Base* called *b* as the parameter. *Base::M* is virtual and *SubClass1::M* and *SubClass2::M* overwrites *M* in *Base*. (The relationships are illustrated in the class diagram in Figure 16.) *A::N* takes *Base* as a parameter and invokes *b.M* in *N*'s implementation. Since, at run time, we can substitute *Subclass1* or *Subclass2* as *Base* to *A::N*, and when the *M* is virtual, the *M* of the subclass version could be called instead of *Base::M ()*, *A::N* will be impacted by *Subclass1::M* or *SubClass2::M* if they are changed. This could happen when the inheritance type is Virtual-Total-Redefine or Virtual-Extended-Redefine. When the inheritance type of the subclass' method is Virtual-New, the parent does not contain the protocol of this new method, and its clients cannot see it. It will not impact the parent or the parent's clients. When the inheritance type of the subclass' method is Virtual-Inheritance, by definition, it means there is no change to the parent's method, thus the parent's method will not be impacted.

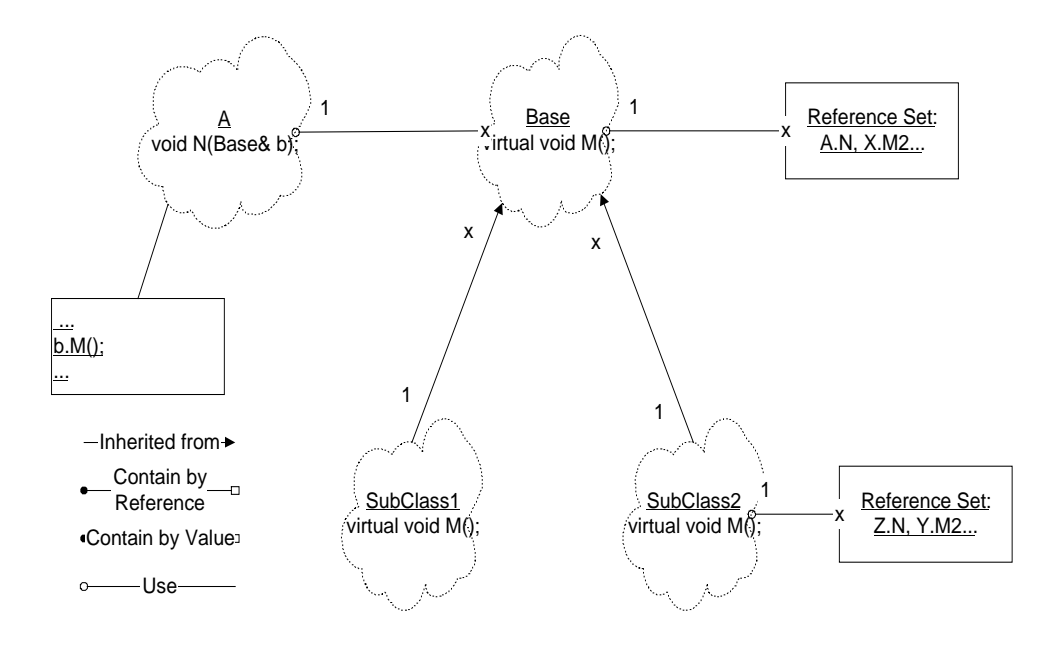

**Figure 16. Class Diagram of Inheritance Example**

The algorithm fragment of inheritance in *FindEffectByInheritance* of Figure 13 shows this logic.

```
 // Work up the inheritance tree
   FOR each parent C_p of C_cFOR each method m_p in C_p BEGIN
        CASE (inheritance type between m_p and m_c)
             Virtual-New;
             Virtual-Inherit:
                  BREAK;
             Virtual-Total-Redefine:
             Virtual-Extended-Redefine:
                 IF (m_n and m_c have the same signature \land m_c \in IFS[C<sub>c</sub>])
                  BEGIN
```

```
 // Semi-Clean means the clients of this method could be impacted,
                    // even this method itself could be clean.
 MM_p. ContaminateType = Semi-Clean
                ENDIF
             Others:
                 Break;
        ENDCASE
       ENDFOR // end of each m_p in C_p
```
...

Following is the portion of the algorithm in the *FindEffectAmongClients* that handles

polymorphism.

```
FOR (all A.N in Referencing set of B: : M)
     If (Base::M is Dirty ∨ (B::M is virtual ∧ any B::M is Semi-Clean)
        A.N is dirty
ENDFOR
...
```
This is integrated into FindEffectAmongClients in Figure 12 as follows:

```
FindEffectAmongClients (c<sub>s</sub>)Input: The ICS, IFS, and IDS for C. They could come from initialization or
       the result from previous execution.
Output: The expanded ICS, and the expanded sets: ICS, IFS, IDS, PIFS, and PIDS.
BEGIN
   FOR (each class C that uses C_0)
     BEGIN
         OLDIMS[C] = IMS[C]
         FOR (each member m in C)
         BEGIN
            IF (m \not\in M) \wedge ((REF(m) \cap DIFS(C0) \not\neq \emptyset) \vee (REF(m)\bigcap PIDS (CO) \neq \phi ))
                IMS(c) = INS(c) \bigcup {m}
                 IF (m is public)
                     PIMS(c) = PIMS(c) \cup {m} ENDIF
             // Find out the IMS caused by polymorphism
            IF (m \notin IMS) \land (REF (m) \cap Semi-PIMS (C_o) \notin \phi )
                IMS(c) = INS(c) \bigcup {m}
                 IF (m is public)
                     PIMS(c) = PIMS(c) \cup {m} ENDIF
         ENDFOR
        IF (OLDIMS[c] \neq IMS[c] BEGIN
```
Mark C unchecked

 $ICS = ICS \cup \{c\}$  **ENDIF ENDFOR** each class  $C$  that uses  $C_0$ **END** FindEffectAmongClients

## **Figure 17. New FindEffectAmongClients Pseudo Code**

## **4.8 Algorithms Correctness Verification**

## **Definition:**

If *A* is the impact source, then class C is defined to be *potentially impacted* if one of the following three conditions hold:

- i)  $C \equiv A$ ; C is A itself.
- ii) C has a direct relationship R with A, and R is a relationship type that can propagate change (expressed as A*RC* or  $A \rightarrow C$ ).
- iii) C has a indirect relationship with A,  $(A R<sup>+</sup> C)$ , which means that there is a sequence of class dependencies  $B_1, B_2, \ldots, B_n$ , such that

$$
A R B_1 R B_2 R B_3 R \dots R B_n R C
$$

*ICS* is the impacted class set generated by the algorithms.

## **Theorem:**

**Every potentially impacted class is included in the Impacted Class Set (ICS), if and only if every class in the ICS is potentially impacted.**

• Assumptions:

• We assume the analysis gets the correct dependency relationship among objects in the system.

- Impact Dependency follows the transitivity rule: If A impacts B and B impacts C, then A impacts C.
- A is used to express all the impacted entities in the system.
- ICS is the impacted class set calculated by the algorithms.
- Proof:

*Every class in the ICS is potentially impacted*  $\rightarrow$  *Every potentially impacted class is included in the ICS*

Assume there exists a potential impacted class C, which is  $C \notin ICS$ .

If C is a potentially impacted class, there must exist some dependency between A and C.

Case 1: If  $A \equiv C$ , C is the impacted class, according to the algorithms  $C \in ICS$ . This conflicts with the assumption.

Case 2: Class C is directly impacted by A,  $A \in \text{ICS}$ . According to the algorithms, C will be included in the ICS,  $C \in ICS$ , which conflicts with the assumption.

Case 3: If Class C is indirectly impacted by A, and  $A \in ICS$ , then there is a relationship transitive closure R<sup>+</sup>, A R<sup>+</sup>C. That means there exists classes  $B_1, B_2, \ldots, B_n$ , such that A  $\rightarrow B_1$  $\Rightarrow$  B<sub>2</sub>  $\Rightarrow$  B<sub>3</sub>  $\Rightarrow$  ...  $\Rightarrow$  B<sub>n</sub>  $\Rightarrow$  C, R is the relationship that will propagate the change impact. Using induction, it is obvious that the algorithm will include C in ICS,  $(C \in ICS)$ . It conflicts with the assumption.

If  $C \notin \{ICS\}$ , it means there is no dependency between the impact source A and C. Then C could not be impacted, which also conflicts with the assumption.

So, in either case, C is a member of ICS, which contradicts our assumption. **Proved**.

*Every potentially impacted class is included in the ICS*  $\rightarrow$  *every class in the ICS is potentially impacted.*

Assume class C is a member in ICS, but class C is not potentially impacted.

Since A is the change source, C could not be impacted, meaning that A does not impact C, directly or indirectly.

From the algorithm, for C to belong to ICS, there must either exist a series of classes  $B_1, B_2, \ldots$ ,  $B_n$ , such that  $A \to B_1 \to B_2 \to B_3 \to \dots \to B_n \to C$  or C is directly impacted by A.

Case 1: If  $A \equiv C$ , and A is impacted, then C is impacted. This conflicts with the assumption.

Case 2: C has a direct relationship R with A, A is impacted, and R is the relationship that will propagate impact. According to the algorithms, C will be impacted. This conflicts with the assumption.

Case 3: Assume there exists such a series of  $B_1, B_2, \ldots, B_n$ , such that

 $A \rightarrow B_1 \rightarrow B_2 \rightarrow B_3 \rightarrow \ldots \rightarrow B_n \rightarrow C$ 

According to the transitivity rule of the impact dependency relationship, C is indirectly impacted by A.

This also conflicts with the assumption.

## **Proved**.

# **5 OBJECT-ORIENTED CHANGE IMPACT METRICS**

A *metric* is a standard of measurement. It is used to judge the attributes of something being measured, such as quality or complexity, in an objective manner. A *measurement* determines the value of a metric for a particular object [LORE94]. Mills [MILL88] (as referenced by Champeaux [CHAM97]) defines software metrics as something that "deals with the measurements of the software product and the process by which it is developed."

Formally, a metric is a function from a domain of software artifacts (e.g. use cases, inheritance graphs, and classes), to a range of assessment values [CHAM97].

# $\mu$  *: {artifact domain}*  $\rightarrow R^+$

Metrics have been primarily used for two purposes: the prediction of defects and the prediction of effort. These predictions are based on the simple notion that the more complex a piece of software is, the more likely it is to contain defects and the longer it will take to build. The goal of software metrics is the identification and measurement of the essential parameters that impact software development. More specifically, metrics attempt to:

• Measure actual development costs for a particular time period, possibly qualified per type of development activity

• Measure development fragments in order to predict or estimate future subsequent development costs

- Measure quality aspects in order to predict or estimate subsequent development costs to achieve acceptable product quality
- Measure development aspects to enhance a general awareness of "where we are and where we are going"

Champeaux [CHAM97] gives several desirable characteristics of a metric:

• A metric is either elementary, in that it measures only a single well-defined aspect, or alternatively, it is an aggregation of more elementary metrics within a definition of the aggregation function.

• It is objective in that it does not depend on the judgement of a human user and can be preferably expressed in a machine-executable algorithm.

- It can be applied at reasonable cost.
- It is intuitive.

• It is compositional; a metric applied to a composite artifact should be some kind of sum of the metric applied to the components of the artifact.

• Its value domain is numeric and allows meaningful arithmetic operations.

There is a lot of research on software metrics [DEVA96][FENT91][KERN86] [CHER91][SNEE95], and some research on object-oriented metrics [LORE94][CHID94] [WHIT92] [CHAM97]. We have not seen any work on the metrics of object-oriented change impact analysis.

The object-oriented change impact metrics developed in this research provide numeric views of the effect of a change, which allows a maintainer to evaluate the effect of alternative changes

quantitatively. These metrics allow comparisons between alternative maintenance (and design) decisions, and allows a maintenance engineer to monitor the effect of his or her actions on the software structure. The correlation between the metric and the effort required to develop software can let us estimate the effort required to implement a change.

## **5.1 Object-Oriented Change Impact Metric Description**

This section describes the metrics to measure object-oriented software change impact. The *Number of Impacted Classes, Percentage of Impacted Classes, Number of Impacted Methods, Average Number of Impacted Methods, Weighted Number of Impacted Members* and *Weighted Average Number of Impacted Members* are simple and intuitive metrics. *Method Impact Level (MIL), Class Impact Level (CIL),* and *System Impact Level (SIL)* are more elaborate and complex metrics that give more accurate estimate about the impact of the change. These metrics are defined in the next seven subsections. Some of these formula used constants to assign weights to different items in the formula. How to choose value for these constants is discussed in the future work section.

## **5.1.1 Basic Object-oriented Change Impact Metrics**

#### *Formula 1 Number of Impacted Classes*

The *Number of Impacted Classes*, I, is the number of impacted classes in the system. The smaller the number is, the less impact the change can bring to the system. The lower bound of *I* is the total number of classes involved in the change criteria, which would indicate the proposed changes do not impact any other classes in the system. The upper bound of *I* is the total number of classes in the system, which would mean the proposed changes impact the whole system.

#### *Formula 2 Percentage of Impacted Classes*

The *Percentage of Impacted Classes* is the number of impacted classes in the system divided by the number of classes in the system.

*PercentageOfImpactedClasses =( I/C)\*100*

 $C$  – the total number of classes in the system

The smaller the result is, the less impact the changes can have on the system. Since the total number of classes in the system is constant, the lower bound is the number of impacted classes divided by the number of classes. The upper bound is 1, which would mean the number of impacted classes in the system is equal to the total number of classes in the system.

## *Formula 3 Number of Impacted Members*

*Number of Impacted Members* is the sum of all the impacted members of all the impacted classes in the system.

$$
NumberOf Impacted Members = \sum_{i=1}^{I} I_{mi}
$$

 $I_{mi}$  – the number of impacted members in class i

The lower bound of this metric is the number of impacted members involved in the initial change criteria. The upper bound is the number of all the class members in the system.

### *Formula 4 Average Number of Impacted Members*

*Average Number of Impact Members* is the sum of all the impacted members divided by the sum of all the members in the system.

$$
AverageNumberOf Impacted Members = \frac{Number of Impacted Members}{\sum_{i=1}^{C} M_i} = \frac{\sum_{i=1}^{I} I_{mi}}{\sum_{i=1}^{C} M_i}
$$

 $M<sub>i</sub>$  – the number of members in class i

#### *Formula 5 Weighted Number of Impacted Members*

*Weighted Number of Impacted Members* is the *sum* of all the impacted members of all the impacted classes in the system, weighted by impact powers.

$$
WeightedNumberOf Impacted Members = C_1 * \sum_{i=1}^{I} I_{fi} + C_2 * \sum_{i=1}^{I} I_{di}
$$

- $I_{fi}$  the number of impacted function members in class i
- $I_{di}$  the number of impacted data members in class i

 $C_1$  and  $C_2$  are constants that assign different impact powers to function members and data members. In an object-oriented system, when a data member or function member is changed, the maintenance effort that can be applied to the method is much greater than the maintenance effort that can be applied to each data member. It is the function members that we have to change and retest to make sure they still perform the desired task requirements. When a data member is changed, its effect will be taken into account by the algorithms and show up in the function members that reference the impacted data member. So the constant that adjusts the impact power of function members is much greater than the constant that adjusts the impact power of data members  $(C_1 > C_2)$ .

#### *Formula 6 Average Weighted Number of Impacted Members*

*Average Weighted Number of Impact Members* is the weighted number of impacted members divided by the total number of members in the system.

$$
WeightedNumberOf Impacted Members = \frac{WeightedNumberOfImpacted Members}{\sum_{i=1}^{C} M_i}
$$

## **5.1.2 Derived Object-oriented Change Impact Metrics**

This section describes metrics that measure the object-oriented system in more accurate and elaborate ways. *Method Impact Level (MIL)* describes the method impact power. *Class Impact Level (CIL)* describes the class impact power. *System Impact Level (SIL)* measures the impact of a change on the whole system.

## *Formula 1 Method Impact Level (MIL)*

In addition to simply accounting for the number of impacted methods, the size, complexity and modifiability of the methods play an important role on the impact of change. The *Method Impact Level (MIL)* measures the impact inside the method. It considers not only the impacted variables and statements but also the size and complexity of the method itself.

$$
MIL (method) = C_1 * I_s + C_2 * I_v + C_3 * size (method) + C_4 * VG (method)
$$

 $C_1$ ,  $C_2$ ,  $C_3$ , and  $C_4$  are constants that assign weights to the various terms. I<sub>s</sub> is the number of impacted statements in the method, Iv is the number of impacted variables in the method. *Size* is a function that counts the token numbers or lines of code (LOC) in the method. *VG* is the cyclomatic complexity of the control flow graph (CFG) of the method [McCa76].

$$
VG (method) = (L - N + 2)P
$$

 $L =$  the number of edges in the CFG.

 $N =$  the number of nodes in the CFG.

 $P =$  the number of disconnected parts in the control flow graph.

The bigger the method is the harder it is to understand and modify it, so the size impacts the modifiability of the method. VG is used to describe the control complexity side of the method; some smaller programs could be more difficult to understand and modify because of their complexity. In the above formula,  $C_1 * I_s + C_2 * I_v$  describes the impacts on the method. The size and complexity are included to account for the difficulty of modifying the method.  $C_1$ ,  $C_2$ ,  $C_3$ , and  $C_4$  are independent constants that are used to tune the metrics. The initial values can be got by the characteristics of the elements. For example, if we think *VG (method)*, the complexity of the method, impacts the change impact more, we can assign bigger value to  $C_4$  compared with C3. We need to run experiments to find the best suited value.

#### *Formula 2 Class Impact Level (CIL)*

*Class Impact Level (CIL)* measures the impact level inside the class. It considers the impacts on methods and on variables, and the contributions of the size and the complexity of the class to the impact level.

For the classes in the inheritance tree, there are two ways to measure the size of the class: by considering only local members and by considering local members plus all the inherited members. For the first case, CIL is:

$$
CIL(class_i) = (C_1 * \sum_{j=1}^{I_f} MIL_j) + (C_2 * I_{di}) + (C_3 * \sum_{j=1}^{M_f} size(Methd_i)) + (C_4 * M_{di})
$$
  
+  $(C_5 * I_i) + (C_6 * R_i) + (C_7 * D_i)$ 

 $C_1$  through  $C_7$  are the independent constants to tune the impact powers of different factors.

 $M_i$  = the total number of members in class i

 $M_{fi}$  = the total number of function members in class i

 $M_{di}$  = the total number of data members in class i

 $I_{mi}$  = the number of impacted members in class i

 $I_{fi}$  = the number of impacted function members in class i

 $I_{di}$  = the number of impacted data members in class i

size (Method<sub>i</sub>) = the size of member j

 $I_i$  = the depth of inheritance tree from root to class i

 $R_i$  = the number of classes that reference class i

 $D_i$  = the number of classes referenced by (or defined by) class i

In the above formula, the first two terms,  $C_1 * \sum MIL + C_2 * I_{di}$ , measure how much impact the class i has. The next two terms,  $C_3 * \sum$  *size(method)+C<sub>4</sub>\*M<sub>di</sub>*, include the size of the method. The final three terms,  $C_5 * I_i + C_6 * U_i + C_7 * R_i$ , measure the coupling and complexity of the class. The depth of the inheritance tree  $(I_i)$  measures the number of parent classes from the root class to class i. It is the number of classes we may have to understand in order to use a particular method. The class referencing number  $(R<sub>i</sub>)$  is the number of use and reference relationships with other classes for the class i. It describes the number of classes we need to understand in order to use a particular class. The referenced set (called *definition set*) number of a class (Di) measures the number of other classes called by the methods of this class. It is defined as the size of the definition set for the class, which consists of all the methods of the class and all the methods of other classes called by the methods of the class.

When the size of the class includes the inherited members, the Class Impact Level is:

$$
CIL(class_i) = C_1 * \sum_{j=1}^{I_{\hat{n}}} MIL_j + C_2 * I_{di} + C_3 * \sum_{i=1}^{\text{superclass } \#} \sum_{j=1}^{V_m} size(VisibleMember)
$$
  
+  $C_4 * \sum_{j=1}^{M_{\hat{n}}} size(Methd_i) + C_5 * M_{di} + C_6 * M_{di} + C_7 * I_i + C_8 * U_i + C_9 * R_i$ 

In the above formula,  $V_m$  is the number of the visible members, which are public and protected members of a specified class. The size of class i is the sum of all the sizes of the visible members of its super classes plus the sum of the local members of the class i. The rest of the parameters are the same as in the previous calculation of CIL.

## *Formula 3 Cyclomatic Complexity of Object-Oriented Data Dependency Graph*

The cyclomatic complexity metrics can be used to measure the complexity of the objectoriented data dependency graph.

$$
VG (OODDG) = (L - N + 2)P
$$

 $L =$  the number of edges in the OODDG.

 $N =$  the number of nodes in the OODDG.

 $P =$  the number of disconnected parts in the OODDG.

## *Formula 4 System Impact Level (SIL)*

*System Impact Level (SIL)* measures the impact at system level.

$$
SIL = \sum_{j=1}^{Imi} CIL + VG(OODDG)
$$

System Impact level is the sum of all the class impact level plus the complexity of the system. VG(OODDG) is the cyclomatic complexity of the object-oriented data dependency graph.

## **5.2 Metrics Properties**

It is recommended that software metrics should posses certain properties to increase their usefulness. It is desirable to have a formal set of criteria with which to evaluate proposed metrics. Weyuker [WEYU88] has developed a formal list of desiderata for software metrics and has evaluated a number of existing software metrics using these properties. Her desiderata include notions of monotonicity, interaction, non-coarseness, non-uniqueness and permutation. Most of the concrete metrics will, in fact, not satisfy one or more of these desired features. Weyuker evaluated four complexity metrics against her properties: statement count, cyclomatic number [McCa76], effort measure [HALS77], and data flow complexity [OVIE80]. The conclusion of the study was that none of the four measures satisfied all nine properties, but that data flow and effort measures performed best. Cherniavsky and Smith [CHER91] presented a measure that satisfies all nine of the properties, but which has no practical utility in measuring the complexity of a program. We consider the Weyuker criteria to be desirable although not necessary for all acceptable metrics.

#### **Property 1 (Noncoarseness):**

#### (∃ P)(∃ Q)(|P|<sup>≠</sup> |Q|)

This property is satisfied by nontrivial measures and states that there are at least two programs with differing measures.

## **Property 2:**

Let c be a non-negative number, then there are only finitely many programs of complexity c.

This property states that there are only a finite number of programs of the same complexity. This implies that there are no arbitrarily long programs of fixed measures.

## **Property 3:**

(Nonuniqueness): There are distinct programs P and Q such that  $|P| = |Q|$ 

This property again asserts that the measure is nontrivial, in that there are multiple programs having the same measure.

#### **Property 4 (Importance of Implementation):**

 $(\exists P)(\exists Q)(P \equiv Q \text{ and } |P| \neq |Q|)$ 

This property expresses the condition that there are functionally equivalent programs with different complexities.

### **Property 5 (Monotonicity):**

 $(\forall P)(\forall Q)(|P|\leq |P; Q| \text{ and } |Q|\leq |P; Q|)$ 

P;Q means Q follows P. This property is satisfied for monotonic measures. It roughly expresses that adding on to a program makes a more complex program.

## **Propert***y* **6a (Nonequivalence of Interaction):**

 $(\exists P)(\exists Q)(\exists R)(|P|=|Q|$  and  $|P: R| \neq |Q: R|$ 

This property is a contextual property. Code occurring after different but equally complex prologues may be differently impacted by the distinct prologues (at least regarding its complexity). This is an inter-program property.

## **Property 6b(Nonequivalence of Interaction):**

```
(\exists P)(\exists Q)(\exists R)(|P|=|Q| and |R: P| \neq |R: Q|
```
This property is similar to the previous one except that the identical code occurs at the beginning of the program.

#### **Property 7 (Nonequivalence of Permutation):**

There are program bodies  $P$  and  $Q$  such that  $Q$  is formed by permuting the order of statements of P and  $|P| \neq |Q|$ .

This is again a contextual property, but more of an intra-program contextual property.

Thus changing the order of statements may change the complexity of the program.

## **Property 8:**

If P is a renaming of Q, then  $|P| = |Q|$ .

This property states that uniformly changing variable names should not impact a program's complexity.

#### **Property 9 (Interaction Increases Complexity):**

(∃ P)(∃ Q)(|P|+|Q|< |P+Q|)

P+Q means P combined with Q. |P| is used to describe the complexity of P. This property states that a combined program may be more complex than its constituent parts.

Our object-oriented change impact metrics mentioned in this section satisfies all of Weyuker's criteria except property 7, which does not apply.

It is not surprising to have two different programs to have different impact values. There are a lot of factors in the system that causes two program to have different impact metrics, so the impact metrics satisfy property 1. As described above, all the impact metrics have upper bounds and lower bounds, so they satisfy property 2.

They satisfy property 3, because two different programs can have the same level of impact. For example, two different systems have the same isolated class or function, and this class or function is proposed as the change source. Under this situation, the only class or function being impacted is the class or function shown in the change criteria itself. Because the class or the function is the same in both systems, the impact values on both systems are the same.

As long as two programs have different implementation classes and relationships, they might have different impacts even if their functionality are the same. The impact metrics satisfy property 4.

These metrics satisfy property 5. Two programs connected together can only increase the complexity, not decrease the amount of impact a change can have, so  $|P| \le |P; Q|$  and  $|Q| \le |P;$  $Q$ .

For property 6a and 6b, if  $|P; R|$  and  $|Q; R|$  change the dependencies between P and Q, it will satisfy 6a and b. Our algorithms focus on method level, so property 7 does not apply to our metrics. Renaming will not change dependency, so our metrics satisfy property 8. For property 9, if P+Q adds more dependencies than before they are combined,  $|P+Q|$  will have more impact than the two programs P and Q by themselves. Thus, these metrics satisfy property 9.

# **6 INFERENCE APPROACH**

In this section, we discuss our algorithms from another point of view. The impact calculating algorithms described in previous sections are expressed in data base deductive rules. The advantage of this approach is that we can take advantage of the deductive capability of logic database to let users compose their own questions to the system.

## **6.1 Datalog**

*Datalog* is a logic-based data model. Its name hints that it is a version of *Prolog* suitable for database systems. Prolog statements are composed of *atomic formulas*, which consist of a predicate symbol applied, as if it were a procedure name, to arguments. These arguments may later be applied to arguments just as we would call a function in an ordinary programming language. *Predicate symbols* should be thought of as producing true or false as a result; i.e., they are Boolean-valued functions. *Function symbols*, on the other hand, may be thought of as producing values of any type one wishes. Datalog does not allow function symbols in arguments, but allows variables and constants as arguments of predicates. *Atomic Formulas* in datalog are formally defined as predicate symbols with a list of arguments, p  $(A_1, ..., A_n)$ , where p is a predicate symbol. An argument in datalog can be either a variable or a constant, for example, *employee (Name, "Software Department", salary, address)*.

In the datalog model, a *literal* is either an atomic formula or a negated atomic formula; a *clause* is a sum (logical or) of literals. A *horn clause* is a clause with at most one positive literal. It is either:

- A single positive literal, p (X, Y), which we regard as a *fact*.
- One or more negative literals, with no positive literal, which is an *integrity constraint*, or
- A positive literal and one or more negative literals, which is a *rule*.

Logical statements, often called *rules*, will usually be expressed in the form of Horn Clauses. In "B: - A<sub>1</sub> & A<sub>2</sub> & ... & A<sub>n</sub>", (read as if A<sub>1</sub> and A<sub>2</sub> and ... A<sub>n</sub> are true, then B is true), B is the *head of the rule* and the part after ": - "is the *body of the rule*. The horn clause  $\rightarrow p_1 v...v$  $\rightarrow$  *p<sub>n</sub> v q* is logically equivalent to  $p_1 \land p_2 \dots p_n \rightarrow q$ , or  $q \rightarrow p_1, p_2, \dots p_n$ , which is a statement of the form: "If  $p_1$  and  $p_1$  and ...  $p_n$  are true, then q is true." A *datalog program* is a set of rules.

Logic rules are often used to express dependency relationships. To do so, we can draw a *dependency graph*, whose nodes are the ordinary predicates. There is an arc from predicate p to predicate q if there is a rule with a sub-goal whose predicate is p and with a head whose predicate is q. A logic program is *recursive* if its dependency graph has one or more cycles. All the predicates that are on one or more cycles are said to be *recursive predicates*. A logic program with an acyclic dependency graph is *nonrecursive*.

Suppose we have a relation *Parent (p, c),* meaning *p* is *c*'s parent, and a relation *ancestor (a, c),* meaning *a* is *c*'s ancestor. *a* is *c*'s ancestor if (1) *a* is *c*'s parent or (2) *a* is *b*'s ancestor and *b* is *c*'s parent. *Ancestor* is the *transitive closure* of *parent.* In datalog logic rules, this is expressed as:

*Ancestor (p, c): - Parent (p, c).*

*Ancestor (a, c): - Ancestor (a, b), Parent (b, c).*

This example is a recursive program, and its dependency graph is:

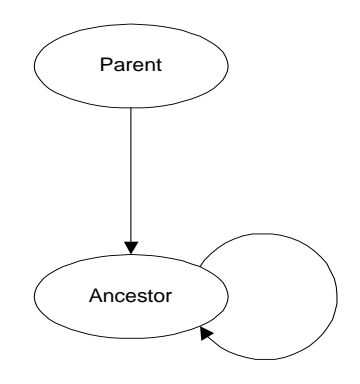

#### **Figure 18. Dependency Graph**

A predicate whose relation is stored in the database is called an *extensional database* (*EDB*). A predicate defined by logical rules is called an *intentional database* (*IDB*).

## **6.1.1 Facts in the Algorithms**

This section lists some of the facts that the system can store as defaults, and explains their semantics. Users can add their own facts if needed. Following is a list of facts that describe the entity relationship of the object-oriented system.

• Class Member Category

A class member can either be a method or a data member. If a class member is not a method it can imply that it is a data member, and vice versa.

*member (c, m) --* m is a member of class c.

*method*  $(c, m)$  -- m is a method of class c.

*data\_field*  $(c, f)$  *-- f is a data member of class c.* 

 $method (c, m):$  - member $(c, m),$   $\rightarrow$  data\_field $(c, m);$ 

*data\_field*  $(c, m)$ : - member $(c, m)$ ,  $\rightarrow$  method  $(c, m)$ ;

• Class Member Protection Level:

We assume 3 levels of class member protections. A member can be either public, protected, or private. For example, we can also deduct the information of private $(c, m)$  by other information. If m is not public or protected, we can assume it is private, so we use this information implicitly.

 $public(c, m)$  -- m is a public member of class c.

*protected(c, m)* -- m is a protected member of class c.

*private(c, m)* -- m is a private member of class c.

 $public(c, m):$  - member(c, m),  $\rightarrow$  protected(c, m),  $\rightarrow$  private(c, m);

 $protected(c, m)$ : - member(c, m),  $\rightarrow$  public(c, m),  $\rightarrow$  private(c, m);

 $private(c, m):$  - member(c, m),  $\rightarrow$  protected(c, m),  $\rightarrow$  public(c, m);

## • Inheritance Overwriting

*children*  $(p, c)$  -- c is the subclass of p.

*p-overwrite (p, m, c, n)* -- n in class c partially overwrites m in class p. It means n extends the service of m by calling the original m.

*c-overwrite (p, m, c, n)* -- n in class c completely overwrites m in class p.

*inherit*  $(p, m, c, n)$  -- n in class c completely inherits the behavior of m in p.

Methods in children's classes can overwrite the methods in parents' classes to have different behavior. The children's method can totally rewrite the parent's method, expand the parent's method by adding some operations to the original method or inherit all the service of the parent's method without any change. *inherit (p, m, c, n)* is true if n in class c completely inherits the behavior of m in p.  $p\text{-}overwrite(p, m, c, n)$  is true if n in class c partially overwrites m in p by using m's service from p. *c-overwrite(p, m, c, n)* is true if the method in a child class completely redefines the behavior of the same method in its parent; any change to this method of the parent will not impact the corresponding method of the child. From the characteristics of inheritance, the parent does not depend on the children. So any change in a child will not impact the parent. In the default system, we only store the facts and rules that relate to the change impact of the system. For example, when a method in a child completely overwrites the parent's method, a change to the parent will not impact the child. So the system will not initially store the relationship between the method of the children and the method of the parent. Users can add their own facts and rules if needed.

Following is an example of *inherit* and *p-overwrite*. Class C is a subclass of class P. Class P has virtual methods method\_1, method\_2, and method\_3. C has virtual methods method\_1 and method\_2.

```
class P {
public:
   virtual void method_1(int x, int y);
```
```
virtual void method 2();
  virtual void method_3();
private:
   ...
}
class C : public class P {
public:
   virtual void method_1(int x, int y);
   virtual void method_2();
private:
   ...
}
void C::method_1(int x, int y)
{
  out<<"Totally rewrite the method_1 of p";
   ...
}
void C: \mathsf{method2}(){
   P::method_2();
  out<<"Add my own stuff here."
   ...
}
```
### **Figure 19. Inheritance Example**

In class C, method\_2 is a partial redefinition of parent's method\_2, so p-overwrite (P, method\_2, C, method\_2) is true in the above example, while method\_3 in class C inherits from P.

• Facts entered by user:

*IICS (c)* -- initial impacted class set.

*IIMS*  $(c, m)$  -- initial impacted member set of c.

*IIFS*  $(c, f)$  -- initial impacted function member set of c.

*IIDS*  $(c, f)$  -- initial impacted data member set of c.

*IICS(C)* is the initial impacted class set, as specified by a user. *IIMS(C, m)* is the initial impacted member set of C, as specified by a user. *IIFS(C, f)* is the initial impacted function member set of C that the users specify. *IIDS(C, f)* is the initial impacted data member set of C that the users specify.

## **6.1.2 Rules**

In this section, we describe some of the default rules to calculate change impacts of an objectoriented system and explain the semantic meanings of these rules. Users can expand or customize the system and algorithms by adding or removing rules from the system. For example, we define 3 levels of member and instance protections, *public, protected,* and *private*. Some people view Java as having four levels of protection, *public, protected, private,* and *package.* To extend the algorithm to take care of this fourth level of protection, It is necessary to add one extra fact, *package(c, m)* and associated corresponding rules.

# **6.1.2.1 Reference Set and Definition Set**

The *Reference set* of class member *m* includes all those variables that reference *m* directly or indirectly. For example, the fact that class *c2*'s member *m2* references class *c1*'s member *m1* can be represented as *ref (c1, m1, c2, m2)*. Class *c2*'s member *m2 directly references* class *c1*'s member *m1* if there is an edge from *c2*'s *m2* to *c1*'s *m1* in the dependency graph (this can be expressed as *direct-ref (c1, m1, c2, m2))*.

 $ref (c1, ml, c2, ml) := direct-ref(c1, ml, c2, ml)$ ref (c1, m1, c3, m3) :-  $ref(cl, ml, c2, m2)$  direct\_ref(c2, m2, c3, m3) *ref (c1, m1, c2, m2) :- direct-ref (c1, m1, c2, m2)* says that if  $c2::m2$  is a member of  $c1::m1's$ direct reference set, then we can say *c2*::*m2* is also a member of *c1*::*m1*'s reference set.

*ref (c1, m1, c3, m3) :- ref (c1, m1, c2, m2), direct\_ref(c2, m2, c3, m3)* says that if *c2*::*m2* belongs to *c1::m1*'s reference set, and *c3*::*m3* belongs to *c2::m2*'s reference set, then *c3::m3* belongs to *c1::m1*'s reference set.

Following is an example of a method *m* in *C* that references method *n* and data member *y* in *C*:

```
void cl: m() {
c2 vc2;
...
\verb|cl::n()|;x = c1::m2() + v02.y;...
}
```
## **Figure 20. Method m references method n and data member y in C1**

In the above example, *ref (c1, m, c1, n), ref (c1, m, c1, m2)*, and *ref (c1, m, c2, y)* are true because *m* reference *n*, *m2*, and *y* as part of its implementation. Here is another example of a data member *x* that references method *m* and data member *y* in *c1*.

```
...
c1 obj1;
c2 obj2;
obj2.x = obj1.m + obj1.y;
...
```
## **Figure 21. Data member x in c1 references method m and data member y in c1**

In this example, *ref (c2, x, c1, m)* and *ref (c2, x, c1, y)* are true because  $c2$ 's *x* references c1's *m* and *y* in its definition.

# **6.1.2.2 Inside the class**

A class member defined in a class can access everything inside that class. A member could be impacted if it references any other members in the class that have already been impacted

```
1) member(c, f) :- method (c, f)
2) member(c, d) :- data_field(c, d)
3) IFS(c, f) :- IFS(c, m), method(c, f), ref(c, f, c, m)
4) IFS(c, f) :- IDS(c, d), method(c, f), ref(c, f, c, d)
5) IDS(c, d) :- IFS(c, n), data_field(c, m), ref(c, d, c, n)
6) IDS(c, d) :- IDS(c, x), data_field(c, m), ref(c, d, c, x)
```
Rule number one and number two say that method and data member are class members. Rule

number three means  $f$  is an impacted function member of class  $c$  if method  $f$  in  $c$  references

member  $m$  in  $c$ , and  $m$  has been impacted. The fourth rule means  $f$  is an impacted function member of class *c* if *f* in *c* references the data member *d* in *c*, and *d* has been impacted. The same rule holds for IDS*.* The fifth rule means *d* is an impacted data member of *c* if *d* references method *m* and *m* has been impacted. The sixth rule means *d* is an impacted member of *c* if *d* references data member x in *c* and *x* has been impacted.

## **6.1.2.3 Inheritance**

If a class c is a child class of class *parent*, and method *m* in *parent* and method *m* in *c* have the same signature, there are several rules for m in c related to m in *parent*:

• Each method in class c could inherit the method in class *parent* without change. In this situation, any change in method *m* will impact the *m* of subclass *c*.

 $IFS(c, m) :- ISS(parent), children(parent, c), method(c, m), inherit(parent, m, c, m),$ IFS(parent, m)

The above rule says if the *parent* is an impacted class, *c* is a subclass of the *parent*, *m* in *c* inherits the *m* of the *parent* without change, and if *m* in the *parent* is impacted, then *m* in *c* could also be impacted.

• The *m* in subclass *c* can expand the service of its parent by using the service of its parent and adding its own functions. In this situation, any changes in *m* of *parent* will impact *m* in subclass *c* also.

 $IFS(c, m) :- ISS(parent), children(parent, c), method(c, m), p-overwrite(parent, m, c,$ m), IFS(parent, m)

The above rule says if a *parent* is an impacted class,  $c$  is a subclass of the *parent*,  $m$  in  $c$ partially overwrites the *m* of parent, and if *m* in the *parent* is impacted, then *m* in *c* could also be impacted.

• If *m* in a subclass totally redefines *m* without using the service of *m* in the parent, then any change in the *m* of the parent will not impact the *m* in *c*.

Any member in a subclass can access any public or protected parent member, according to the definition of the public and protected member. If the parent member referenced happen to be impacted, these methods or data members will also be impacted. The following eight rules encode this fact.

1)  $IFS(c, m) :- ICS(parent), children(parent, c), method(c, m), ref(parent, x, c, m),$ IFS(parent, x), public(parent, x)

The above rule means if the *parent* is an impacted class, *c* is a subclass of *parent*, method *m* of *c* references the public function member *x* of *parent* and *x* is impacted, then *m* in *c* could be impacted.

2) IFS(c, m) :- ICS(parent), children(parent, c), method(c, m), ref(parent, x, c, m), IFS(parent, x), protected(parent, x)

The above rule means if the *parent* is an impacted class, *c* is a subclass of *parent*, method *m* of *c* references the protected function member *x* of *parent*, and *x* is impacted, then *m* in *c* could be impacted.

3)  $IFS(c, m) :- ISS(parent), children(parent, c), method(c, m), ref(parent, n, c, m),$ IDS(parent, n), public(parent, n)

The above rule means if the *parent* is an impacted class, *c* is a subclass of *parent*, method *m* of *c* references the public data member *n* of *parent*, and *n* is impacted, then *m* in *c* could be impacted.

4) IFS(c, m) :- ICS (parent), children(parent, c), method(c, m), ref(parent, n, c, m), IDS(parent, n), protected(parent, n)

The above rule means if the *parent* is an impacted class, *c* is a subclass of *parent*, method *m* of *c* references the protected data member *n* of *parent*, and *n* is impacted, then *m* in *c* could be impacted.

5) IDS(c, d) :- ICS (parent), children(parent, c), data\_field(c, d), ref(parent, x, c, d), IFS(parent, x), public(parent, x)

This rule means if the *parent* is an impacted class, *c* is a subclass of *parent*, data member *d* of *c* references the public function member *x* of *parent*, and *x* is impacted, then *d* in *c* could be impacted.

6) IDS(c, d) :- ICS (parent), children(parent, c), data\_field(c, d), ref(parent, x, c, d), IFS(parent, x), protected(parent, x)

This rule means if the parent is an impacted class, *c* is a subclass of *parent*, data member *d* of *c* references the protected function member *x* of *parent*, and *x* is impacted, then *d* in *c* could be impacted.

7) IDS(c, d) :- ICS (parent), children(parent, c), data\_field(c, d), ref(parent, m, c, d), IDS(parent, m), public(parent, m)

This rule means if the *parent* is an impacted class, *c* is a subclass of *parent*, data member *d* of *c* references the public data member *x* of *parent*, and *x* is impacted, then *d* in *c* could be impacted.

8) IDS(c, d) :- ICS (parent), children(parent, c), data\_field(c, d), ref(parent, m, c, d), IDS(parent, m), protected(parent, m)

This rule means if the *parent* is an impacted class, *c* is a subclass of *parent*, data member *d* of *c* references the protected member *x* of *parent*, and *x* is impacted, then *f* in *c* could be impacted.

## **6.1.2.4 Use Relationship**

If an impacted method or data member in  $c<sub>0</sub>$  is public, any other class can access it and can potentially become impacted. The following six rules are used.

 $1)$ PIFS(c, m) :- IFS(c, m), public(c, m)

This rule says that if *m* is a public method of *c* and *m* is impacted, then *m* is a public impacted method.

 $2)$ PIDS(c, f) :- IDS(c, f), public(c, f)

This rule says that if  $f$  is a public data member of  $c$  and  $f$  is impacted, then  $f$  is a public impacted data member.

3) IFS(c, m) :- client  $(c_n, c)$ , method(c, m), ref(c<sub>0</sub>, n, c, m), PIFS(c<sub>0</sub>, n)

This rule says if *c* is a client of  $c_0$ , *c*'s method *m* references  $c_0$ 's method *n* and *n* is a public impacted method of  $c_0$ , then  $m$  could be impacted.

4) IFS(c, m) :- client (c<sub>o</sub>, c), method(c, m), ref(c<sub>o</sub>, f, c, m), PIDS(c<sub>o</sub>, f)

This rule says if *c* is a client of  $c_0$ , *c*'s method *m* references  $c_0$ 's data member *f* and *f* is a public impacted data member of  $c_0$ , then  $m$  could be impacted.

5) IDS(c, f) :- client (c<sub>o</sub>, c), data\_field(c, f), ref(c<sub>o</sub>, n, c, f), PIFS(c<sub>o</sub>, n)

This rule says if *c* is a client of  $c_0$ , *c*'s data member *f* references  $c_0$ 's method *n* and *n* is a public impacted method of  $c_0$ , then  $f$  could be impacted.

6) IDS(c, f) :- client (c<sub>0</sub>, c), data\_field(c, f),  $ref(c_0, x, c, f)$ ,  $PIDS(c_0, x)$ 

This rule says if *c* is a client of  $c_0$ , *c*'s data member *f* references  $c_0$ 's data member *x* and *x* is a public impacted data member of  $c_0$ , then  $f$  could be impacted.

## **6.1.2.5 Impacted Class Set**

If a class contains any impacted member, the class itself is considered impacted and belongs to the ICS.

 $ICS(c)$  :- IICS(c)

```
ICS(c) :- IFS(c, f)
ICS(c) :- IDS(c, d)
```
## **6.1.3 User Composed Queries**

One of the advantages of using datalog to model the algorithm is we can expand the original application domain from change impact to all sorts of interesting questions that can be expressed by datalog queries. For example, to express the query: "Find all the impacted classes that are children of  $c_0$ ," we can use:

 $C\_ICS(c)$  :-  $ICS(c)$ , children( $c_0$ , c)

To express the query "Find all the classes which are not impacted" we can use:

 $Clear\_Class$  (c) :- NOT  $ICS(c)$ 

To express the query "Find the impacted classes that have the fewest impacted methods," we

can use:

 $\label{eq:isocorr} IFS\_Count(c\,,\ m\,,\ cnt\,):=\, IFS(c\,,\ m)\,,\ cnt\,=\,1$  $IFS\_Count(c, m, cnt) :- IFS\_Count(c, m, cnt), IFS(c, n), cnt = cnt + 1$  $MIN\_IFS(c, m, min( **cont** > ) ) :- IPS\_Count(c, m, cnt)$ 

To express the query, "Find the impacted classes that have the most impacted methods," we

can use:

 $MAX\_IFS(c, m, max(<-cnt>) ) :-IFS\_Count(c, m, cnt)$ .

# **7 PROOF-OF-CONCEPT EXPERIMENTAL SYSTEM**

This chapter describes the structure and design of the proof-of-concept system called *Change Impact Analysis Tool (ChAT)*. Section 7.1 describes the environment and the context of ChAT. Section 7.2 outlines the architecture and high level design of the tool. Section 7.3 presents the empirical results used to verify the algorithms.

# **7.1 System Context**

ChAT is implemented in C++ and Java, and runs on multiple platforms. We have tried it on Solaris 5.4 and NT platform. There are three major parts in ChAT: *Parser*, *Analyzer*, and *Viewer*. The parser is extended from the gnu software  $g++$  that is written in yacc, lex and C, which is composed of roughly 445000 lines of yacc, lex and C code and 6600 lines of C++ code to interpret the tree node of  $g++$  and transfer it to the information format the analyzer needs. The implementation difficult in this phase lies in understanding the complicated structures and implementation details. Analyzer consists of 2300 lines of Java code. Viewer is written in Java JFC, it is about 2200 lines of Java code.

ChAT provides a convenient environment for users. The legacy programs can be compiled, analyzed and viewed without leaving the environment. Classes in the system are shown in a tree hierarchy. When ChAT compiles a program, it extracts information for later analysis. After a user specifies the changes by choosing the different class members or classes in the class tree, ChAT will calculate the impact of the change and display the impacted classes and members.

# **7.2 Architecture**

There are three major sub-systems in ChAT: information extractor, impact analyzer, and impact viewer. *Information extractor* extracts information the tool needs from the source, (it could be source code, documentation, or output of other case tools) and stores them in the information repository. *Impact analyzer* gets information it needs from the information repository, and calculates the change impact according to the user's change criteria. The results are passed to *impact viewer* for displaying and analyzing.

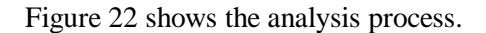

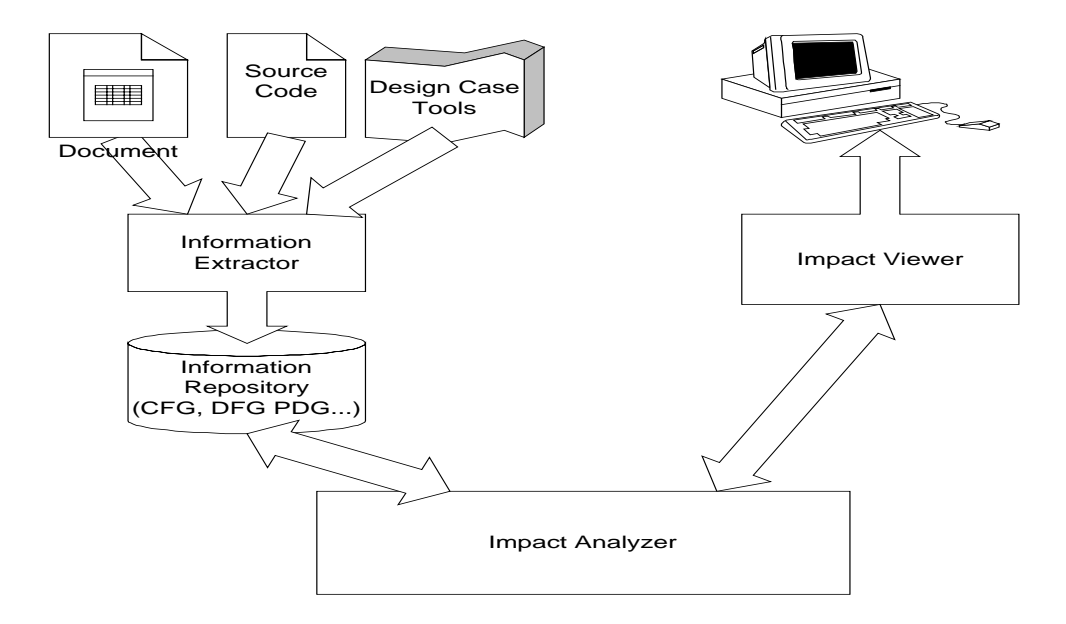

**Figure 22. Component Connection Graph**

The target of ChAT is object-oriented software written in C++. ChAT could be extended to handle software written in other languages like Java and Small Talk by using a different information extractor. Information extractor can also be expanded to extract information from other information sources like document and other case tools. If the analysis target is a design document, the information extractor could be a set of application programming interferences (APIs) that work with the case tool to extract the relationships of the objects described in the document. The current implementation only analyzes source code.

The framework of ChAT (shown in

Figure 23) connects the different components of the architecture. Although the tool created for this research only handles C++, the tool is flexible enough to handle different languages, accept different algorithms, and handle new requirements as the system evolves by plugging in different components into the framework as long as these components follow the interface of the framework.

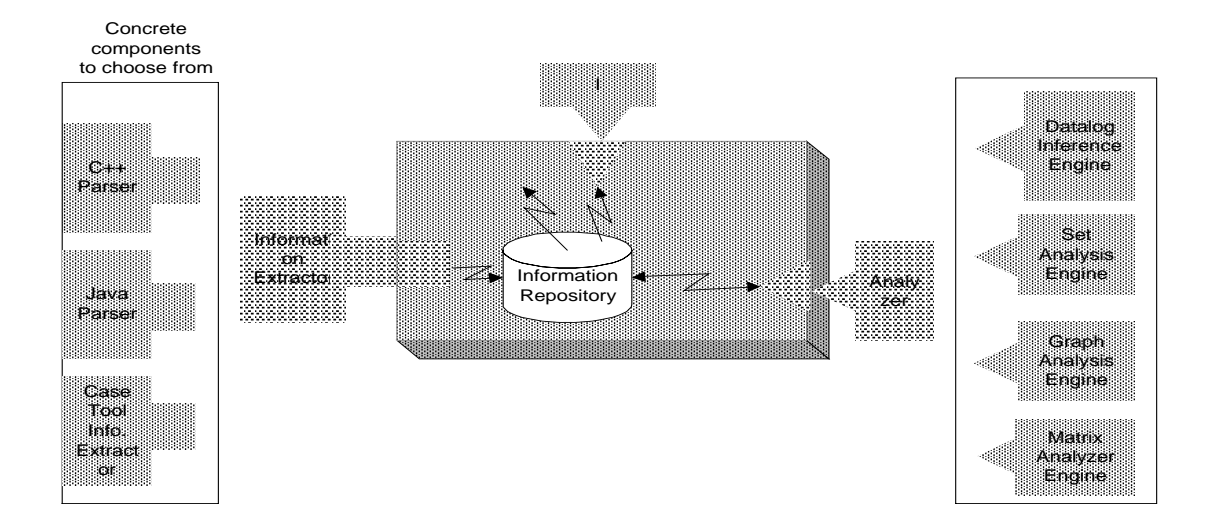

**Figure 23. Framework**

# **7.2.1 Information Extractor**

The *information repository* stores representations of the software and relationships among the entities in the system, and policies of the analysis technique. It is independent of where the information comes from, and can receive information from the parser, design documents, or any other sources. The *information extractor* collects information and saves it in the information repository. It could be a parser of any language that parses programs into meaningful information and stores them into the information repository, or it could be a design case tool, which can get information from the design documents and store them into information repository. The framework can work with parsers for different languages if these parsers produce information that the framework understands.

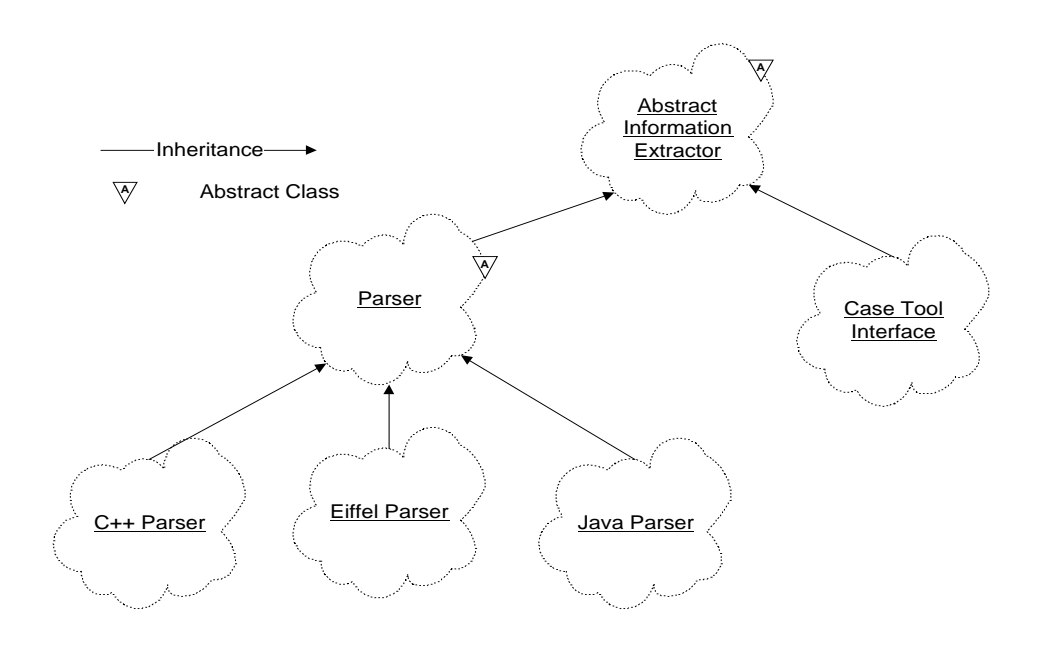

**Figure 24. Information Collector Hierarchy**

# **7.2.2 Impact Analyzer**

*Analyzer* defines the interface for the analysis techniques. As long as we keep the analyzer interface the same, changing the analysis technique will not impact the framework. Other possible analyzers include an analyzer that calculates change impacts by set operations, an analyzer that uses deductive database rules, an analyzer that calculates change impacts by graph theory, or an analyzer that calculates change impacts by a propagation matrix (as illustrated in Figure 25). ChAT is implemented using the set operation approach. The inference approach is discussed in chapter 0. Other implementation approaches of the algorithms are left for future work.

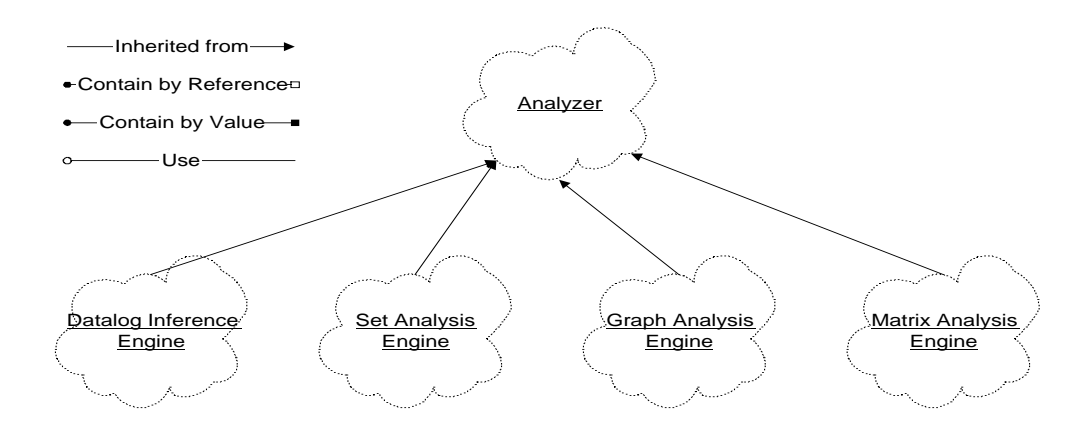

**Figure 25. Analyzer Class Hierarchy.**

The class diagram in Figure 26 describes the static structure of the analyzer. Class *EffectFinder* is responsible for the top-level control of the impact calculating algorithms. Its data members include *\_total\_class\_set*, which holds the information for all the classes in the system, and *\_impacted\_class\_set*, which stands for a set of impacted classes. *\_total\_class\_set* and *\_impacted\_class\_set* are a set of objects, which are instances of ClassInfo. *ClassInfo* contains information about a specific class. It contains a set of *ClassMemberInfo* classes, which describes the generic information of its class members. MethodInfo and DataFieldInfo are subclasses of ClassMemberInfo. *MethodInfo* contains method-specific information and operations. *DataFieldInfo* contains data member specific information and operations. MethodInfo contains a parameter information list, and a local variable information list. Each ClassMemberInfo contains a *client-referencing dictionary* that contains all the members that references the current member. Each parameter information and local variable information class also inherit from the ClassMemberInfo class, so a client-referencing dictionary can take any class member as well as parameters and local variables uniformly. Global functions and global variables are considered to be the methods and data members of a global class, allowing them to be treated the same as other class members.

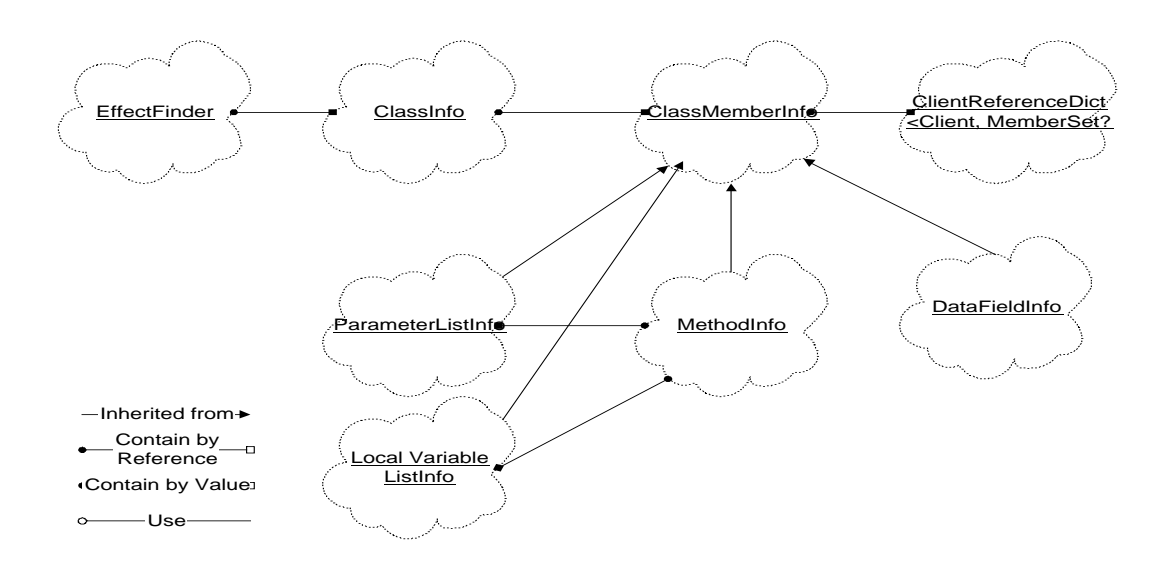

**Figure 26. ChAT Analyzer Class Diagram**

## **7.2.3 Viewer**

Maintainers need some way to sort out the components and perceive the overall architecture of the system. A high level understanding will give a maintainer a framework to help make sense of the more detailed information acquired as specific maintenance tasks are undertaken. A calling hierarchy is a useful tool for understanding systems designed using functional decomposition approaches in which the main packaging unit is the processing module. In such systems, the top level "main module" will likely be a good place to start in system understanding and, if the modules subordinate to it are reasonably cohesive, examining them may give a quick overview of system functions. But in object-oriented programs, the calling hierarchy is a hierarchy of methods, which has several disadvantages. First, the dynamic binding problem makes the hierarchy difficult to compute. Second, there may be no real "main" method in the system. This is a fact about object-oriented that beginners tend to find disconcerting. Finally, a hierarchy of methods loses sight of the grouping of methods in objects, which is presumably the most important aspect of the design.

An obvious understanding aid would be the object class hierarchy, but because it groups objects with similar methods, it fails to show how the objects combine to provide the different functional capabilities of the program. One possible high-level viewer would be a display of the class diagram. The result is a graph rather than hierarchy. This is clearer when there are relatively few classes in the system. When the system contains a large number of classes, the graph becomes very difficult to understand. In general, graphs are notoriously more difficult to display and comprehend than trees.

The prototype tool *ChAT* presents the results in five types of display: *all class tree view, impact only tree view, change input table, member impact table,* and *class impact table*. The *all class tree view* shows the hierarchy of all the classes in the system. Each class node includes a *member view node*, a *children classes node*, and a *client classes node*. *Member view node* contains all the members of that class. *Children classes node* displays all its subclasses and *client classes node* contains all the classes that reference this class. Classes and members picked by the user are displayed in magenta and times roman font (*initial change mode*), the impacted classes and their members are displayed in red and arial black font (*impacted mode*), and the not impacted ones are displayed in blue and courier font (*clean mode*<sup>1</sup>. *Impact only tree view* is similar to all class tree view, but instead of showing all the classes and their class members, it only displays the impacted classes and their impacted members. This figure allows users to concentrate on analyzing the impacted parts of the system. *Member impact table* lists all the impacted class members and their member impact level. *Class impact table* lists all the impacted classes and related metrics such as *number of impacted members in the class*, *average number of impact members in the class* and the *class impact level*. The *change input table* displays only initial change classes that are specified by the user.

 $\overline{a}$ 

 $<sup>1</sup>$  Fonts are added to express the node states, for readers to view clearly in normal print out.</sup>

#### **7.3 Empirical Results**

This section demonstrates, by a set of examples, how the technique presented in this research can help developers keep track of change impacts in their software. There are five subsections in this section. Each subsection presents an example that is designed to capture the different relationships in object-oriented software. Some of the examples put more emphasis on one kind of relationship while others combine different relationships together to simulate a real world problem. Section 7.3.1 presents an example explaining how changes propagate inside the class when there are no dependency relationship among class members. Section 7.3.2 gives a similar example but with a cyclic dependency relationship among class members. Section 7.3.3 shows how the algorithms handle the use and containment relationships among classes through an example. Section 7.3.4's example helps us understand how the changes propagate through inheritance and how polymorphism plays a role in the change propagation. Section 7.4 applies *ChAT* to some modules of a commercial product, and analyzes the change impacts among these modules when changes are invoked from different modules.

# **7.3.1 Change Propagation Inside Classes**

This section uses a simple example to explain how changes propagate inside the class among class members. This example has only one class with an acyclic dependency relationship among its class members.

```
/* The example tests propagation inside the class */
class ClassA {
public:
    int A_meth1();
   int A_meth2() {
 …
       A field2 = A meth1();
 …
       _A_field1 = _A_field2 + _A_field3 * 8.0;
 …
```

```
 }
     int A_meth3();
private:
     float _A_field1;
     int _A_field2;
     int _A_field3;
};
```
*ClassA* has six class members, *A\_meth1()*, *A\_meth2()*, *A\_meth3()*, *\_A\_field1*, *\_A\_field2*, and *\_A\_field3*. As shown in Figure 27, Method *A\_meth2()* references *\_A\_field1*, *\_A\_field2, \_A\_field3*, and *A\_meth1()*, data member *\_A\_field1* is defined by both data member *\_A\_field2* and *\_A\_field3*, and data member *\_A\_field2* is defined by *A\_meth1()*.

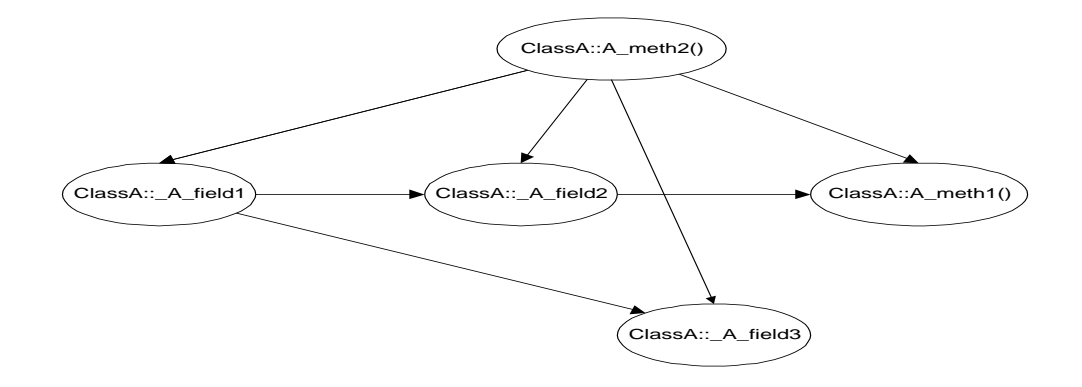

**Figure 27. Class Member Dependencies in Example 7.3.1**

This acyclic dependency relationship means the change propagation goes in one direction. For example, if *\_A\_field1* is changed it will impact *A\_meth2()*, but *A\_meth2()*'s change will not impact *\_ A\_field1*.

Figure 28 through Figure 31 show the results yielded when *A\_meth1()* in *ClassA* is specified as the initial change class member.

The tree in Figure 28 shows all the members in *ClassA* with *A\_meth1()* in initial change mode, *A\_meth2()*, *\_A\_field1* and *\_A\_field2* in impacted mode, and other not impacted members in clean mode. The metrics result box shows that there are 4 *impacted method numbers* in this example.

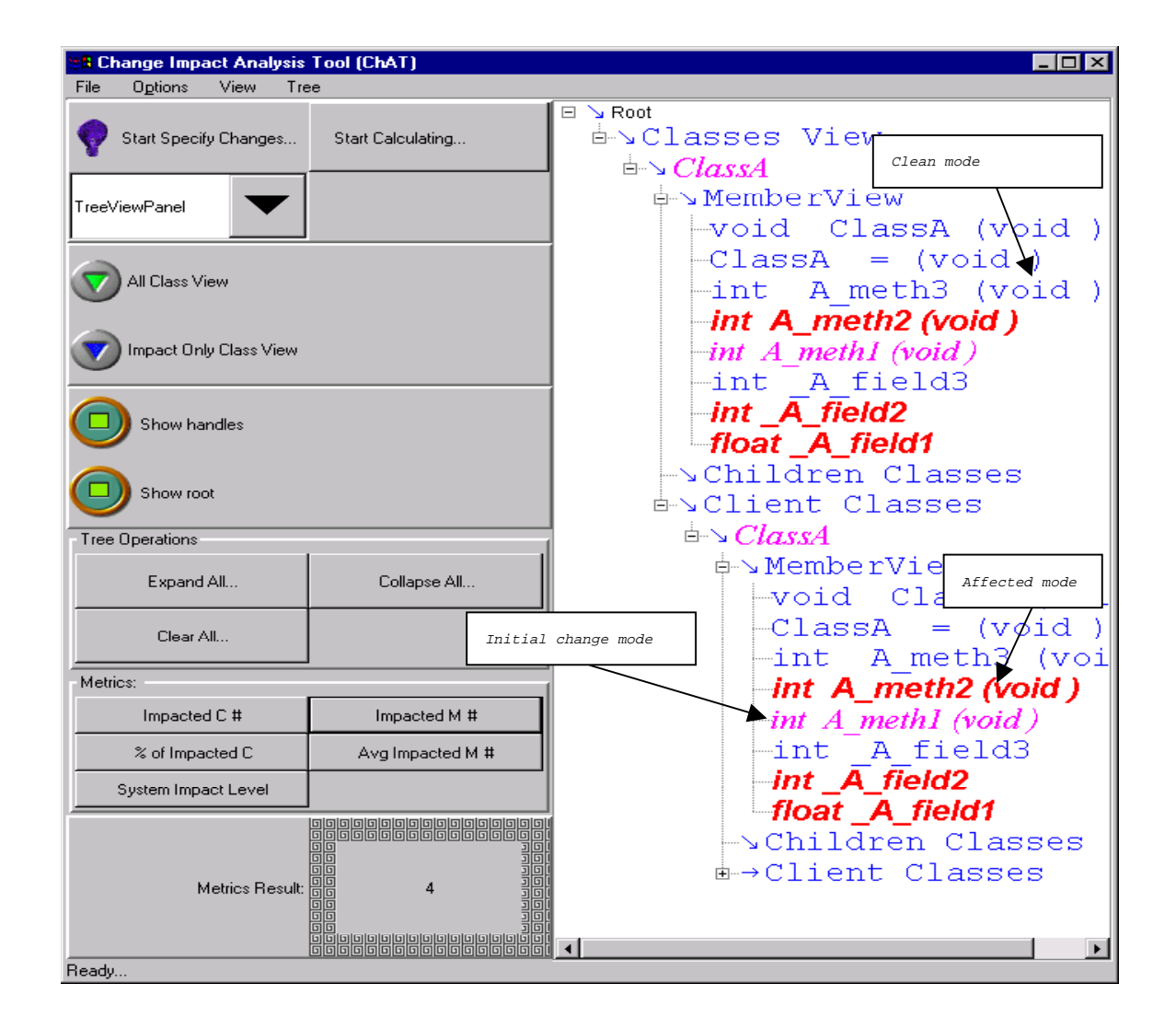

**Figure 28. All Class Tree View in Example 7.3.1**

Figure 29, the impact only class view, displays only the impacted classes and their impacted class members with *A\_meth1()* in initial change mode and *A\_meth2(), \_A\_field2* and *\_A\_field1* in impacted mode.

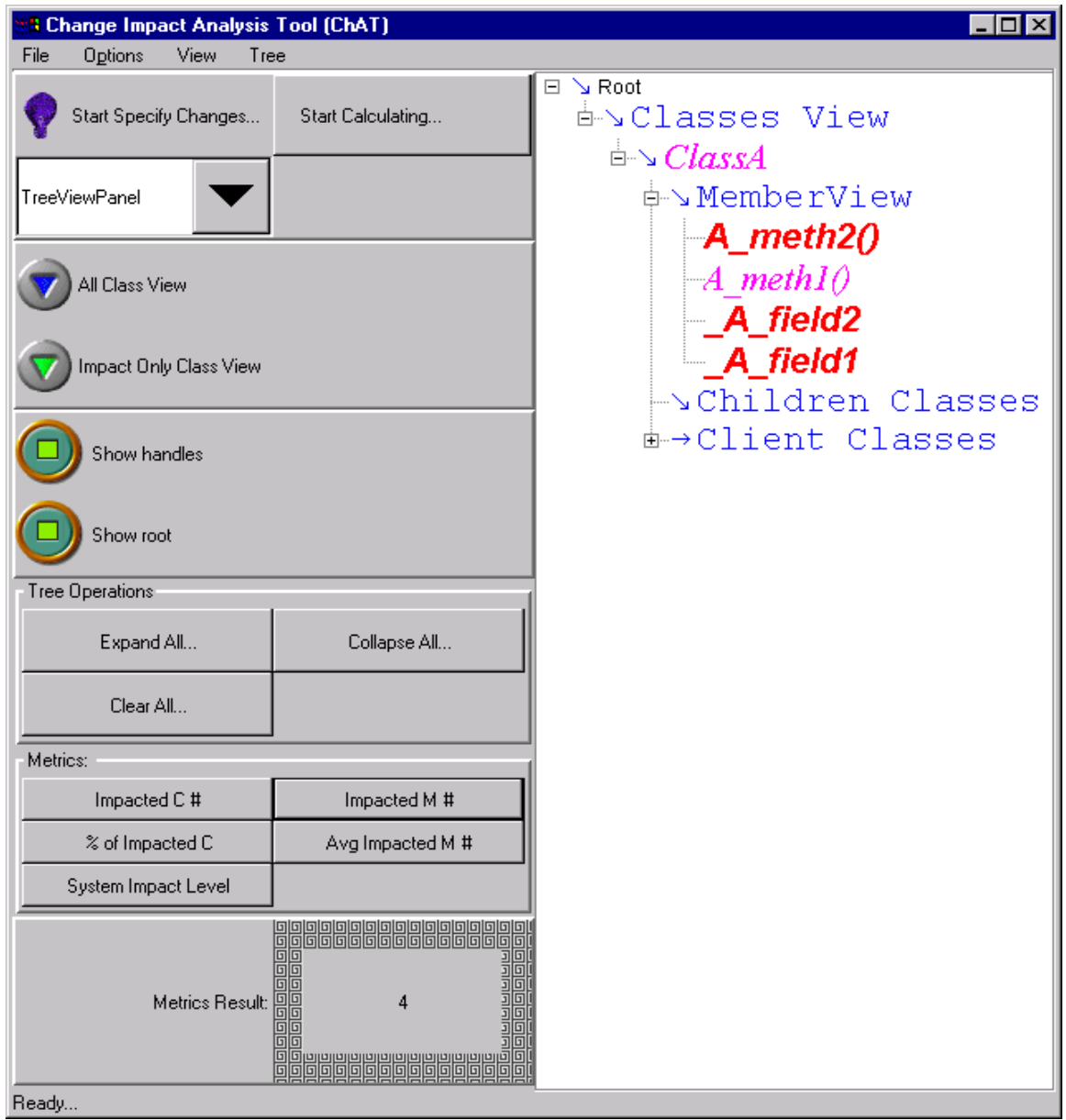

**Figure 29. Impact Only Tree View in Example 7.3.1**

Figure 30, the impact table, displays the impacted classes and their impacted class members in a table. The table shows *ClassA::A\_meth1(), ClassA::A\_meth2(), ClassA::\_A\_field1,* and *ClassA::\_A\_field2* are impacted, and their impact level are 24, 12, 3, and 3. The average impacted method number of this example is 0.5, which means half of the members in this example are impacted (as shown in metrics result box.)

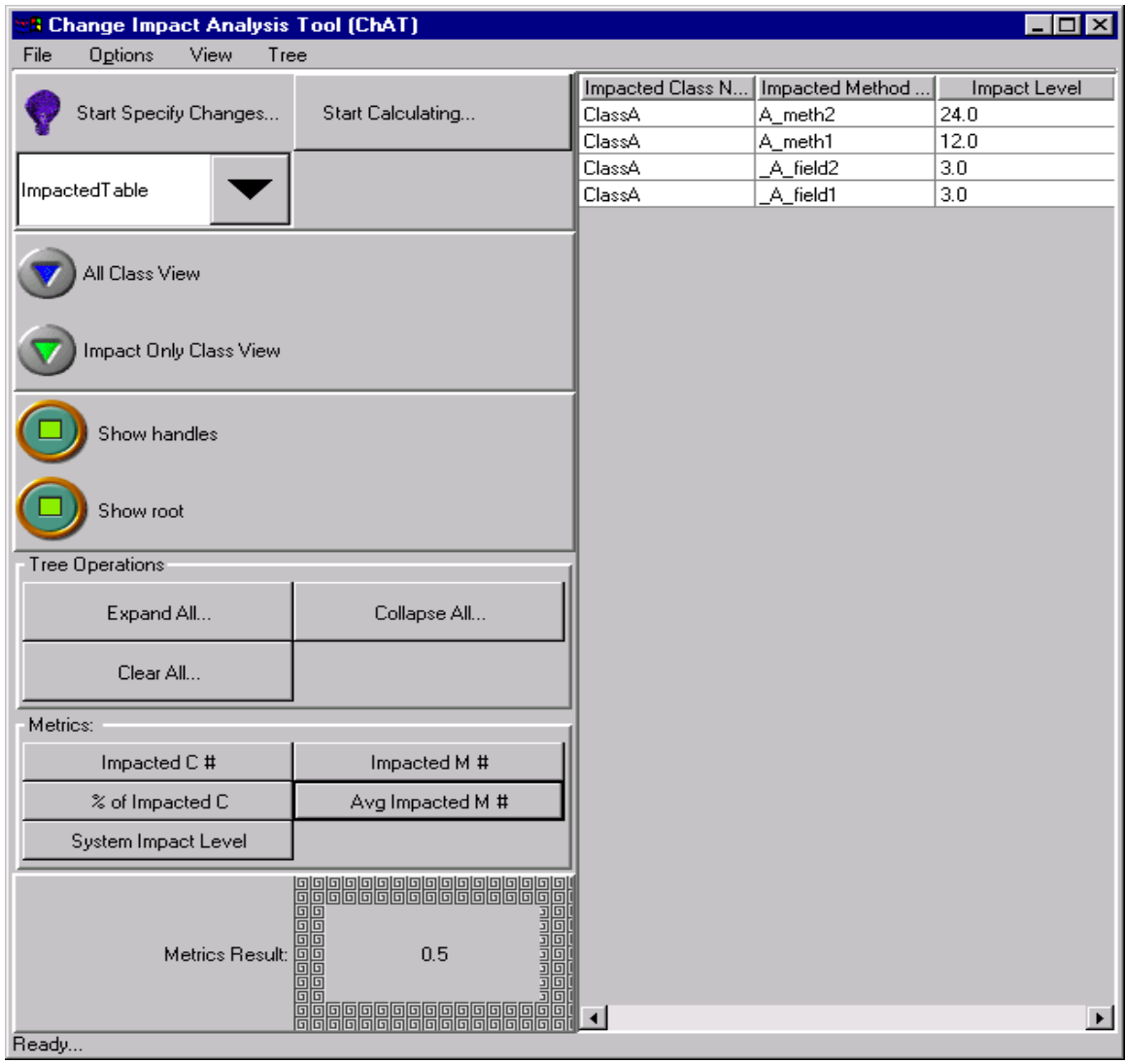

**Figure 30. The Impact Table in Example 7.3.1**

Figure 31, the class impact table, shows the impacted classes and their related class level change impact metrics. The table shows *ClassA* is the impacted class. Its number of impacted members is 4, its average number of impacted member is 0.5, and its class impact level is 42. The metrics result box shows the system impact level is 42. Because *ClassA* is the only class in this example, the system impact level is equal to *ClassA*'s class impact level.

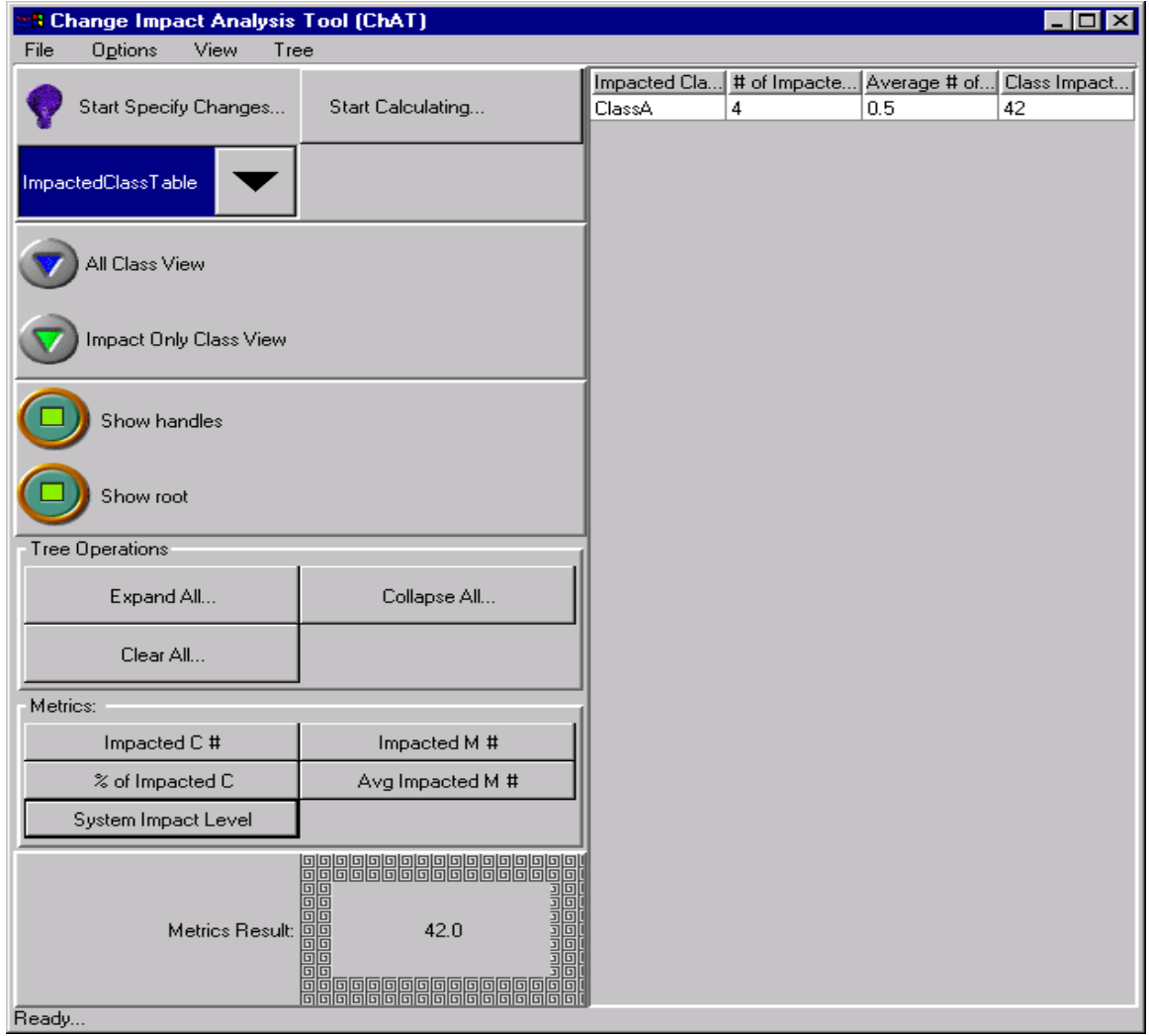

**Figure 31. The Class Impact Table in Example 7.3.1**

Users can review the initial change classes and the initial change class members in the input table. Figure 32 shows the initial impacted class member is *ClassA::A\_meth1*.

| <b>&amp; Change Impact Analysis Tool (ChAT)</b> |                                                                                                    | $\Box$ x                                                     |
|-------------------------------------------------|----------------------------------------------------------------------------------------------------|--------------------------------------------------------------|
| File<br>Options<br>View<br>Tree                 |                                                                                                    |                                                              |
|                                                 |                                                                                                    | Initial Impacted Class Names<br>Initial Impacted Method Name |
| Start Specify Changes                           | Start Calculating                                                                                                    | A_meth1<br>ClassA                                            |
| InputTable                                      |                                                                                                    |                                                              |
| All Class View                                  |                                                                                                    |                                                              |
| Impact Only Class View                          |                                                                                                    |                                                              |
| Show handles                                    |                                                                                                    |                                                              |
| Show root                                       |                                                                                                    |                                                              |
| Tree Operations                                 |                                                                                                    |                                                              |
| Expand All                                      | Collapse All                                                                                                    |                                                              |
| Clear All                                       |                                                                                                    |                                                              |
| Metrics:                                        |                                                                                                    |                                                              |
| Impacted C#                                     | Impacted M #                                                                                                    |                                                              |
| % of Impacted C                                 | Avg Impacted M #                                                                                                    |                                                              |
| System Impact Level                             |                                                                                                    |                                                              |
| Metrics Result:                                 | <b>ede</b><br>Felix (1995)<br>Felix (1996)<br>Felix (1996)<br>Felix (1996)<br>Felix (1996)<br>Felix (1996) The Control (1996) The Control of The Control of The Control of The Control of The Control of The<br>Felix (1996) The Control of The Control |                                                              |
| Ready                                           |                                                                                                    |                                                              |

**Figure 32. Input Table in Example 7.3.1**

### **7.3.2 Change Propagation Inside a Class with Recursive Relationships**

This section demonstrates how the algorithms handle recursive dependencies among the members of the same class. *ClassA* (presented in the previous section) is modified to contain a recursive (cyclic) dependency relationship among its members. Figure 33 shows the recursive dependency relationship: *A\_meth1()* references *A\_meth2()*, *A\_meth2()* references *A\_meth3()*, *A\_meth3()* uses *\_A\_field1*, and *\_A\_field1* is defined by *A\_meth1()*.

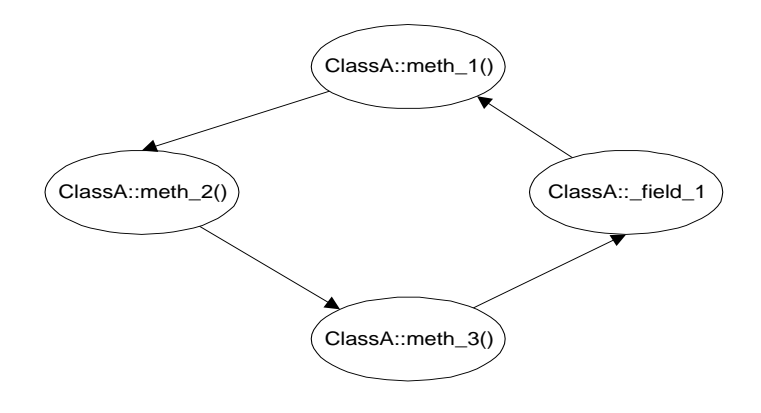

**Figure 33. The recursive dependency in Example 7.3.2**

When *\_A\_field1* is specified to be changed, it will impact *A\_meth2()*, *A\_meth3()* and *\_A\_field1*. A change to any member in this dependency cycle could potentially impact all other members. Figure 34 through Figure 37 show the yielded results when *\_A\_field1* in *ClassA* is changed.

The tree in Figure 34 shows all the members in *ClassA* with *\_A\_field1* in initial change mode, *A\_meth1()*, *A\_meth2()*, and *A\_meth3()* in impacted mode. It shows in the metrics result box that there are 4 *impacted members* in this example.

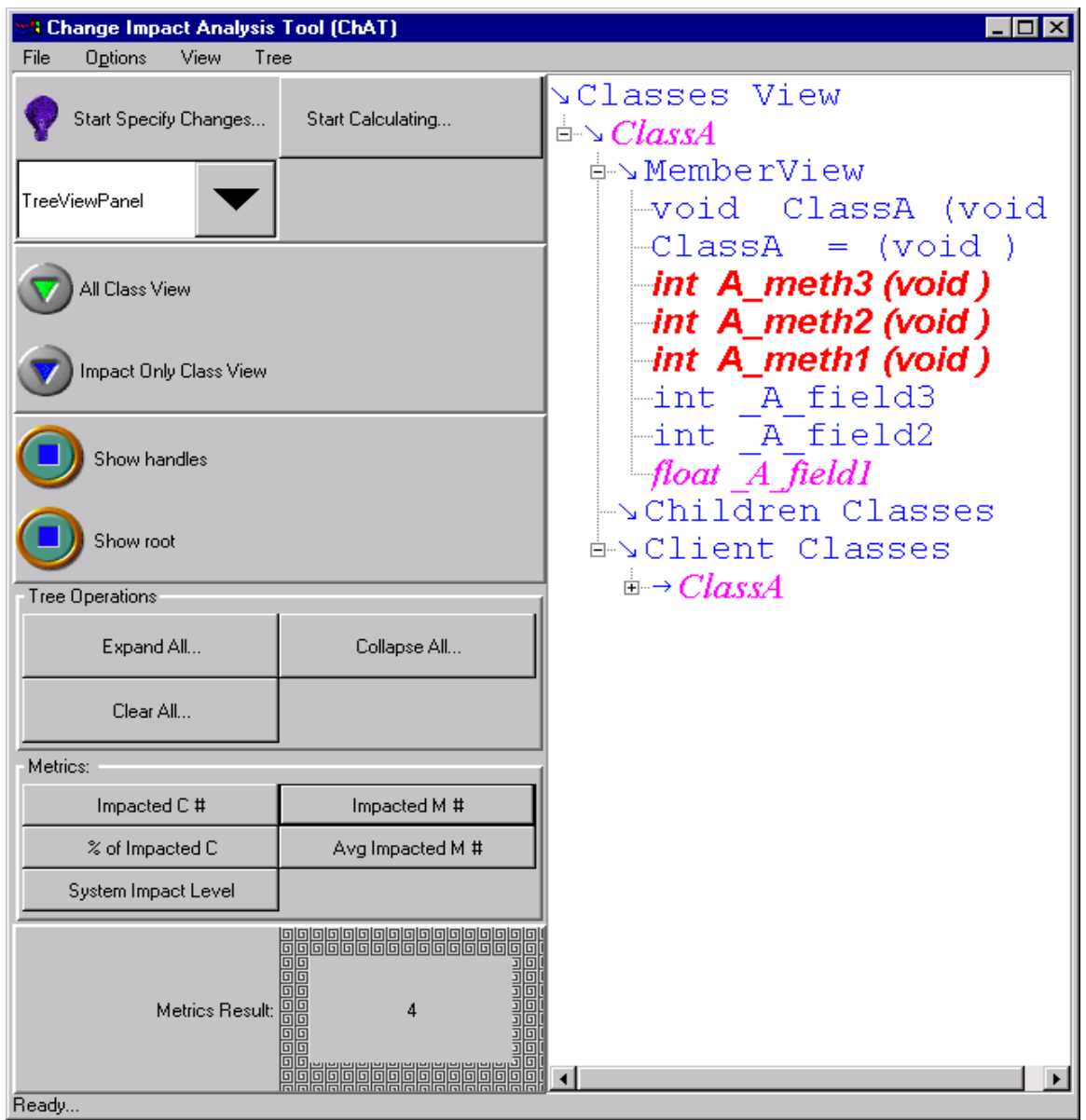

**Figure 34. All Class Tree View in Example 7.3.2**

Figure 35, the impact only class view, displays only the impacted classes and their impacted class members with *\_A\_field1* in initial change mode, *A\_meth1()*, *A\_meth2()*, and *A\_meth3()* in impacted mode, and other not impacted members in clean mode. Its metrics result box shows that *the average impacted method numbers* in this example is 0.5, which means half the class members are impacted by the proposed change.

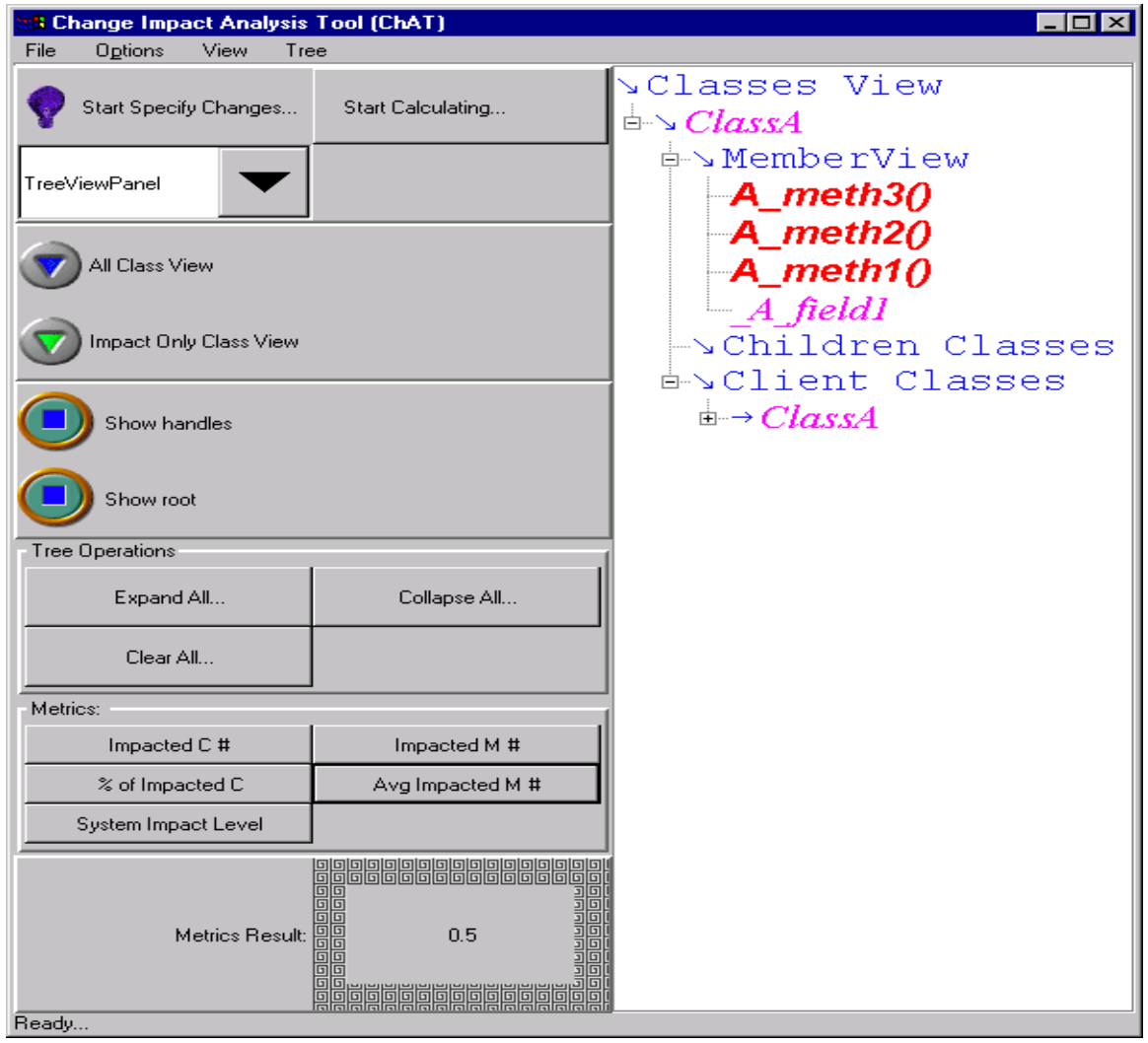

**Figure 35. Impact Only Tree View in Example 7.3.2**

Figure 36, the impact table, displays the impacted classes and their impacted class members in a table. The table shows that *ClassA::A\_meth3(), ClassA::A\_meth2(), ClassA A\_meth1(),* and *ClassA::\_A\_field1* are impacted, and their impact level are 35, 24, 12, and 3. The metrics result box indicates that the system level impact is 74.

| <b>&amp; Change Impact Analysis Tool (ChAT)</b><br>$\vert x \vert$<br>⊡ |                                                                                                    |                      |                      |              |  |
|-------------------------------------------------------------------------|----------------------------------------------------------------------------------------------------|----------------------|----------------------|--------------|--|
| Options<br>View<br>File<br>Tree                                         |                                                                                                    |                      |                      |              |  |
|                                                                         |                                                                                                    | Impacted Class Names | Impacted Method Name | Impact Level |  |
| Start Specify Changes                                                   | Start Calculating                                                                                                    | ClassA               | A_meth3              | 35.0         |  |
|                                                                         |                                                                                                    | ClassA               | A_meth2              | 24.0         |  |
|                                                                         |                                                                                                    | ClassA               | A_meth1              | 12.0         |  |
| ImpactedTable                                                           |                                                                                                    | ClassA               | A_field1             | 3.0          |  |
|                                                                         |                                                                                                    |                      |                      |              |  |
| All Class View                                                          |                                                                                                    |                      |                      |              |  |
| Impact Only Class View                                                  |                                                                                                    |                      |                      |              |  |
| Show handles                                                            |                                                                                                    |                      |                      |              |  |
| Show root                                                               |                                                                                                    |                      |                      |              |  |
| Tree Operations                                                         |                                                                                                    |                      |                      |              |  |
| Expand All                                                              | Collapse All                                                                                                    |                      |                      |              |  |
| Clear All                                                               |                                                                                                    |                      |                      |              |  |
| Metrics:                                                                |                                                                                                    |                      |                      |              |  |
| Impacted C#                                                             | Impacted M #                                                                                                    |                      |                      |              |  |
| % of Impacted C                                                         | Avg Impacted M #                                                                                                    |                      |                      |              |  |
| System Impact Level                                                     |                                                                                                    |                      |                      |              |  |
| Metrics Result:                                                         | <u>lojojojojojojojojojojojojoje</u><br>lojojojojojojojojojojojoje<br>lσ<br><b>Dependent</b><br>74.0<br>回回<br>oo<br>oo aaddadadadadadadada |                      |                      |              |  |
| Ready                                                                   |                                                                                                    |                      |                      |              |  |

**Figure 36. Impact Table of Example 7.3.2**

Figure 37, the class impact table, shows the impacted classes and the related class level change impact metrics. The table lists *ClassA* as the impacted class. *ClassA's* number of impacted members is 4, the average number of impacted member is 0.5, and the class impact level is 74. The metrics result box shows the system impact level is 74. Because *ClassA* is the only class in this example, the system impact level is equal to the class impact level of *ClassA*.

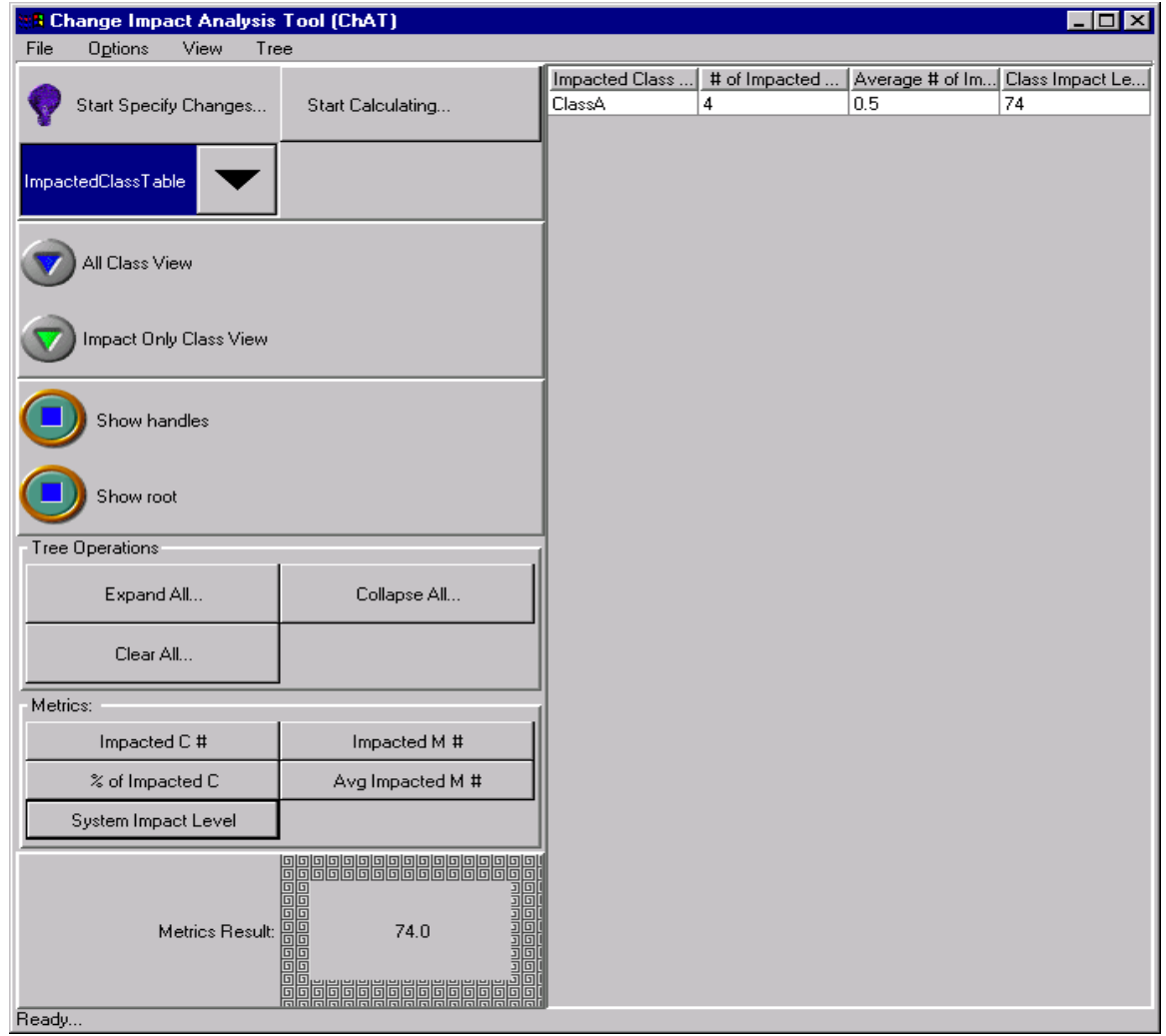

**Figure 37. Class Impact Table of Example 7.3.2**

Users can review the initial change classes and the initial change class members in the input table. Figure 38 shows the initial impacted class member is *ClassA::\_A\_field1*

|            | <b># Change Impact Analysis Tool (ChAT)</b> |                                                    |                              | $\Box$ D $\boxtimes$         |
|------------|---------------------------------------------|----------------------------------------------------|------------------------------|------------------------------|
| File       | Options<br>View<br>Tree                     |                                                    |                              |                              |
|            |                                             |                                                    | Initial Impacted Class Names | Initial Impacted Method Name |
|            | Start Specify Changes                       | Start Calculating                                  | ClassA                       | A_field1                     |
|            |                                             |                                                    |                              |                              |
| InputTable |                                             |                                                    |                              |                              |
|            | All Class View                              |                                                    |                              |                              |
|            | Impact Only Class View                      |                                                    |                              |                              |
|            | Show handles                                |                                                    |                              |                              |
|            | Show root                                   |                                                    |                              |                              |
|            | Tree Operations                             |                                                    |                              |                              |
|            | Expand All                                  | Collapse All                                       |                              |                              |
|            | Clear All                                   |                                                    |                              |                              |
| Metrics:   |                                             |                                                    |                              |                              |
|            | Impacted C#                                 | Impacted M #                                       |                              |                              |
|            | $\%$ of Impacted C                          | Avg Impacted M #                                   |                              |                              |
|            | System Impact Level                         |                                                    |                              |                              |
|            | Metrics Result:                             | 瞷<br>74.0<br>同同<br>回回<br>回回<br><b>EEEEEEEEEEEE</b> |                              |                              |
| Ready      |                                             |                                                    |                              |                              |

**Figure 38. Input Table in Example 7.3.2**

## **7.3.3 Change Propagation among Use and Containment Relationships**

This section exhibits how ChAT handles use and containment relationships. The header files are show in Figure 39, and Figure 40 shows the class diagram of this example.

```
/* Example to test the propagation among use and containment relationships */
class ClassA {
public:
    void A_meth1() \{ \dots A_meth2() \colon \dots A_bclass \rightarrow B_meth1() \colon \dots \}int A_meth2();
    int A_meth3();
private:
   ClassB* _A_bclass;
};
class ClassB {
public:
   int B_meth1(ClassD& d, ClassC* c) {
     int x;
    if (c->C\_meth1() )x = d.D_meth1();
    \dots .
   }
  int B_meth2(ClassD& d) { ... ; d.D_meth2() ; ... }int B_meth3(ClassC& c) \{...; c.C_m \text{eth2}(): ... \}};
class ClassC {
public:
   int C_meth1(ClassA& aparam) { … aparam.A_meth2(); … }
   int C_meth2();
};
class ClassD {
public:
   int D_meth1();
private:
   int D_field1;
};
```
**Figure 39. Example 7.3.3 header files**

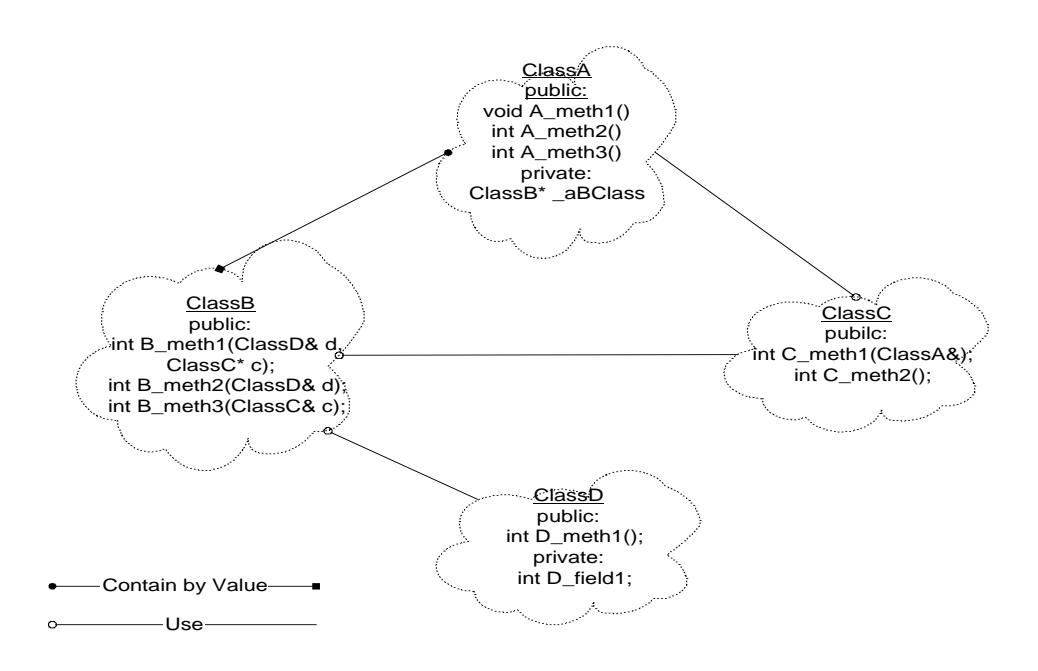

**Figure 40. Example 7.3.3 Class Diagram**

There are four classes in Figure 40, *ClassA*, *ClassB*, *ClassC,* and *ClassD. ClassA* has *A\_meth1(), A\_meth2(), A\_meth3(),* and a private field *\_A\_bclass* pointing to *ClassB*. *ClassB* has *B\_meth1(), B\_meth2(),* and *B\_meth3()*. *ClassC* has *C\_meth1* and *C\_meth2*, and *ClassD* has *D\_meth1* and *D\_field1*.

As shown in Figure 40, *ClassA* contains *ClassB* as one of its field members, and *ClassB* references *ClassC* and *ClassD*. In turn, *ClassC* references *ClassA*.

Figure 41 displays the dependencies at the class member level. As indicated in the figure, *ClassA::A\_meth1()* references *ClassA::A\_meth2()* and *ClassB::B\_meth1()*, *ClassB::B\_meth1()* references *ClassC::C\_meth1()* and *ClassD::D\_meth1()*, *ClassB::B\_meth2()* references *ClassD::D\_meth1()*, *ClassB::meth3()* references *ClassC::C\_meth1()*, and *ClassC::C\_meth1()* references *ClassA::A\_meth2()*.

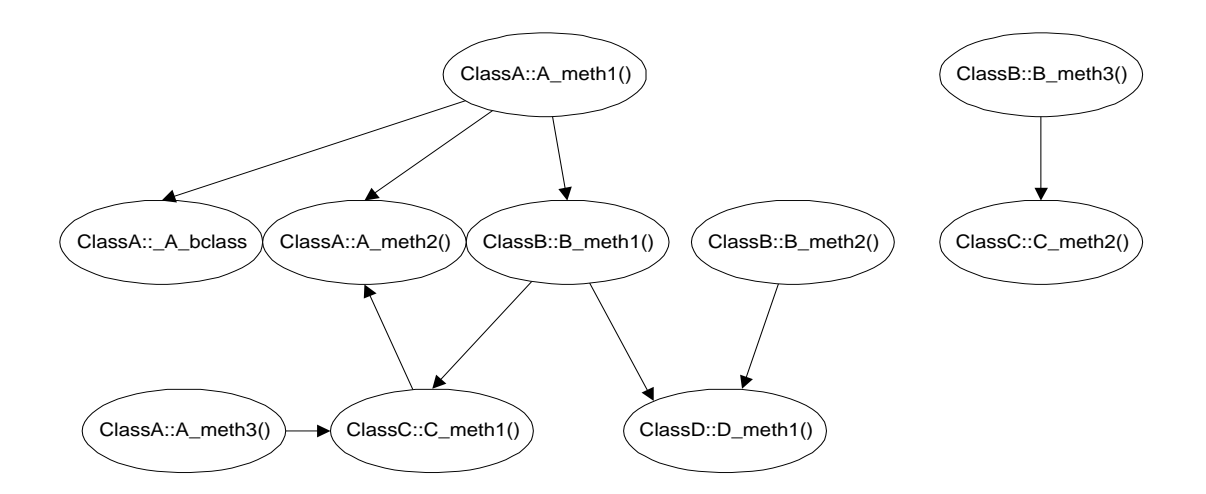

**Figure 41. Class Member Dependencies of Example 7.3.3**

 If we choose to change *D\_meth1()* of *ClassD*, *ClassD::D\_meth1()* will impact *ClassB::B\_meth1()* and *ClassB::B\_meth2()*. The impact to *ClassB::B\_meth1()* will in turn impact *ClassA::meth1()*. The following four figures show the result.

The tree in Figure 42 shows all the classes in the example, and all the members in each class. *ClassD::D\_meth1* is shown in initial change mode, and *ClassB::B\_meth1()*, *ClassB::meth\_2(),* and *ClassA::A\_meth1()* are shown in impacted mode. All the other items are shown in normal mode. The metrics result box shows that the percentage of impacted classes in this example is 75%.

| <b>3 Change Impact Analysis Tool (ChAT)</b> |                                       | $\Box$ $\Box$ $\times$                                                   |  |  |
|---------------------------------------------|---------------------------------------|--------------------------------------------------------------------------|--|--|
| <b>Options</b><br>View<br>Tree<br>File      |                                       |                                                                          |  |  |
|                                             |                                       | ⊾Classes View                                                            |  |  |
| Start Specify Changes                       | Start Calculating                     | $\stackrel{\scriptscriptstyle \mathrm{L}}{\shortparallel}$ $\sim$ ClassD |  |  |
|                                             |                                       | <sup>i</sup> n MemberView                                                |  |  |
|                                             |                                       | -void ClassD (void )                                                     |  |  |
| TreeViewPanel                               |                                       | $\left\lfloor \text{ClassD} \right\rfloor = (\text{void})$               |  |  |
|                                             |                                       | $\rightarrow$ int D methI (void)                                         |  |  |
| All Class View                              |                                       | Lint D field1                                                            |  |  |
|                                             |                                       | ⊩∖Children Classes                                                       |  |  |
|                                             |                                       | ம்→Client Classes                                                        |  |  |
|                                             |                                       | è∿ClassC                                                                 |  |  |
| Impact Only Class View                      |                                       | ≐∿MemberView                                                             |  |  |
|                                             |                                       | $\vdash$ void ClassC (void )                                             |  |  |
|                                             |                                       | $\left\lfloor \text{ClassC} \right\rfloor = (\text{void})$               |  |  |
| Show handles                                |                                       | $\mid$ -int C meth2 (void )                                              |  |  |
|                                             |                                       | Lint C meth1 (ClassA&                                                    |  |  |
|                                             |                                       | ⊩∖Children Classes                                                       |  |  |
| Show root                                   |                                       | ம்→Client Classes                                                        |  |  |
| Tree Operations                             |                                       | ங்∿ <i>ClassB</i>                                                        |  |  |
|                                             |                                       | ≐∿MemberView                                                             |  |  |
| Expand All                                  | Collapse All                          | -void ClassB (void )                                                     |  |  |
|                                             |                                       | int B meth3 (ClassC&                                                     |  |  |
| Clear All                                   |                                       | $\rightarrow$ int $B$ _meth2 (ClassD&)                                   |  |  |
|                                             |                                       | $\rightarrow$ int B_meth1 (ClassC*)                                      |  |  |
| Metrics:                                    |                                       | $\lfloor$ ClassB = (void)                                                |  |  |
| Impacted C#                                 | Impacted M #                          | ⊩∖Children Classes                                                       |  |  |
|                                             |                                       | ம்→Client Classes                                                        |  |  |
| % of Impacted C                             | Avg Impacted M #                      | ங்∿ <i>ClassA</i>                                                        |  |  |
|                                             |                                       | ≑∿MemberView                                                             |  |  |
| System Impact Level                         |                                       | void ClassA (void )                                                      |  |  |
| Metrics Result:                             | 00000000000000000<br>0000000000000000 | -ClassA = (void )                                                        |  |  |
|                                             | 靣靣<br>回<br>페미                         | -int A meth3 (void )                                                     |  |  |
|                                             | 75%                                   | int Ameth2 (void )                                                       |  |  |
|                                             |                                       | void A_meth1 (void)                                                      |  |  |
|                                             | 回回                                    | ClassB* A bclass                                                         |  |  |
|                                             |                                       |                                                                          |  |  |
| Ready                                       |                                       |                                                                          |  |  |

**Figure 42. All Class Tree View of Example 7.3.3**

The tree in Figure 43 shows only the impacted classes and their impacted members. *ClassD::D\_meth1* is shown in initial change mode, and *ClassA::A\_meth1(), ClassB::B\_meth1()* and *ClassB::meth\_2()* are shown in impacted mode. The metrics result box shows that the number of impacted classes in this example is 3. *ClassC* is not shown in this tree since it is not impacted.

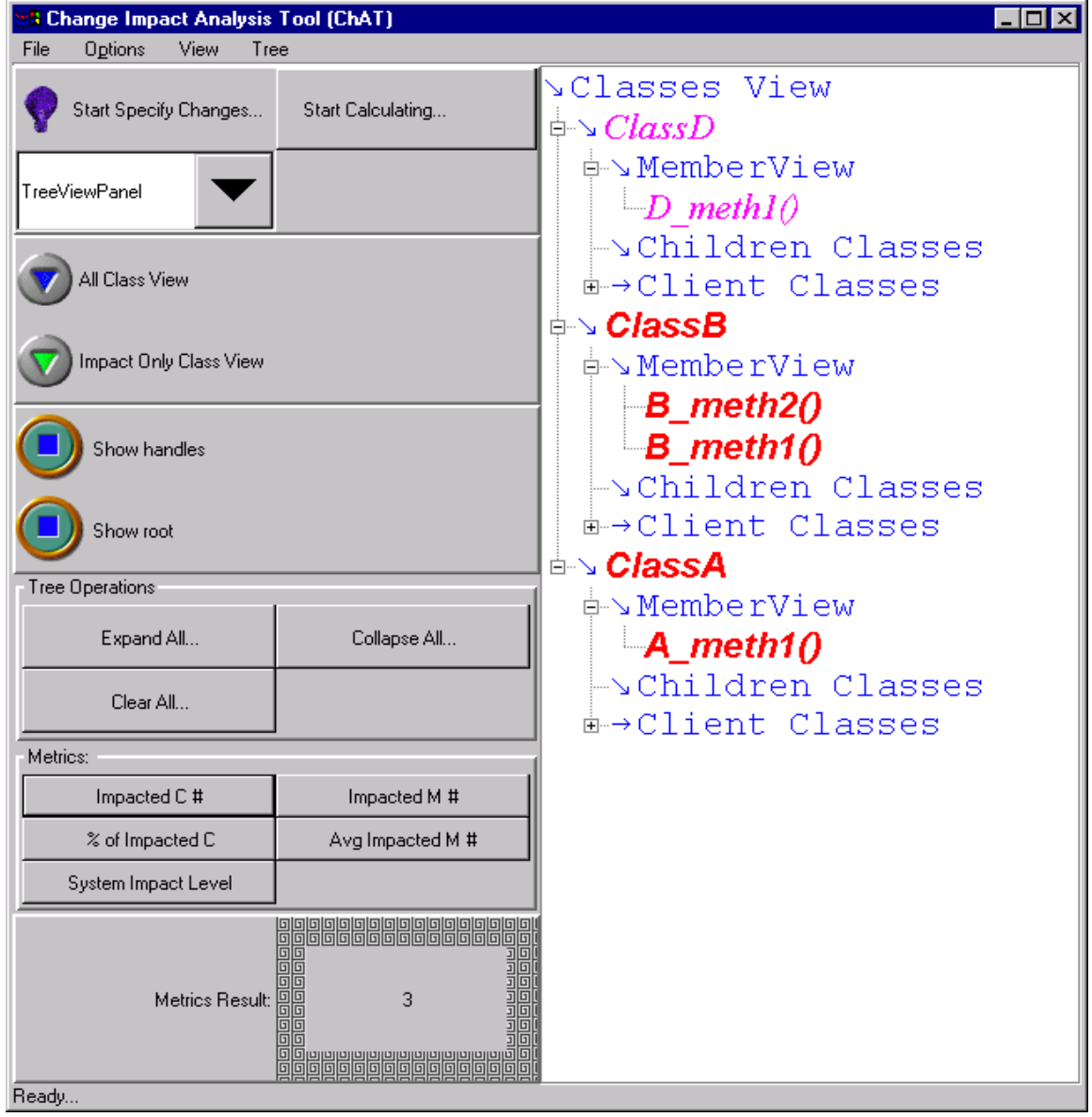

**Figure 43. Impact Only Tree View of Example 7.3.3**

Figure 44, the impact table, displays the impacted classes and their impacted class members in a table. The table shows that *ClassD::D\_meth1(), ClassB::B\_meth2(), ClassB::B\_meth1(),* and *ClassA\_meth1* are impacted, and their impact level are 45, 67, 45, and 26. The metrics result shows that the number of impacted members in this example is 4.

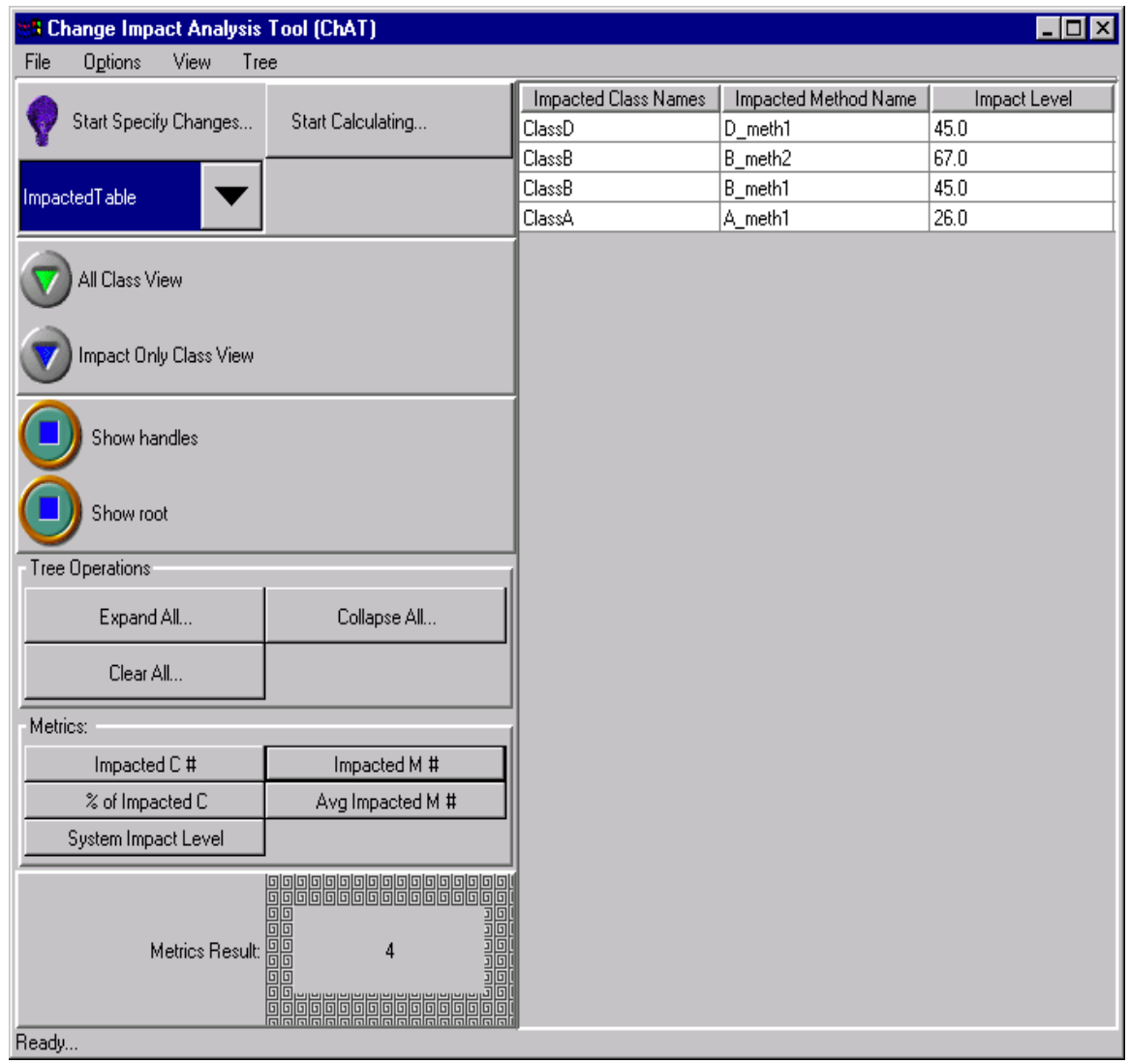

**Figure 44. Impact Table of Example 7.3.3**

Figure 45, the class impact table, shows the impacted classes and the related class level change impact metrics. The figure shows *ClassD, ClassB* and *ClassA* are the impacted classes. The class related metrics, such as number of impacted members in each class, the average number of impacted members, the class impact level are listed in the table. The metrics result box shows that the average number of impacted members is 0.211.

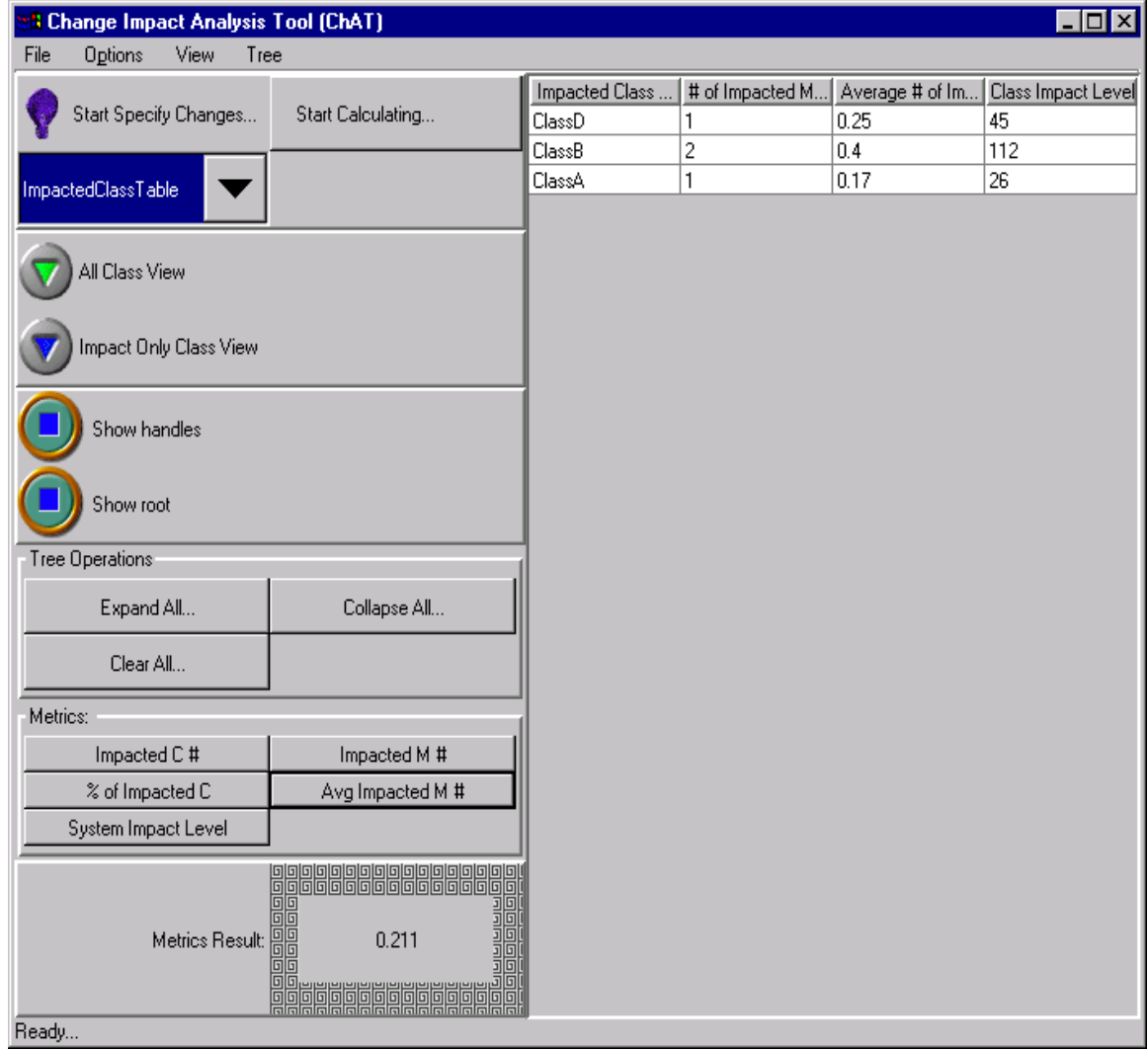

**Figure 45. Class Impact Table of Example 7.3.3**
Users can review the initial change classes and the initial change class members in the input table. Figure 46 shows the initial impacted class member is *ClassD::D\_meth1*. The metrics result box in this figure shows that the system impacted level caused by *ClassD::D\_meth1* is 183.

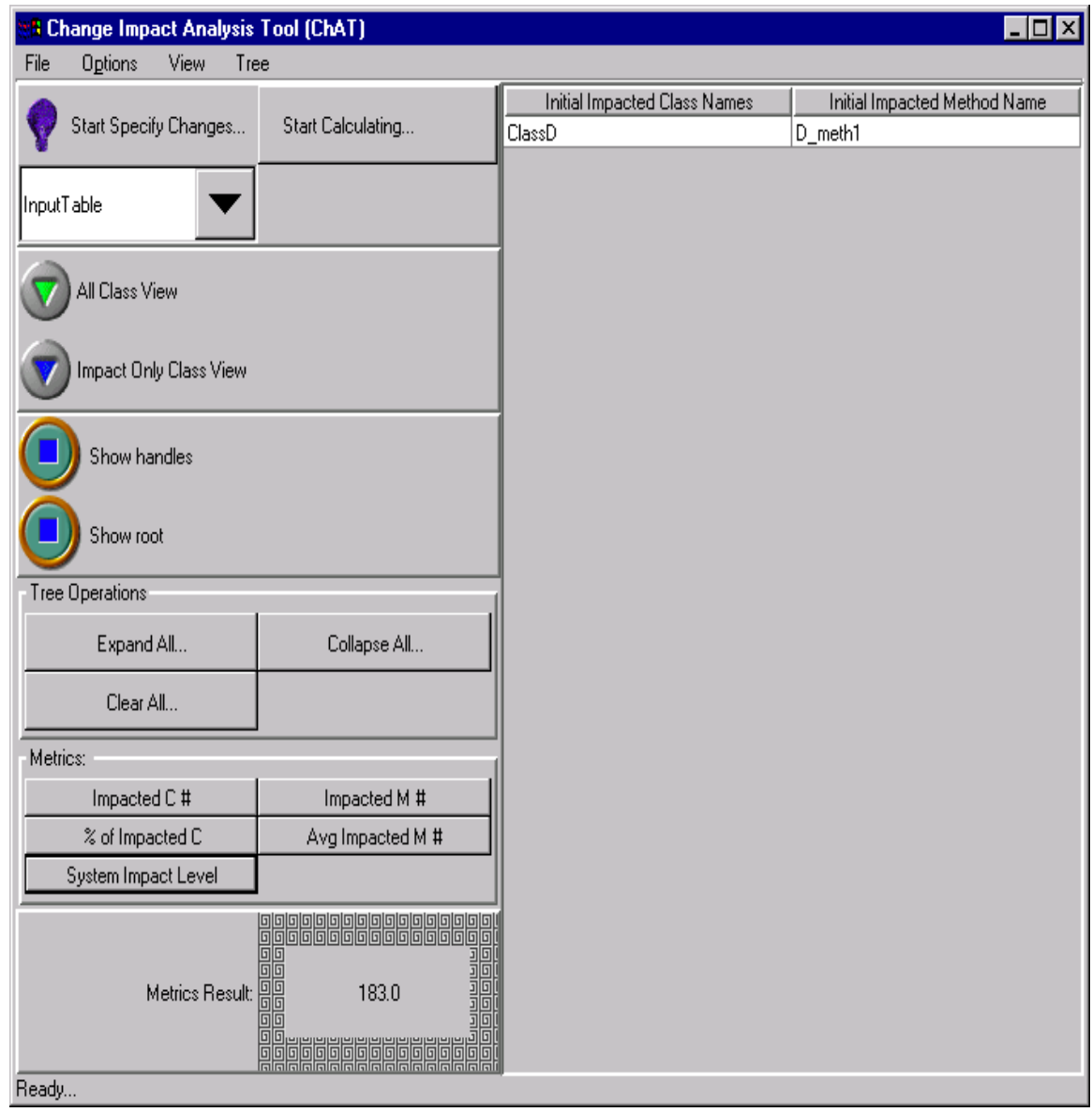

**Figure 46. Input Table of Example 7.3.3**

## **7.3.4 Change Propagation by Inheritance, Use and Containment Relationships**

This section demonstrates how changes propagate in an inheritance relationship, and how polymorphism impacts the change propagation. The class headers are shows in Figure 47, and Figure 48 shows the class diagram of this example.

```
/* =====================================================================
  * The example tests the change propagation in inheritance and use
  * relationships. It demonstrates how inheritance and polymorphism impacts
  * the change propagation.
  =======================================================================*/
/* ClassA contains ClassB */
class ClassA {
public:
  void A_meth1();
  int A_meth2();
  int A_meth3();
private:
  ClassB* _A_bclass;
};
/*
  * ClassB inherits from ClassA and overwrites A_meth1() in ClassA by
  * referencing A_meth1() in A.
  */
class ClassB : public ClassA {
public:
  void A_meth1() {
     //...
     // Reference the A_meth1 in the parent class
    ClassA::A_meth1();
    //...
   }
   virtual int B_meth2();
 int B_meth3(ClassC& c);
};
```

```
/*
  * ClassC inherits ClassA, but does not overwrite any methods in ClassA,
  * C_meth2 references ClassB's virtual function B_meth2 ().
 */
class ClassC : public ClassA {
public:
  int C_meth1(ClassA& aparam);
  int C_meth2(ClassB& b) {
    //...
   b.B_meth2();
    //...
  }
};
/*
 * ClassD inherits from ClassB, and overwrites its virtual function B_meth2().
 */
class ClassD : public ClassB {
public:
  int D_meth1();
  virtual int B_meth2() {
   //...
  ClassB::B_meth2();
   //...
   }
private:
  int D_field1;
};
/*
  * ClassE inherits ClassB, and overwrites the virtual function B_meth2().
 */
class ClassE : public ClassB {
public:
  int E_meth1();
  virtual int B_meth2() {
   //...
   ClassB::B_meth2();
   //...
   }
private:
  int E_field1;
};
```
**Figure 47. Inheritance Relationship Sample Code**

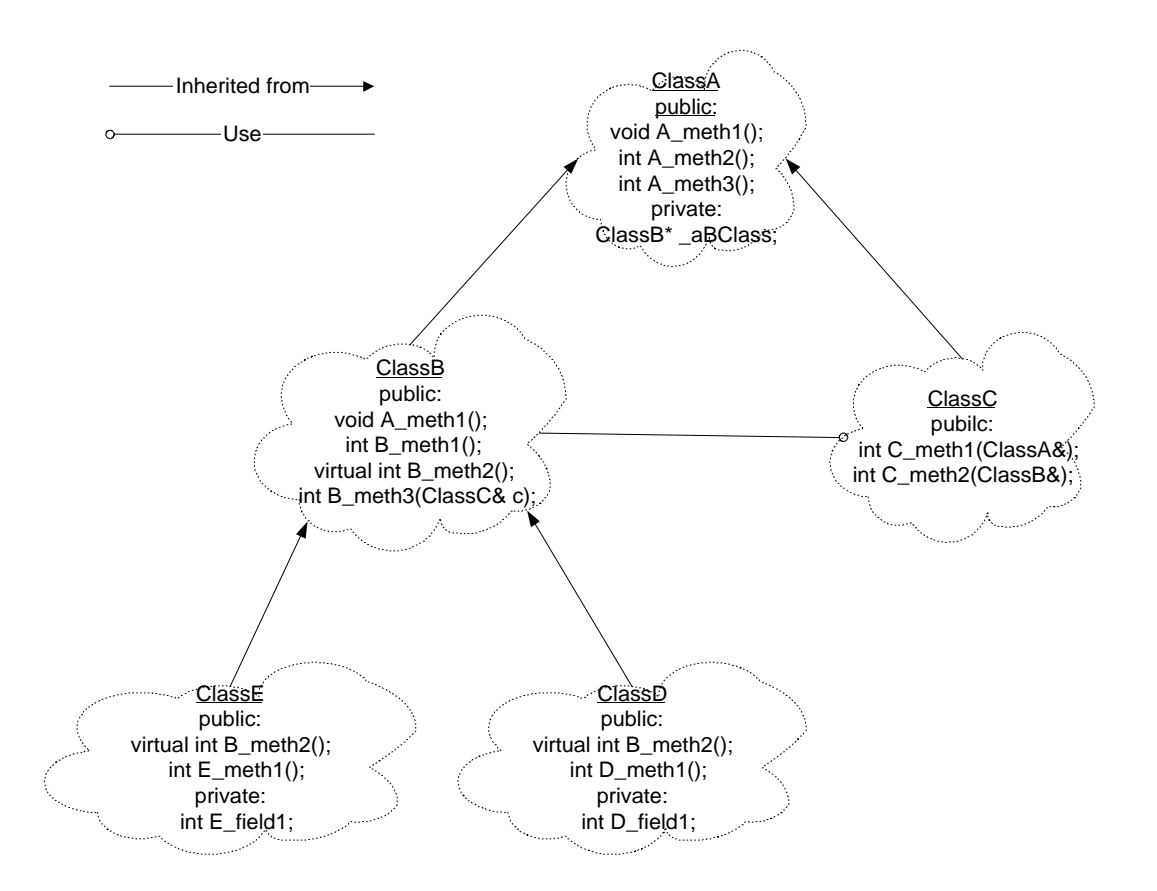

**Figure 48. Class Diagram of Example 7.3.4**

Figure 48 shows the relationship at the class level: *ClassA* is the parent of *ClassB* and *ClassC*. *ClassB* is the parent of *ClassD* and *ClassE*. *ClassC* uses *ClassB*.

At the class member level, *ClassB* overwrites *ClassA*'s *A\_meth1()* by reusing *ClassA::A\_meth1()*'s service. Any change in *ClassA::A\_meth1()* will impact *ClassB::A\_meth1()*. Since *A\_meth1()* is not virtual, changes in *ClassB::A\_meth1()* will not impact *ClassA*. *ClassD* and *ClassE* overwrite the virtual function *B\_meth2()* of *ClassB* and reuse *ClassB::B\_meth2()'s service*. *ClassC::C\_meth2()* uses *ClassB::B\_meth2()*. Since *ClassD* and *ClassE* are *ClassB*'s children and overwrite *ClassB*'s *B\_meth2()*, a change to

*ClassB::B\_meth2()* will impact *B\_meth2()* in *ClassE* and *ClassD*. Because *ClassC* uses *ClassB* in *ClassC::C\_meth2(ClassB& b)*, *b* can be substituted at run time by a reference to an object of *ClassB* and an object of any class that inherits from *ClassB*. *b.B\_meth2()* could refer to any *B\_meth2()* that comes from any subclass of *ClassB*. So, if the *B\_meth2()* in *ClassD* or *ClassE* are changed, they could impact the client class of ClassB, ClassC. Figure 49 shows the member dependencies in this example

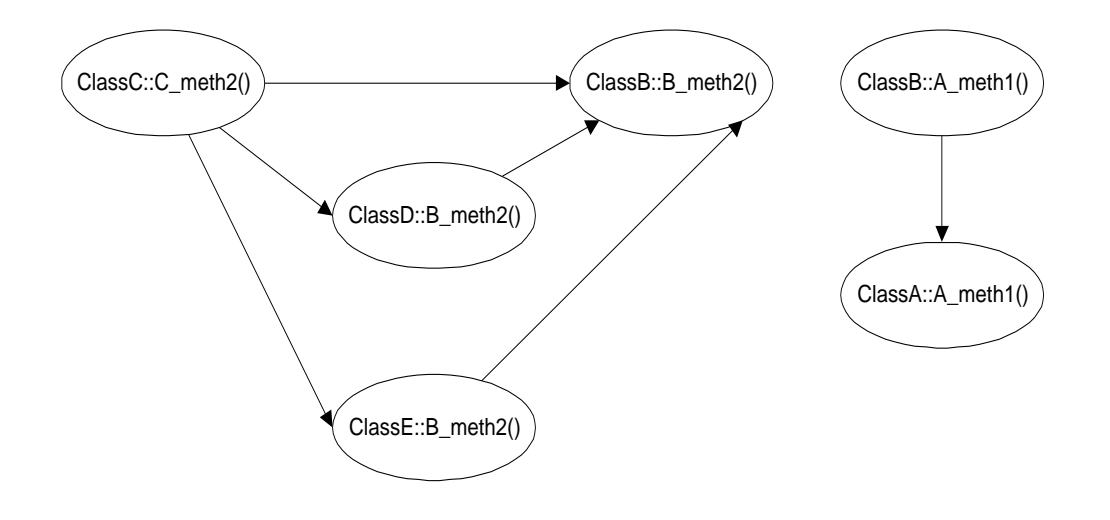

**Figure 49. Class Member Dependencies in Example 7.3.4**

If we choose *B\_meth2()* in *ClassB* to be the initially changed class member, the results of ChAT are shown in Figure 50 through Figure 53.

The tree in Figure 50 shows all the classes in the example, and all the members in each class. *ClassB::B\_meth2()* is shown in initial change mode, and *ClassC::C\_meth2()*, *ClassD::B\_meth2(), and ClassE::B\_meth2()* are shown in impacted mode. All the other items

are shown in normal mode. The metrics result box shows that the number of impacted classes in this example is 4.

| <b>3 Change Impact Analysis Tool (ChAT)</b> |                   |                                                                                                    | 101 |
|---------------------------------------------|-------------------|----------------------------------------------------------------------------------------------------|-----|
| View<br>File<br>Options<br>Tree             |                   |                                                                                                    |     |
| Start Specify Changes                       | Start Calculating | ⊾Classes View<br><b>≑√ ClassE</b><br>≑∿MemberView                                                                                                    |     |
| TreeViewPanel                               |                   | int E meth1 (void)<br>$\overline{\phantom{a}}$ void $\overline{\textrm{Class}}$ (void )<br>-int E field1<br>-virtual int B_meth2 (void)                      |     |
| All Class View                              |                   | $\lfloor$ ClassE = (void )<br><del>↓</del> >Children Classes<br><b>E→Client Classes</b>                                                                      |     |
| Impact Only Class View                      |                   | <b>⊫√ ClassD</b><br>ė∿MemberView<br>void ClassD (void )<br>-virtual int B_meth2 (void)                                                                       |     |
| Show handles                                |                   | $-ClassD = (void )$<br>int D meth1 (void)<br>Lint D field1                                                                                                   |     |
| Show root                                   |                   | ⊕→Children Classes<br><i>i</i> → Client Classes                                                                                                    |     |
| Tree Operations                             |                   | <b>⊫√ ClassC</b>                                                                                                    |     |
| Expand All                                  | Collapse All      | <sup>i</sup> n MemberView<br>void ClassC (void )<br>$\lnot$ ClassC = (void)                                                                                  |     |
| Clear All                                   |                   | -virtual int C_meth2 (ClassB&)<br>Lint C meth1 (ClassA& )                                                                                                    |     |
| Metrics:                                    |                   | ⊕→Children Classes                                                                                                    |     |
| Impacted C#                                 | Impacted M #      | <sub>m</sub> +Client Classes<br>$\Rightarrow ClassB$                                                                                                    |     |
| % of Impacted C                             | Avg Impacted M #  | ≑∿MemberView<br>void ClassB (void )                                                                                                    |     |
| System Impact Level                         |                   | $-int$ B meth3 (ClassC& )<br>$\nvert$ virtual int B meth2 (void)                                                                                             |     |
| Metrics Result:                             | 888888888888      | $\left\lfloor -\text{ClassB} \right\rfloor = (\text{void})$<br>woid A methl (void)<br><del>≑→</del> Children Classes<br><b>E→Client Classes</b><br>è-\ClassA |     |
| Ready                                       |                   | $M$ and $\sim$ $\sim$ $\sqrt{74}$ and $\sim$                                                                                                    |     |

**Figure 50. All Class Tree View of Example 7.3.4**

The tree in Figure 51 shows only the impacted classes and their impacted members in the example. *ClassB::B\_meth2* is shown in initial change mode, while *ClassC::C\_meth2(), ClassD::B\_meth2()* and *ClassE::B\_meth2()* are shown in impacted mode. The metrics result box shows that the number of impacted classes in this example is 4. *ClassA* is not shown in this tree since it is not impacted.

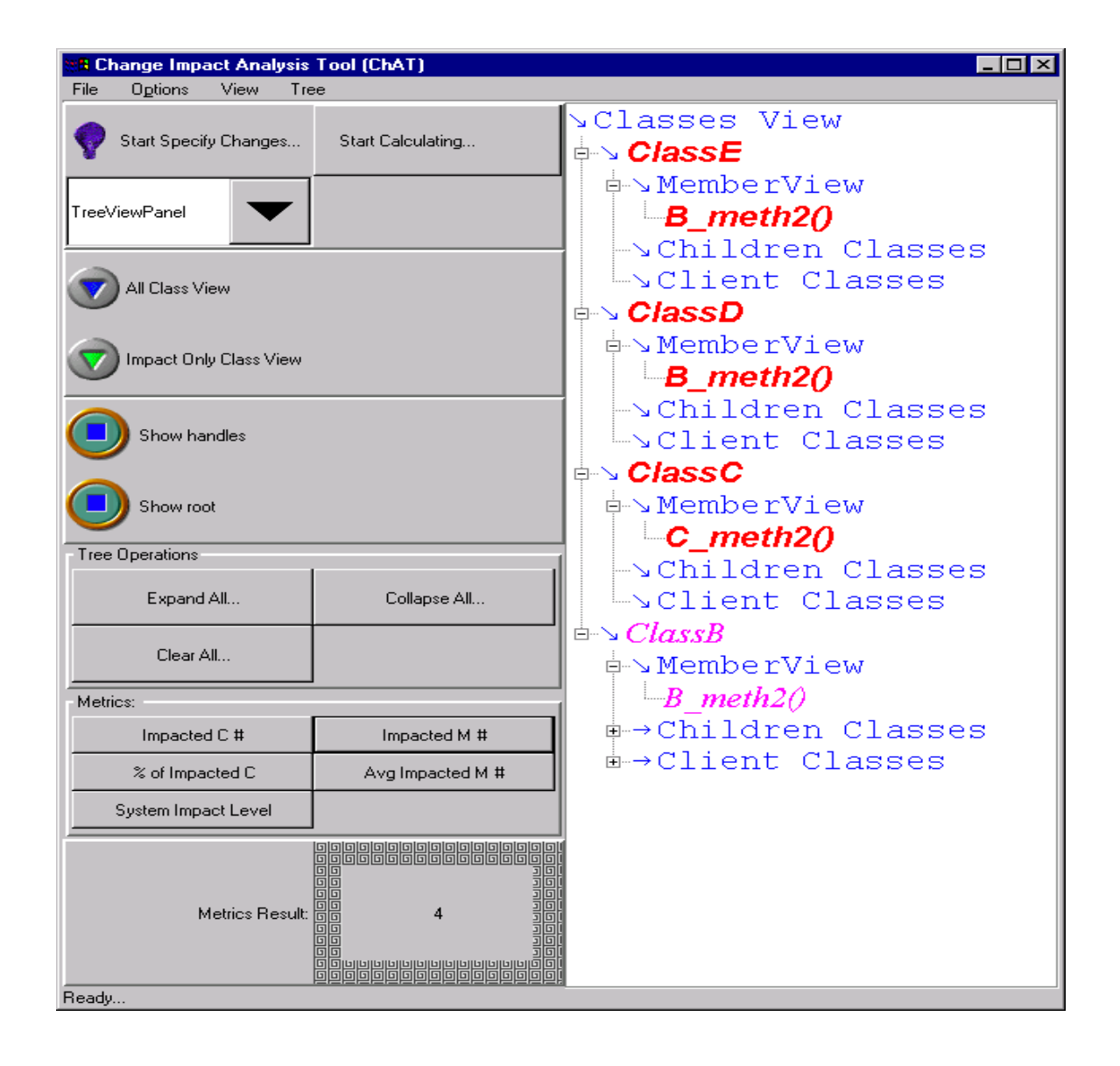

**Figure 51. Impact Only Class Tree View in Example 7.3.4**

Figure 52, the impact table, displays the impacted classes and their impacted class members in a table. The table shows that *ClassE::B\_meth2(), ClassD::B\_meth2(), ClassC::C\_meth2(),* and *ClassB::B\_meth2()* are impacted, and their impact level are 56, 23, 34, and 34. The metrics result shows that the percentage of impacted members in this example is 80%.

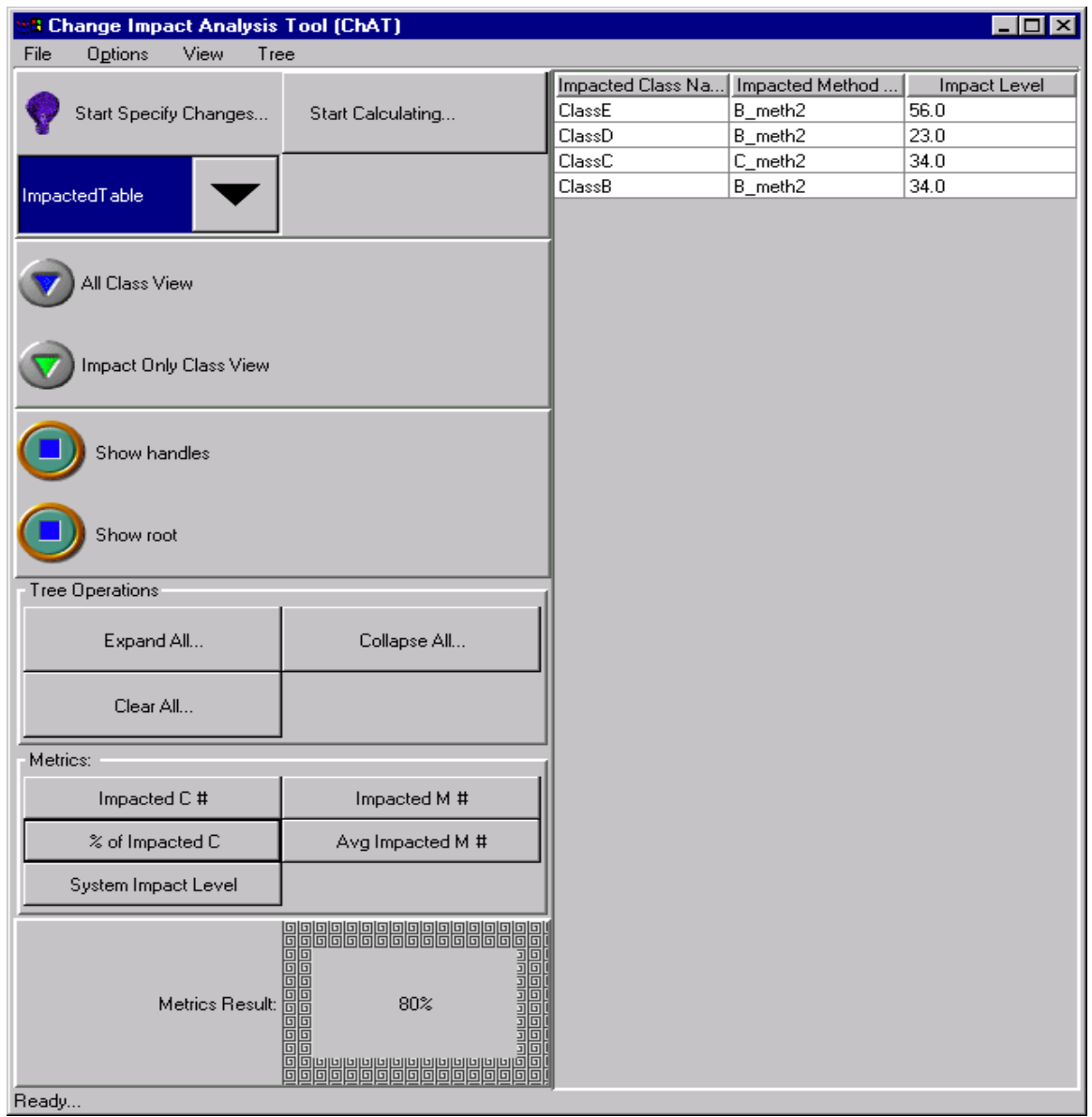

**Figure 52. Impact Table of Example 7.3.4**

Figure 53, the class impact table, shows the impacted classes and the related class level change impact metrics. The figure shows *ClassE, ClassD, ClassC* and *ClassB* are the impacted classes. The class related metrics, such as number of impacted members, the average number of impacted members, and the class impact level are listed in the table. The metrics result box shows the system impact level is 147.

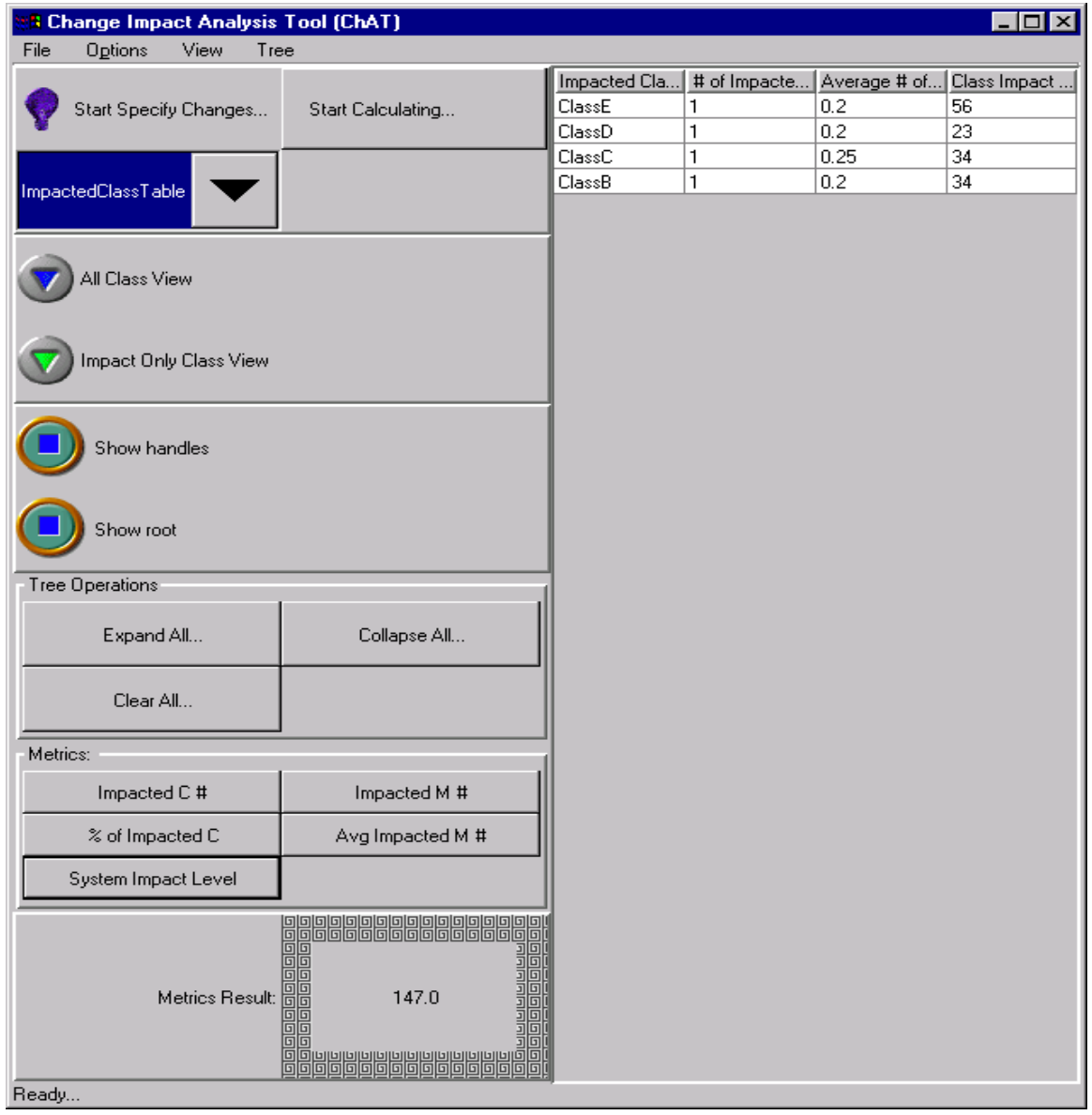

**Figure 53. Class Impact Table of Example 7.3.4**

Users can review the initial change classes and the initial change class members in the input table. Figure 54 shows that the initial impacted class member is *ClassD::D\_meth1*. The metrics result box in this figure shows that the average number of impact member is 0.16.

| <b>B Change Impact Analysis Tool (ChAT)</b><br>$\blacksquare$ o $\blacksquare$ |                   |                              |                              |  |
|--------------------------------------------------------------------------------|-------------------|------------------------------|------------------------------|--|
| File<br>Options<br>View<br>Tree                                                |                   |                              |                              |  |
|                                                                                |                   | Initial Impacted Class Names | Initial Impacted Method Name |  |
| Start Specify Changes                                                          | Start Calculating | ClassB                       | B_meth2                      |  |
|                                                                                |                   |                              |                              |  |
|                                                                                |                   |                              |                              |  |
| InputTable                                                                     |                   |                              |                              |  |
|                                                                                |                   |                              |                              |  |
| All Class View                                                                 |                   |                              |                              |  |
|                                                                                |                   |                              |                              |  |
|                                                                                |                   |                              |                              |  |
| Impact Only Class View                                                         |                   |                              |                              |  |
|                                                                                |                   |                              |                              |  |
|                                                                                |                   |                              |                              |  |
| Show handles                                                                   |                   |                              |                              |  |
|                                                                                |                   |                              |                              |  |
| Show root                                                                      |                   |                              |                              |  |
|                                                                                |                   |                              |                              |  |
| Tree Operations                                                                |                   |                              |                              |  |
|                                                                                |                   |                              |                              |  |
| Expand All                                                                     | Collapse All      |                              |                              |  |
|                                                                                |                   |                              |                              |  |
| Clear All                                                                      |                   |                              |                              |  |
| Metrics:                                                                       |                   |                              |                              |  |
|                                                                                |                   |                              |                              |  |
| Impacted C#                                                                    | Impacted M #      |                              |                              |  |
| % of Impacted C                                                                | Avg Impacted M #  |                              |                              |  |
| System Impact Level                                                            |                   |                              |                              |  |
|                                                                                |                   |                              |                              |  |
|                                                                                |                   |                              |                              |  |
|                                                                                |                   |                              |                              |  |
| Metrics Result:                                                                |                   |                              |                              |  |
|                                                                                |                   |                              |                              |  |
|                                                                                |                   |                              |                              |  |
| Ready                                                                          |                   |                              |                              |  |

**Figure 54. Input Table of Example 7.3.4**

#### **7.4 A Case Study From a Commercial Industry Environment**

To demonstrate realistic applicability of this tool, we applied ChAT to LCC International's *Golf* product, a wireless frequency planning tool. *Document*, *notification,* and *graphic* are three major modules in Golf. The *notification* module, with 20 classes and 2,624 lines of code, provides a system wide mechanism for the propagation of information among classes and functions. The *document* module, with 48 classes and 10,000 lines of code, provides basic functionality to manage multiple layers of data. The *graphic* module, with 63 classes and 16,884 lines of code, provides the drawing capability.

Users can view more than one kind of data at the same time. For example, terrain elevations are drawn as one layer of data to express the height of the terrain in the covered area, while highway layer is the layer to draw highways in that area. Users can overlay the highway on top of terrain. There are other kinds of data such as building data, morphology data, and the signal strength covering that area etc. Users can add more layers to the view, remove layers from the view, and shuffle the order of layers. Whenever an action is triggered by the users, the *document* module will use the *notification* module to send out the corresponding notification to all listeners that are registered for that kind of action. All the listeners will do their respective work after receiving the notification, such as change the user interface status or update the graphic view. Instead of accessing the *document* directly, the *graphic* module is one of its listeners. Whenever the graphic class gets a notification, it performs the drawing. For example, when a user presses the *load terrain* button, Golf will create an icon to represent the loaded terrain on the screen, and draw the terrain in different colors according to their heights. When the *load terrain* button is pressed, instead of directly calling the icon view object to create the icon and calling the graphic object to draw the terrain layer, the button just sends out a *load* *terrain* notification. When the icon view object that is responsible for creating the *terrain icon* receives the notification, it creates the terrain layer icon. When the graphic object that is responsible for drawing receives the notification, it draws the terrain layer on the view. This design isolates the different tasks in different modules and objects to minimize the coupling between different objects. Ignoring the detailed design information, we focus on the relationships among the interface classes of these modules because it is the interfaces that will impact classes in other modules. To understand the relationships among these modules better, we need to know the interface classes in each of these three modules.

## **7.4.1.1 Notification Module**

The interface classes of the notification modules, *Interest*, *Notification*, *Notifier*, and *Receiver*, are the classes that are accessible to classes outside of the module. Changes to these classes tend to impact the classes in other modules more heavily.

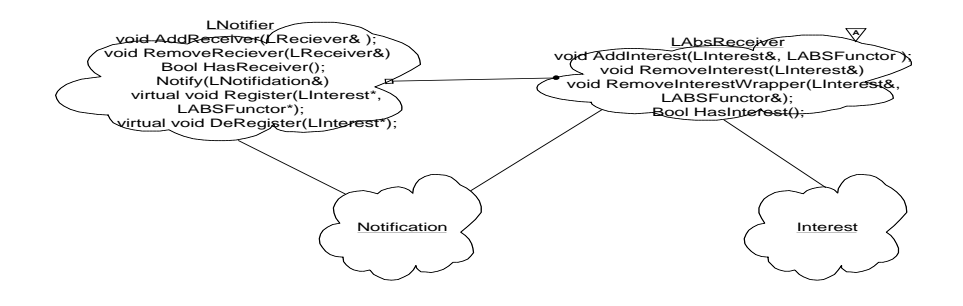

**Figure 55. Class Diagram of Notification Module**

**Interest** identifies an event or action.

• **Notification** conveys news of actions to receivers. When a sender wants to propagate an action, it uses the appropriate interest, and possibly additional specific data, to create a notification. Clients use notifications to communicate with each other.

• **Notifier** is the action dispatcher. Senders use the notifier to send out notification to receivers that have registered.

• **Receivers** are the action listeners, they get notified whenever the action they have registered for happens.

## **7.4.1.2 Document Module**

The interface classes of the document module are *DocLayer*, *DocPage*, and *Document*. *Document* holds a list of *DocPage*s. *DocPage* holds a list of *DocLayer.* Figure 56 displays the class diagram of this module.

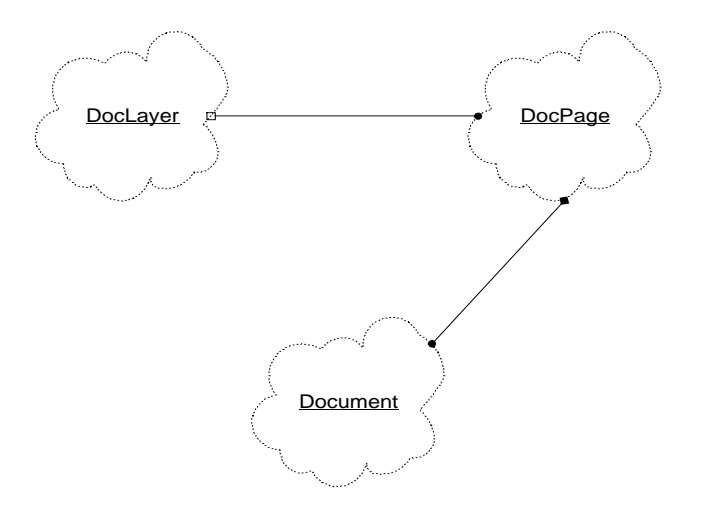

**Figure 56. Document Module Class Diagram**

• A **DocLayer** is the super class of all concrete data layers, for example, terrain layer, highway layer.

• A **DocPage** owns a queue of DocLayers, and is responsible for adding, removing, and shuffling the order of these layers. Whenever a DocLayer is added, removed or shuffled, a notification is sent.

• A **Document** holds a list of DocPages. It is responsible for adding and removing document pages.

## **7.4.1.3 The Graphic Module**

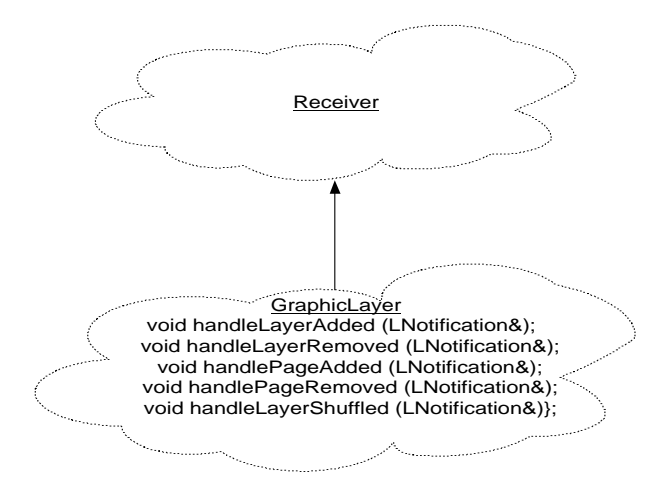

**Figure 57. Class Diagram of Graphic Module**

The graphic module is responsible for the graphic viewing of the document layer. Class *GraphicLayer* is a sub-class of *Receiver*. Whenever the document module performs an action, the notifier will invoke the corresponding handler from GraphicLayer.

## **7.4.1.4 Example One: Change in the Notification Module**

Since the *document* and *graphic* modules use the *notification* to communicate, changes in the *notification* interface will heavily impact the other two. *Document* uses LNotification to send notifications, *graphic* module uses LNotification to get specific information while it is handling the notification. So, if we change the *LNotification::\_interest*, the classes in both *document* and *graphic* modules will be impacted. Figure 58 through Figure 61 shows the yielded results when *LNotification::\_interest* is changed.

The tree in Figure 58 shows all the classes in the example, and all the members in each class. *LNotification::\_interest* is shown in initial change mode, and class *Document*, *DocPage, DocLayer, and GraphicLayer* are shown in impacted mode. The not impacted items are shown in normal mode. The metrics result box shows that the number of impacted classes in this example is 5.

| 11 Elizabeth Telepolit Advertise Coast (ERAT)<br>Charmers Chevrolet<br>T pour |                               | <b>CONTRACTOR</b>                                                                                                   |
|-------------------------------------------------------------------------------|-------------------------------|----------------------------------------------------------------------------------------------------|
| <b>Steel Specially Changes</b>                                                | <b>Silvert Collectivities</b> | <b>Classes View</b><br># = LRecetiver<br>= - GraphicLayer                                                           |
| Transferiescul Fascast                                                        |                               | $+$ Doct.ayer<br>* +LActionOueue<br>$* -$ LABSWrapper                                                               |
| <b>AVE ESSAIN STARING</b>                                                     |                               | * + LNotifierConnection<br>$+$ $+$ $+$ $+$ $+$ $+$ $+$ $+$ $+$ $+$<br>$+$ Doc Pa                                    |
| Impressi Clinto Chees Meson                                                   |                               | a + LABSAction.<br>⊕→ LNotifier                                                                                     |
| <b>Richards Fourwheel</b>                                                     |                               | $+$ Document<br>in ~ LNonfication<br>in the Manterland to Mill antal                                                |
| <b>Silvernon Artwick</b>                                                      |                               | -1nt == (LNotifications<br>virtual LNotification Clone (void )                                                      |
| yank, Cigana princess.                                                        |                               | void Setinterest (Linterest&)<br>virtual void »LNotification (void )                                                |
| Koppend HR                                                                    | Colleger #4.                  | Lintercat interces<br>$IMottiffl$ cation $-$ ( $IMottiffl$ )                                                        |
| Clean Ad.                                                                     |                               | LInterest GetReceiverInterest (void<br>int allocate interest                                                        |
| <b>Mail lacial</b>                                                            |                               | Void SetRecelvernterest (LInterest*                                                                                 |
| <b>Engineering CTB</b>                                                        | <b>Empressional Ed B</b>      | void PtrHambFund (LNotifications)                                                                                   |
| It ad lease but it                                                            | divisi Interested \$1.11      | LInterest* receiver interest<br><b>Linterest</b> Gethiterest (void )                                                |
| <b>Random: Imagent Lewisek</b>                                                |                               | Void LNotification (LNotifications<br>void INotification (LInterests                                                |
| <b>SAUDIEN TEAMER</b>                                                         | $\mathfrak{m}$                | void LNotification (RWCString6<br>woid LBotification (chart )<br>$\neg$ children classes<br>$* C11$ ont $C1$ assess |
| <b>Flowards:</b>                                                              |                               | 141                                                                                                    |

 **Figure 58. Example 7.4.1.4 All Class Tree View**

Figure 59, the impact only class view, displays only the impacted classes and their impacted class members. *Lnotification::\_interest* is shown in initial change mode, and classes *Document*, *DocPage, DocLayer,* and *GraphicLayer* are shown in impacted mode. The metrics result box shows that the percentage of impacted classes in this example is 41%.

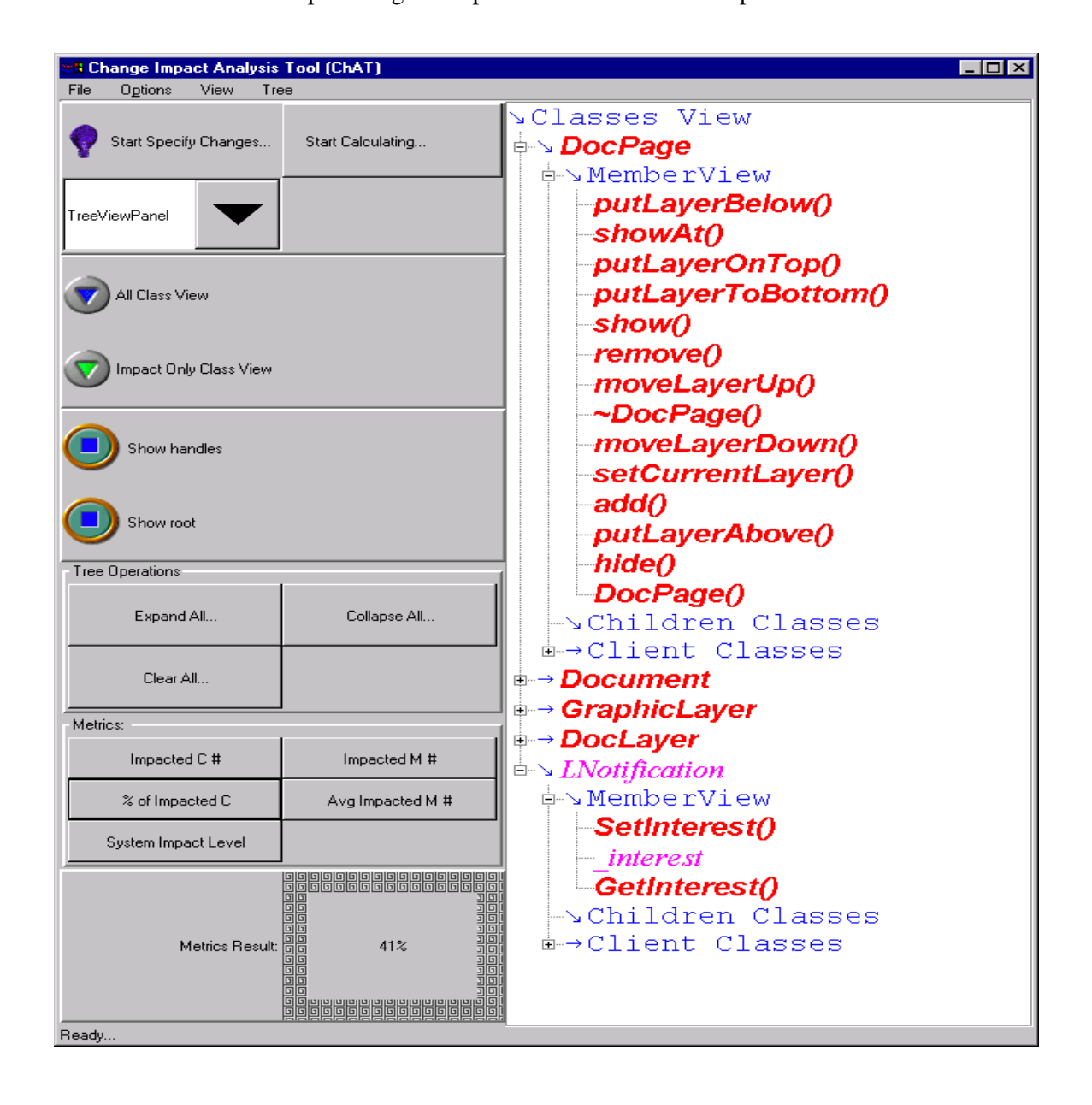

**Figure 59. Example 7.4.1.4 Impact Only Class Tree View**

Figure 60, the impact table, displays the impacted classes and their impacted class members in a table. Each line contains the impacted class name, impacted member name, and the impact level of that impacted member. The metrics result box shows that the number of impacted members is 33.

| <b>&amp; Change Impact Analysis Tool (ChAT)</b><br>П<br>Ιx |                   |                             |                      |                       |
|------------------------------------------------------------|-------------------|-----------------------------|----------------------|-----------------------|
| File<br>Options<br>View<br>Tree                            |                   |                             |                      |                       |
|                                                            |                   | <b>Impacted Class Names</b> | Impacted Method Name | Impact Level          |
| Start Specify Changes                                      | Start Calculating | DocPage                     | putLayerBelow        | 8.0                   |
|                                                            |                   | DocPage                     | showAt               | 0.0                   |
|                                                            |                   | DocPage                     | putLayerOnTop        | 5.0                   |
| ImpactedTable                                              |                   | DocPage                     | putLayerToBottom     | 5.0                   |
|                                                            |                   | DocPage                     | show                 | 8.0                   |
|                                                            |                   | DocPage                     | remove               | 3.0                   |
|                                                            |                   | DocPage                     | moveLayerUp          | 5.0                   |
| All Class View                                             |                   | DocPage                     | ~DocPage             | 5.0                   |
|                                                            |                   | DocPage                     | moveLayerDown        | 4.0                   |
|                                                            |                   | DocPage                     | setCurrentLayer      | 5.0                   |
| mpact Only Class View                                      |                   | DocPage                     | add                  | 3.0                   |
|                                                            |                   | DocPage                     | hide                 | 5.0                   |
|                                                            |                   | DocPage                     | putLayerAbove        | 6.0                   |
| Show handles                                               |                   | DocPage                     | DocPage              | 5.0                   |
|                                                            |                   | Document                    | clearAll             | 6.0                   |
|                                                            |                   | Document                    | hideLaverInAllPages  | 5.0                   |
|                                                            |                   | Document                    | setCurrentPage       | 1.0                   |
| Show root                                                  |                   | Document                    | RemovePage           | 2.0                   |
|                                                            |                   | Document                    | showLayerInAllPages  | 8.0                   |
| Tree Operations                                            |                   | Document                    | RemoveLayer          | 3.0                   |
|                                                            | Collapse All      | Document                    | AddPage              | 2.0                   |
| Expand All                                                 |                   | Document                    | AddLayer             | 3.0                   |
|                                                            |                   | GraphicLaver                | handleLayerShuffled  | 34.0                  |
| Clear All                                                  |                   | GraphicLayer                | handlePageAdded      | 34.0                  |
|                                                            |                   | GraphicLayer                | handleLayerRemoved   | 34.0                  |
| Metrics:                                                   |                   | GraphicLayer                | handleLayerAdded     | 34.0                  |
|                                                            |                   | GraphicLayer                | handlePageRemoved    | 34.0                  |
| Impacted C#                                                | Impacted M #      | GraphicLayer                | handlePageResized    | 34.0                  |
|                                                            |                   | DocLayer                    | DocLayer             | 0.0                   |
| % of Impacted C                                            | Avg Impacted M #  | DocLayer                    | destroy              | 5.0                   |
| System Impact Level                                        |                   | LNotification               | SetInterest          | 1.0                   |
|                                                            |                   | LNotification               | interest             | 3.0                   |
|                                                            |                   | LNotification               | GetInterest          | 1.0                   |
| Metrics Result:                                            |                   |                             |                      |                       |
| Ready                                                      |                   |                             |                      | $\blacktriangleright$ |

**Figure 60. Example 7.4.1.4 Member Impact Table**

Figure 61, the class impact table, lists the impacted classes and the related class level change impact metrics. This table shows that *DocPage, Document, GraphicLayer, DocLayer,* and *Lnotification* are the impacted classes. The related change impact metrics are listed for each impacted class. The metrics result box shows that the average number of impacted members is 0.186.

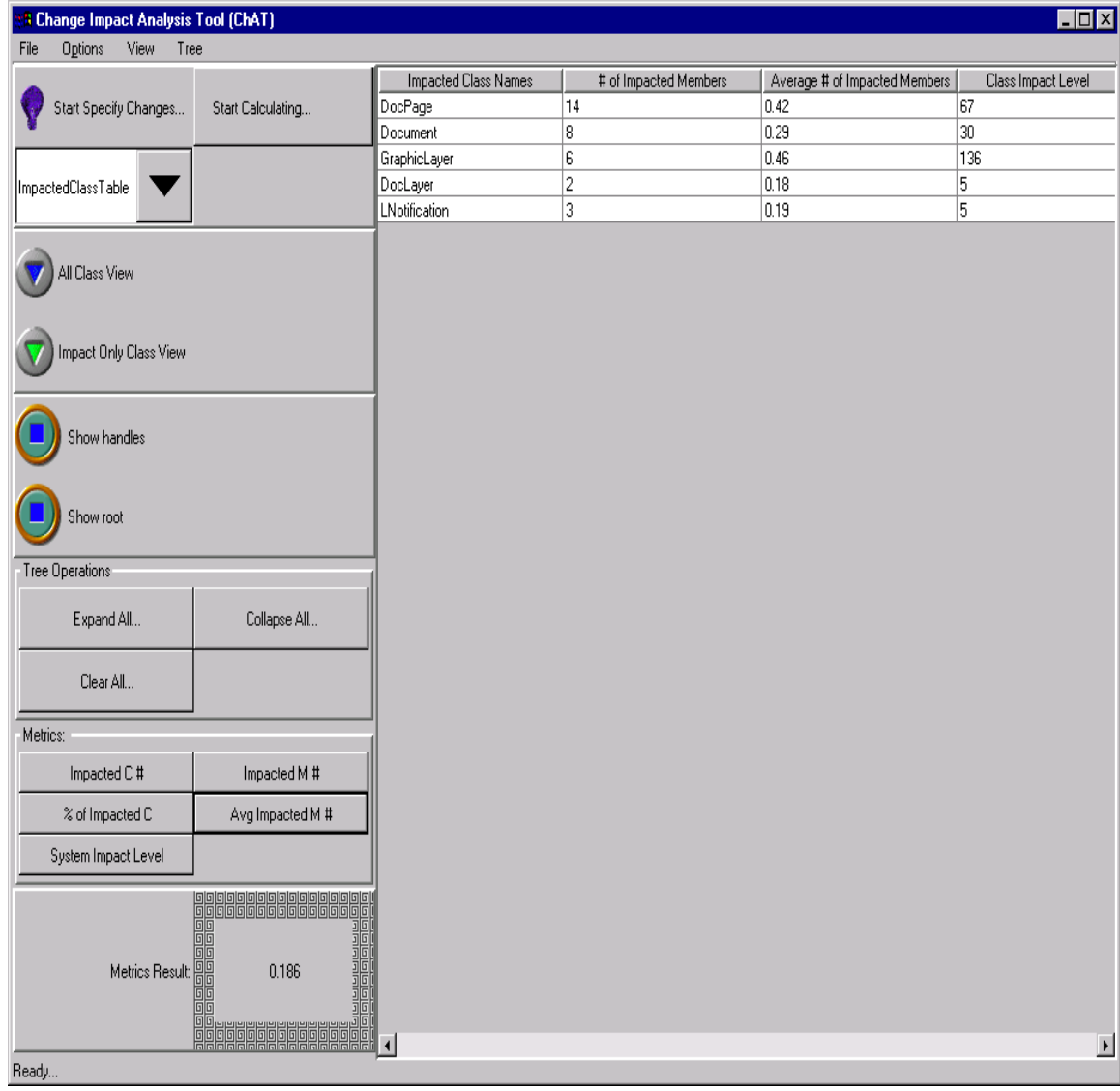

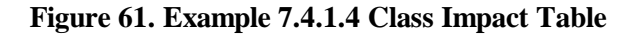

Users can review the initial change classes and the initial change class members in the input table. Figure 62 shows that the initial impacted class member is *Lnotification::\_interest*. The metrics result box shows that the system level impact caused by the LNotification::\_interest change is 243.

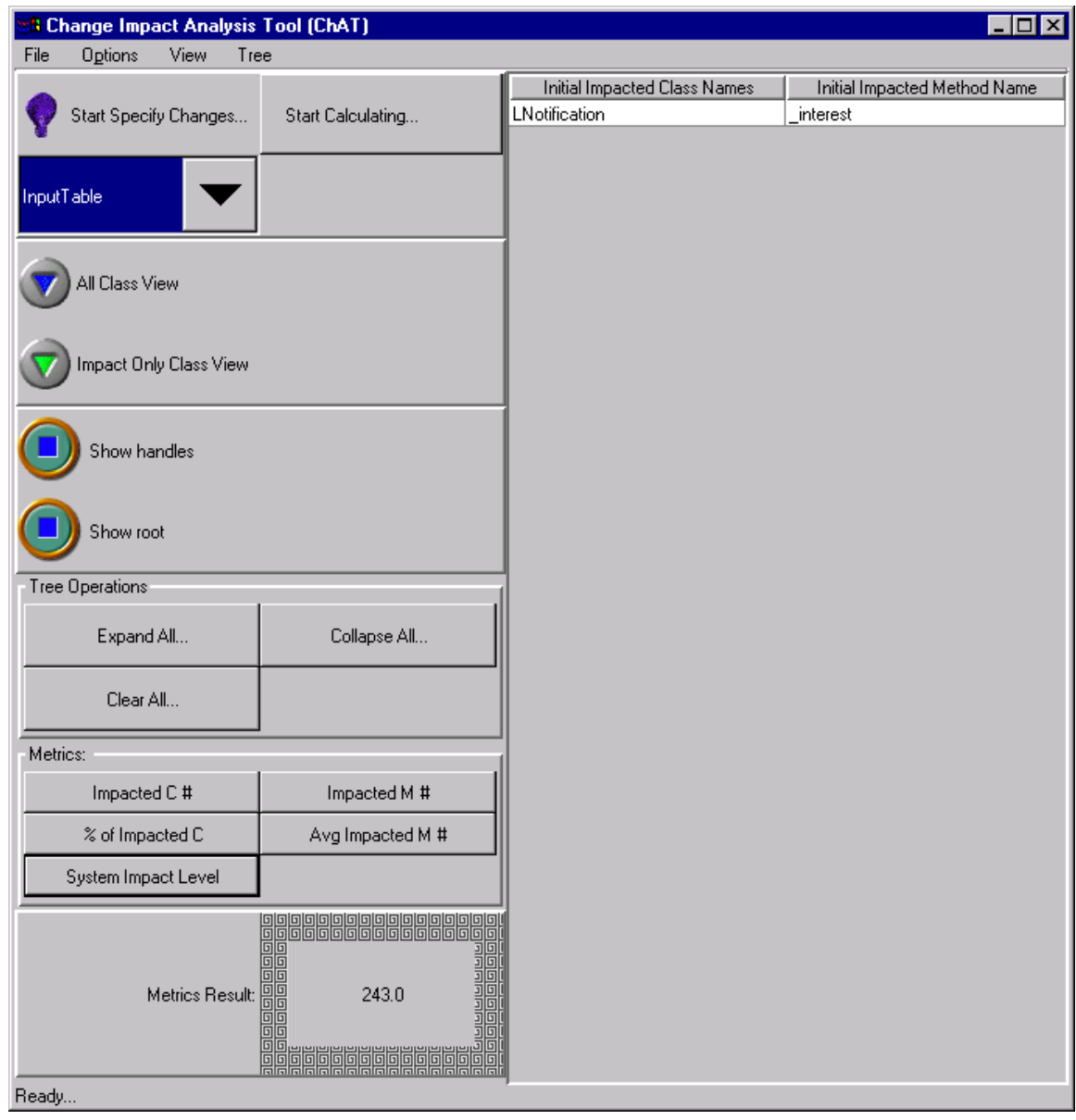

**Figure 62. Input Table of Example 7.4.1.4**

## **7.4.1.5 Example Two: Change in the Document Module**

Since the *document* holds the data the *graphic* layer needs, we might think there are a lot of dependencies between these two modules. But, since these two modules communicate through the *notification*, the coupling between these two modules is very weak. For example, when *AddPage()* in *Document* is changed, the following figures show that there is no effect on the *graphic* and *notification* modules. It means whenever the classes in the *document* module are changed, the classes in the graphic module are not impacted. Conversely, whenever the classes in the *graphic* module are changed, the classes in the *document* module are not impacted. This approach decreases the coupling among the modules, and makes the system easy to expand and maintain.

The tree in Figure 63 shows all the classes in the example, and all the members in each class. *Document::AddPage(DocPage&)* is shown in initial change mode. Since *DocPage*'s constructor uses the service of *Document::AddPage(DocPage&)*, *DocPage::DocPage()* is impacted. So, *DocPage* class is shown in impacted mode. Other not impacted items are shown in normal mode. The metrics result box shows that the number of impacted classes in this example is 2.

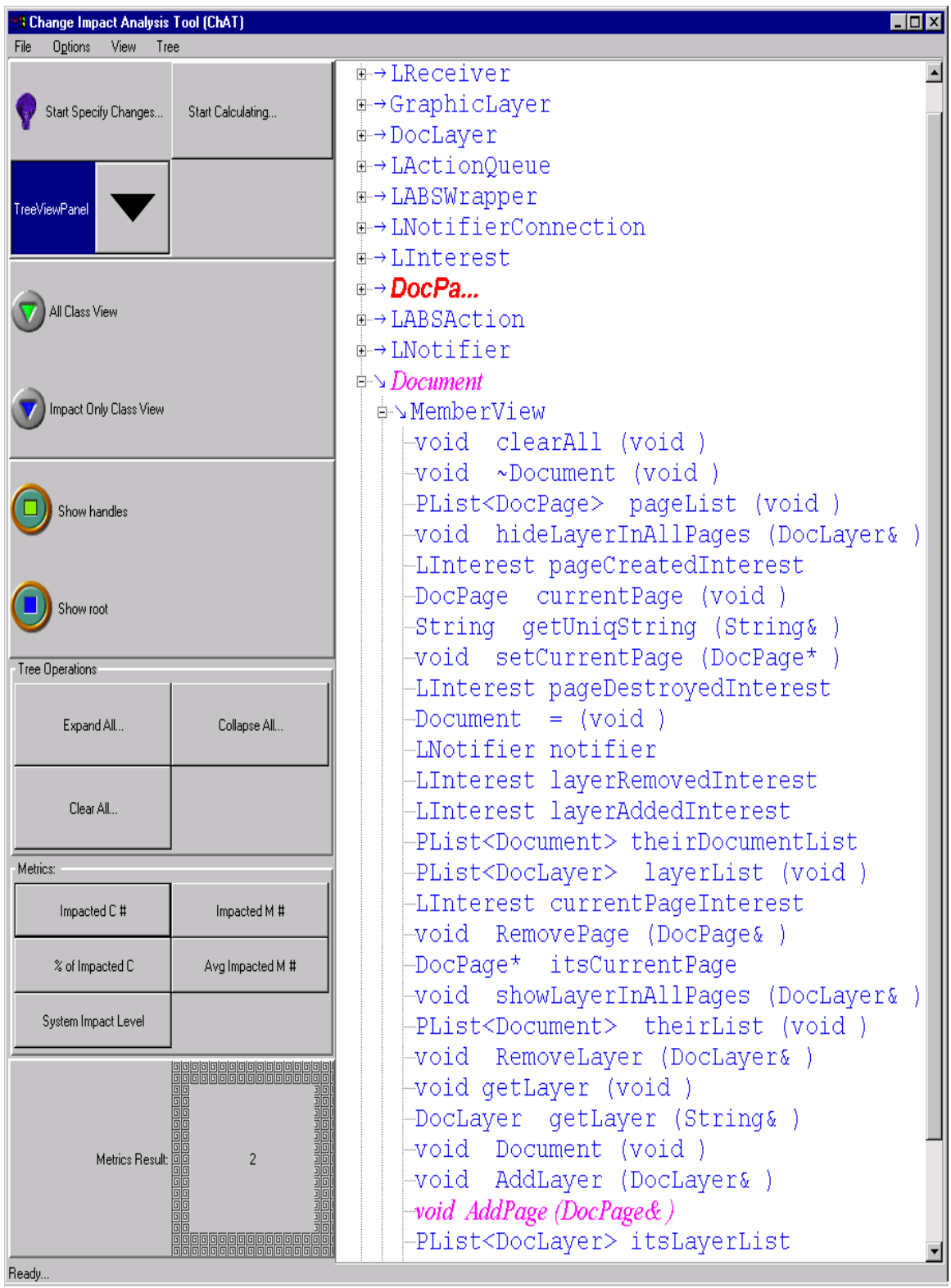

**Figure 63. Example 7.4.1.5 All Class Tree View**

Figure 64, the impact only class view, displays only the impacted classes and their impacted class members. *Document::AddPage()* is shown in initial change mode, and class *DocPage* is shown in impacted mode. Other not impacted items are not shown in the figure. The metrics result box shows that the percentage of impacted classes in this example is only 16%.

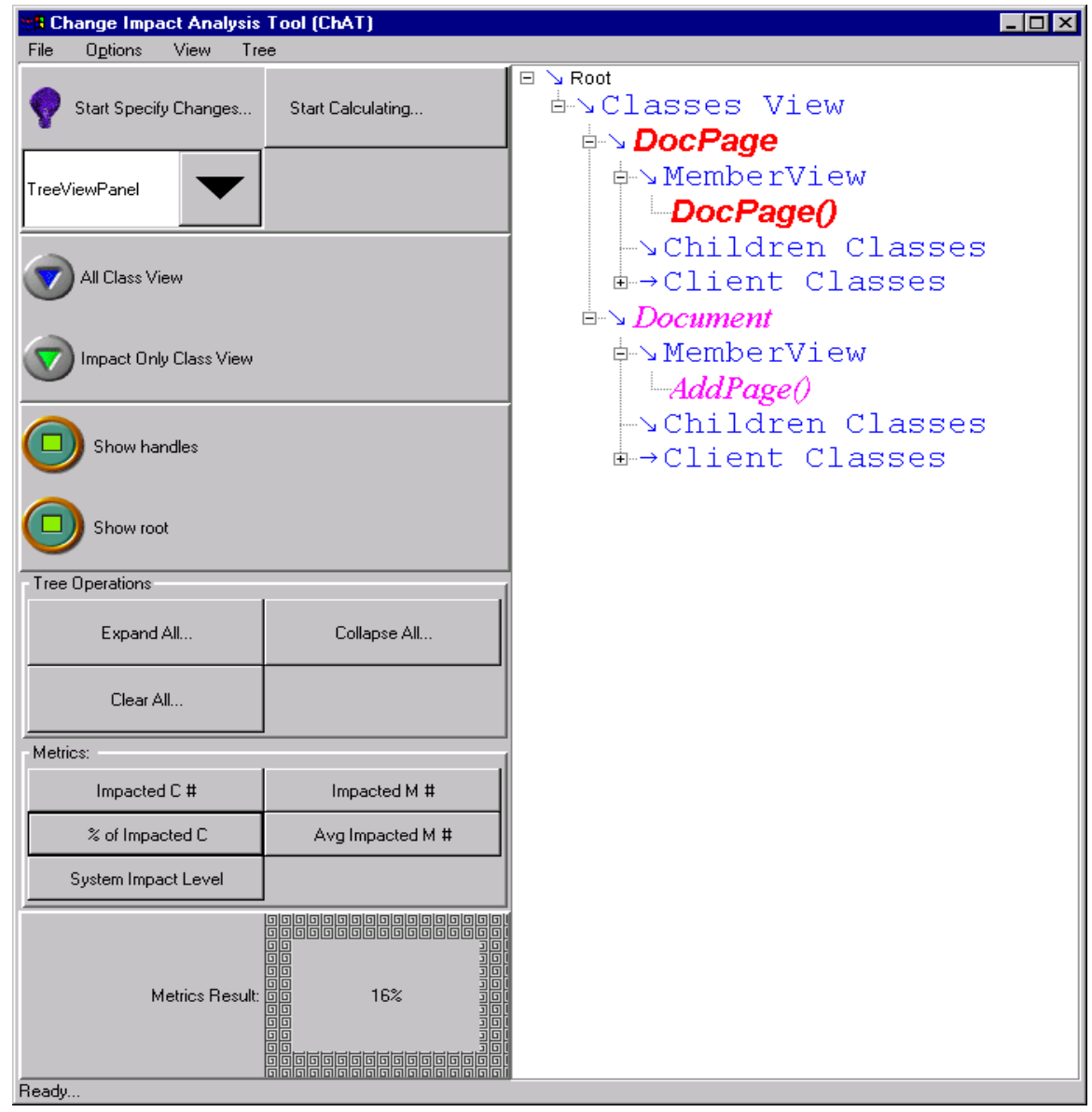

 **Figure 64. Example 7.4.1.5 Impact Only Class Tree View**

Figure 65, the impact table, displays the two impacted classes and their impacted class member in a table, *Document::AddPage()* and *DocPage::DocPage()*. Each line contains the impacted class name, impacted member name, and the impact level of that impacted member. The metrics result box shows the number of impacted members is 2.

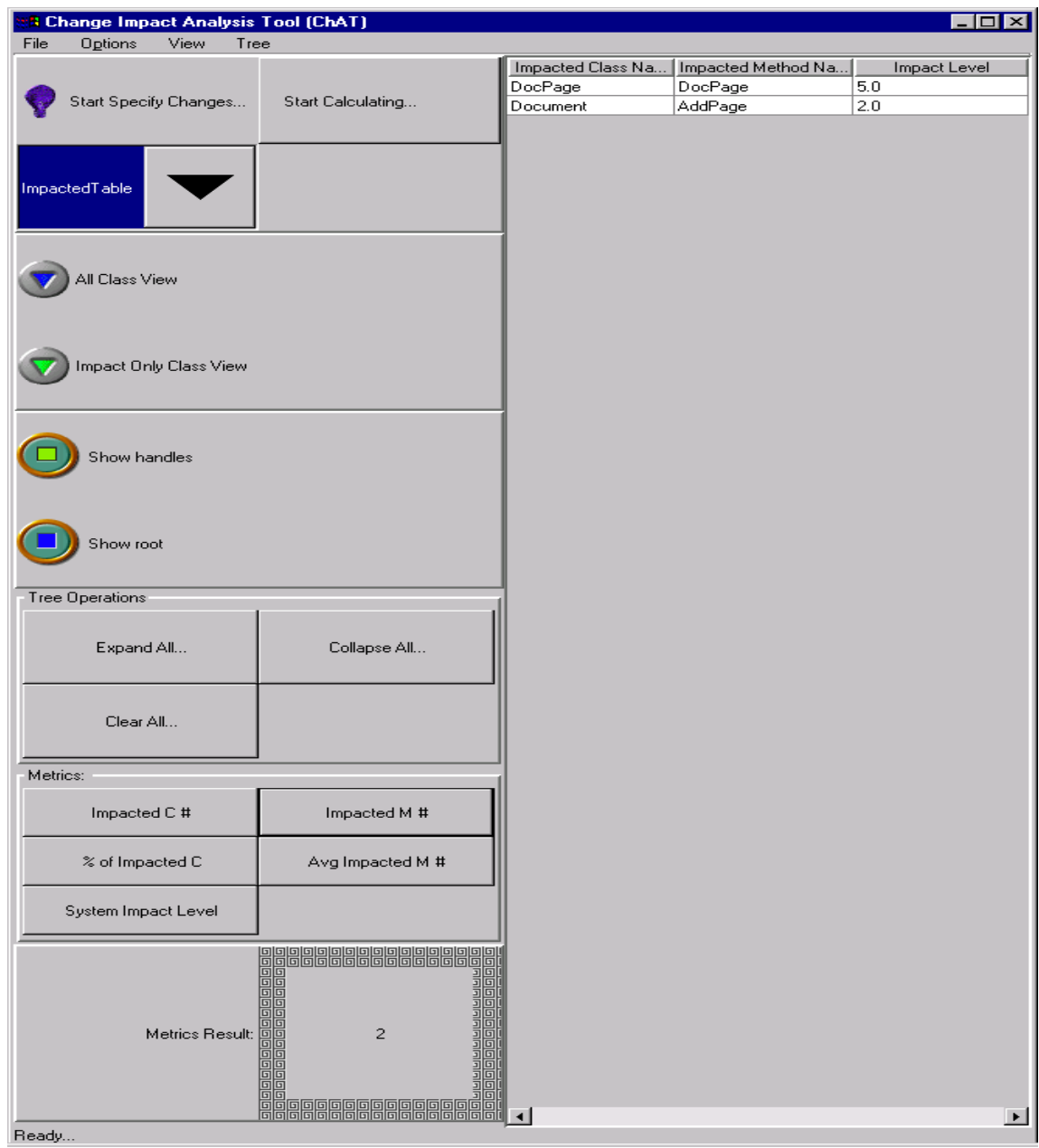

**Figure 65. Example 7.4.1.5 Impact Table**

Figure 66, the class impact table, lists the impacted classes and the related class level change impact metrics. This table shows that *DocPage* and *Document* are the impacted classes. The metrics result box shows the average number of impacted member is 0.011.

|          | <b>A</b> Change Impact Analysis Tool (ChAT) |                                                                                                    |                        |                 |                 | EOX            |
|----------|---------------------------------------------|----------------------------------------------------------------------------------------------------|------------------------|-----------------|-----------------|----------------|
| File     | Options<br>View<br>Tree                     |                                                                                                    |                        |                 |                 |                |
|          |                                             |                                                                                                    | Impacted Clas          | # of Impacted M | Average # of Im | Class Impact   |
|          | Start Specify Changes                       | Start Calculating                                                                                                    | DocPage                | 1               | 0.03            | 5              |
|          |                                             |                                                                                                    | Document               | $\mathbf{1}$    | 0.04            | $\overline{2}$ |
|          |                                             |                                                                                                    |                        |                 |                 |                |
|          |                                             |                                                                                                    |                        |                 |                 |                |
|          |                                             |                                                                                                    |                        |                 |                 |                |
|          | ImpactedClass                               |                                                                                                    |                        |                 |                 |                |
|          |                                             |                                                                                                    |                        |                 |                 |                |
|          |                                             |                                                                                                    |                        |                 |                 |                |
|          |                                             |                                                                                                    |                        |                 |                 |                |
|          | All Class View                              |                                                                                                    |                        |                 |                 |                |
|          |                                             |                                                                                                    |                        |                 |                 |                |
|          |                                             |                                                                                                    |                        |                 |                 |                |
|          |                                             |                                                                                                    |                        |                 |                 |                |
|          |                                             |                                                                                                    |                        |                 |                 |                |
|          | Impact Only Class View                      |                                                                                                    |                        |                 |                 |                |
|          |                                             |                                                                                                    |                        |                 |                 |                |
|          |                                             |                                                                                                    |                        |                 |                 |                |
|          |                                             |                                                                                                    |                        |                 |                 |                |
|          |                                             |                                                                                                    |                        |                 |                 |                |
|          | Show handles                                |                                                                                                    |                        |                 |                 |                |
|          |                                             |                                                                                                    |                        |                 |                 |                |
|          |                                             |                                                                                                    |                        |                 |                 |                |
|          |                                             |                                                                                                    |                        |                 |                 |                |
|          | Show root                                   |                                                                                                    |                        |                 |                 |                |
|          |                                             |                                                                                                    |                        |                 |                 |                |
|          |                                             |                                                                                                    |                        |                 |                 |                |
|          | <b>Tree Operations</b>                      |                                                                                                    |                        |                 |                 |                |
|          |                                             |                                                                                                    |                        |                 |                 |                |
|          | Expand All                                  | Collapse All                                                                                                    |                        |                 |                 |                |
|          |                                             |                                                                                                    |                        |                 |                 |                |
|          |                                             |                                                                                                    |                        |                 |                 |                |
|          |                                             |                                                                                                    |                        |                 |                 |                |
|          | Clear All                                   |                                                                                                    |                        |                 |                 |                |
|          |                                             |                                                                                                    |                        |                 |                 |                |
| Metrics: |                                             |                                                                                                    |                        |                 |                 |                |
|          |                                             |                                                                                                    |                        |                 |                 |                |
|          | Impacted C #                                | Impacted M #                                                                                                    |                        |                 |                 |                |
|          |                                             |                                                                                                    |                        |                 |                 |                |
|          |                                             |                                                                                                    |                        |                 |                 |                |
|          | % of Impacted C                             | Avg Impacted M #                                                                                                    |                        |                 |                 |                |
|          |                                             |                                                                                                    |                        |                 |                 |                |
|          | System Impact Level                         |                                                                                                    |                        |                 |                 |                |
|          |                                             |                                                                                                    |                        |                 |                 |                |
|          |                                             | <u>ela alaban da alaban da alaban da alaman da alaban da alaban da alaban da alaban da alaban da alaban da alaba</u> |                        |                 |                 |                |
|          |                                             |                                                                                                    |                        |                 |                 |                |
|          |                                             |                                                                                                    |                        |                 |                 |                |
|          |                                             |                                                                                                    |                        |                 |                 |                |
|          | Metrics Result:                             | 0.011                                                                                                    |                        |                 |                 |                |
|          |                                             |                                                                                                    |                        |                 |                 |                |
|          |                                             |                                                                                                    |                        |                 |                 |                |
|          |                                             |                                                                                                    |                        |                 |                 |                |
|          |                                             |                                                                                                    |                        |                 |                 |                |
|          |                                             | <b>HA</b>                                                                                                    | $\left  \cdot \right $ |                 |                 |                |

**Figure 66. Example 7.4.1.5 Class Impact Table**

Figure 67 shows the input table of this example.

| <b>R</b> Change Impact Analysis Tool (ChAT) |                        |                              | $\overline{\text{I}}$ $\overline{\text{I}}$ |
|---------------------------------------------|------------------------|------------------------------|---------------------------------------------|
| Options<br>View<br>Tree<br>File             |                        |                              |                                             |
|                                             |                        | Initial Impacted Class Names | Initial Impacted Method Name                |
|                                             |                        | Document                     | AddPage                                     |
| Start Specify Changes                       | Start Calculating      |                              |                                             |
|                                             |                        |                              |                                             |
|                                             |                        |                              |                                             |
|                                             |                        |                              |                                             |
| InputTable                                  |                        |                              |                                             |
|                                             |                        |                              |                                             |
|                                             |                        |                              |                                             |
|                                             |                        |                              |                                             |
| All Class View                              |                        |                              |                                             |
|                                             |                        |                              |                                             |
|                                             |                        |                              |                                             |
|                                             |                        |                              |                                             |
| Impact Only Class View                      |                        |                              |                                             |
|                                             |                        |                              |                                             |
|                                             |                        |                              |                                             |
|                                             |                        |                              |                                             |
|                                             |                        |                              |                                             |
| Show handles                                |                        |                              |                                             |
|                                             |                        |                              |                                             |
|                                             |                        |                              |                                             |
|                                             |                        |                              |                                             |
| Show root                                   |                        |                              |                                             |
|                                             |                        |                              |                                             |
|                                             |                        |                              |                                             |
| Tree Operations                             |                        |                              |                                             |
|                                             |                        |                              |                                             |
| Expand All                                  | Collapse All           |                              |                                             |
|                                             |                        |                              |                                             |
|                                             |                        |                              |                                             |
| Clear All                                   |                        |                              |                                             |
|                                             |                        |                              |                                             |
|                                             |                        |                              |                                             |
| Metrics:                                    |                        |                              |                                             |
|                                             |                        |                              |                                             |
| Impacted C#                                 | Impacted M #           |                              |                                             |
|                                             |                        |                              |                                             |
| % of Impacted C                             | Avg Impacted M #       |                              |                                             |
|                                             |                        |                              |                                             |
| System Impact Level                         |                        |                              |                                             |
|                                             |                        |                              |                                             |
|                                             |                        |                              |                                             |
|                                             |                        |                              |                                             |
|                                             |                        |                              |                                             |
|                                             |                        |                              |                                             |
| Metrics Result:                             | 7.0                    |                              |                                             |
|                                             | $\overline{a}$         |                              |                                             |
|                                             |                        |                              |                                             |
|                                             |                        |                              |                                             |
|                                             | <b>eeeeeeeeeeeeeeë</b> | $\left  \cdot \right $       | $\blacktriangleright$                       |
| Beadu                                       |                        |                              |                                             |

**Figure 67. The Input Table of Example 7.4.1.5**

## **8 CONTRIBUTIONS AND FUTURE WORK**

This dissertation has presented four major new results. First, a new analysis technique for object-oriented software has been defined and developed. The research led to the creation of a set of new concepts including the object-oriented data dependency graphs *object-oriented intra-method data dependency graph, object-oriented inter-method data dependency graph*, and *object-oriented system dependency graph*. We classified the different dependency relationships in object-oriented software, and the different types of changes that could be applied to object-oriented software. This analysis technique also includes a set of algorithms to calculate the change impact according to the criteria that users specify. Second, this analysis technique has been used to address the problem of change impact analysis for object-oriented software. Third, a set of metrics has been defined for object-oriented software that can be used to quantitatively measure the object-oriented change impact. Fourth, a proof-of-concept tool has been implemented and used to demonstrate the practical feasibility of this approach on industrial software.

By using the technology developed in this research to identify potential impacts before making a change, we can greatly reduce the risks of embarking on a costly change because the later the problem is discovered the more it costs. This technology can provide visibility into the potential effects of changes before the changes are implemented, and identify the consequences or ripple effects of proposed software changes. As a result, it can help software developers and maintainers plan changes, make changes more accurately, accommodate certain types of software changes, and trace through the effects of changes. They can also use it to evaluate the appropriateness of a proposed modification. If a proposed change has the possibility of impacting large, disjoint sections of a program, the change might need to be re-examined to determine whether a safer change is possible. Managers can use this technique to run "what if" analyses on different change proposals, and choose the one that is most cost effective. Software developers can use this technique to indicate the vulnerability of critical sections of code. If a module that provides critical functionality is dependent on many different parts of a program, its functionality is susceptible to changes made in these parts. Software testers can use it to find which areas are impacted by the changes, enabling them to focus only on those areas and still feel confident about the quality of the software.

This research also creates a set of object-oriented change impact analysis metrics that can help software maintainers to quantitatively measure the software in regards to its susceptibility to change. We have not seen any other concrete metrics for measuring change impacts of objectoriented software.

We also explored the inference approach to solve the change impact analysis problem. The impact calculating algorithms are expressed in data base deductive rules. The advantage of this approach is that we can take advantage of the deductive capability of logic database to let users compose their own questions to the system.

#### **8.1 Future Work**

One aspect of this research that needs to be refined is that of choosing the right constants for the metrics developed in Chapter 0. A major undertaking would be to validate these metrics, and explore how best to apply them to real-life software. The constants used in these metrics are used to assign weights to different items expressing how much impact these items will have to the software. We can assign the initial values to these constants according to the characteristics of the items they applied to, the conduct various experiments to find the most suited values.

We did not actually implement all the approaches studied in this research. For example, we explored the inference approach and how to implement it using an inference tool called Coral, but the prototype did not use this approach because of performance issues.

Another area to consider for further research involves analyzing software change impact from the semantic perspective. The syntactic impact is calculated purely by information extracted from the source code. This information includes the data flow, the control flow and the calling hierarchy. Semantic knowledge consists of programming knowledge and domain knowledge. Semantic knowledge is more difficult to derive and more difficult to verify compared to syntactic knowledge because it is less concrete and tangible. We can extract accurate syntactic information by parsing the software while the exact semantic information such as the program's behavior is harder to get.

As an example, using semantic analysis in software testing, debugging, and maintenance, one is often interested in this question:

*When can a change in the semantics of a program statement impact the execution behavior of another statement?*

This question is undecidable in general [PODG90]. Dependence analysis, like data flow analysis, avoids problems of undecidability by trading precision for decidability. During dependence analysis, programs are represented by def/use graphs, which contain limited semantic information but are easy to analyze. Dependence analysis allows semantic questions to be answered "approximately," because a program's dependencies partially determine its semantic properties.

We could improve the semantic analysis by plugging in semantics checking instruments. The results would be impacted by semantic information that can be controlled by users. For each method, we would expect to use pre-condition, post-condition and axiom verifications.

*PRE-CONDITION: Rule1 && Rule2…*

*Method1's implementation*

*….*

*POST-CONDITION: Rule1 && Rule2…*

*AXIOMS: Rule…*

PRE-CONDITION is used to describe under what certain condition this method will start its operations. POST-CONDITION is used to describe what this method will deliver if PRE-CONDITION is met, and the behavior of the method has to meet whatever is described in the AXIOM rules.

If the signature of the method remains the same, changing the method's implementation, while keeping the PRE-CONDITION, POST-CONDITION, and AXIOM the same will not impact this method's clients. This approach has the potential to dramatically reduce the extend of the impact that is calculated from syntactic information.

Another future research possibility is dynamic change impact analysis. Static impact is calculated according to static information obtained at compile time. Dynamic impact is calculated by executing the program. The change impact set calculated from static analysis will be bigger than the one calculated from dynamic analysis. For example, a class in the method's signature can be substituted by any of its subclasses, but the information about which subclass will be substituting that base class cannot be known until run time. We have to approximate the result to count the effect of all its subclasses in static analysis. With this information in hand, the dynamic change impact set only needs to consider the actual subclass that is substituting the base class, So, the result set is smaller and more accurate, but the dynamic change analysis set is limited to the corresponding input data at that execution.

# **APPENDIX A. OBJECT-ORIENTED CHANGE IMPACT RULES AND**

## **FACTS**

This section summaries the facts and rules used in Section 0.

```
ref (c1, ml, c2, ml) :- direct-ref(c1, ml, c2, ml).ref (cl, ml, c3, m3) :- ref(cl, ml, c2, m2), direct_ref(c2, m2, c3, m3).
```
• Facts and rules that describes information inside the class

```
member(c, m) :- method (c, m)
member(c, n) :- data_field(c, n)
IFS(c, m) :-IFS(c, n), method(c, m), ref(c, m, c, n).IFS(c, m) :- IDs(c, f), method(c, m) ref(c, m, c, f).IDS(c d) :- IFS(c, n), data_field(c, d), ref(c, d, c, n).IDS(c, d) := IDs(c, x), data-field(c, d), ref(c, d, c, x).
```
#### • Rules and facts about inheritance

```
IFS(c, m) :- ICS(parent), children(parent, c), method(c, m), inherit(parent, m, c, m),
              IFS(parent, m);
\mathit{IFS}(c, m) \text{ :- }ICS(parent), \text{ children}(parent, c), \text{ method}(c, m), \text{ p-overwrite}(parent, m, c, m), IFS(parent, m);
IFS(c, m) :- ICS(parent), children(parent, c), method(c, m), ref(parent, x, c, m),
              IDS(parent, x), public(parent, x).
IFS(c, m) :- ISS(parent), children(parent, c), method(c, m), ref(parent, x, c, m), IDS(parent, x), protected(parent, x).
IFS(c, m) :- ICS(parent), children(parent, c), method(c, m), ref(parent, n, c, m), IMS(parent, n), public(parent, n).
IFS(c, m) :- ICS (parent), children(parent, c), method(c, m), ref(parent, n, c, m), IMS(parent, n), protected(parent, n).
IDS(c, f) :- ICS (parent), children(parent, c), data_field(c, f), ref(parent, x, c, f),
              IFS(parent, x), public(parent, x).
IDS(c, f) :- ICS (parent), children(parent, c), data-field(c, f), ref(parent, x, c, f), IFS(parent, x), protected(parent, x).
IDS(c, f) :- ICS (parent), children(parent, c), data-field(c, f), ref(parent, m, c, f), IDS(parent, m), public(parent, m).
IDS(c, f) :- ICS (parent), children(parent, c), data-field(c, f), ref(parent, m, c, f), IDS(parent, m), protected(parent, m).
```
• Rules and facts related to containment/use relationships

```
\label{eq:piMSS} \textit{PIMS}(c,~\textit{m}) \text{ :- } \textit{IMS}(c,~\textit{m}),~ \textit{public}(c,~\textit{m}).\label{eq:1} \textit{PIDS}(c,~f) \ \texttt{:= } \textit{IDS}(c,~f),~\textit{public}(c,~f).IFS(c, m) :- client (c<sub>0</sub>, c), method(c, m), ref(c<sub>0</sub>, n, c, m), PIFS(c<sub>0</sub>, n).\mathit{IFS}(c, m) \text{ :- client } (c_{_0}, c), \text{ method}(c, m), \text{ ref}(c_{_0}, f, c, m), \text{ PIDS}(c_{_0}, f).IDS(c, f) :- client (c_0, c), data_field(c, f), ref(c_0, n, c, f), PIFS(c_0, n).
\mathit{IDS}(c,~f) \text{ :- client } (c_{_0},~c),~\text{data\_field}(c,~f),~\text{ref}(c_{_0},~x,~c,~f), ~~\text{PIDS}(c_{_0},~x).
```
### • Initialize impacted class set facts

 $ICS(c)$  :-  $IICS(c)$  .  $\label{eq:2} \begin{array}{rcl} \textit{ICS}(c) & \textit{:= } \textit{IFS}(c, \textit{ m})\,. \end{array}$  $ICS(c)$  :-  $IDS(c, f)$ 

## **APPENDIX B. CLASS HEADERS OF TESTED MODULES**

```
#ifndef INTEREST_H
#define INTEREST_H
//////////////////////////////////////////////////////////
// Linterest is the class used to expressed for the events
// intended to notify other classes
//
// Copyright (c) LCC, LLC
//
// June 96
// Li Li
#include <rw/cstring.h>
#include <stdlib.h>
class LInterest
{
  public:
    LInterest(const char* operation = 0);
    LInterest(const RWCString& opStr);
    LInterest(const LInterest& interest);
     virtual ~LInterest();
  public:
    LInterest& operator = (const LInterest& interest);
     int operator == (const LInterest& interest) const;
     int operator != (const LInterest& interest) const;
     const RWCString & GetOperation() const;
     static unsigned PtrHashFunc(const LInterest & interest );
     static unsigned ValHashFunc(const LInterest & interest );
  protected:
      RWCString _operation;
};
#endif // INTEREST_H
#ifndef _LRECEIVER_H
```
#define \_LRECEIVER\_H

```
#ifndef NOTIFICATION_H
#define NOTIFICATION_H
#include "Notification/Interest.h"
//////////////////////////////////////////////////////////
// Notification class header file
//
// Copyright (c) LCC, LLC
// Nov 96
// Li Li
class LNotification
{
  public:
    LNotification(const char* operation = 0); LNotification(const RWCString& operation);
     LNotification(const LInterest& interest);
     virtual ~LNotification();
  public:
     int operator == (const LNotification& n) const;
     // sub class need to overwrite the clone method.
     // Because I cannot predict whether the notification object
     // is a heap or stack object. When the client throw notification
     // within notification, the notify action will be queued for later
     // execution.
    virtual LNotification* Clone() const = 0;
  public:
     const LInterest& GetInterest() const ;
     void SetInterest(const LInterest& interest);
     LInterest* GetReceiverInterest() const { return _receiver_interest; }
    void SetReceiverInterest(LInterest* interest) { _receiver_interest = interest; }
     static unsigned PtrHashFunc(const LNotification& notification);
  protected:
     LNotification(const LNotification& notification);
     LNotification& operator = (const LNotification& n);
  private:
     int _allocate_interest;
     LInterest _interest;
     LInterest* _receiver_interest;
};
//--------------------------------------------------------------
// LDefaultNotification is the simplest notification that just
// overwrite the LNotificaiton's Clone method. So, it can be
```

```
// instantiable.
class LDefaultNotification : public LNotification
{
public:
   LDefaultNotification(const char* operation = 0); LDefaultNotification(const RWCString& operation);
    LDefaultNotification(const LInterest& interest);
     virtual ~LDefaultNotification();
     virtual LNotification* Clone() const;
protected:
     LDefaultNotification (const LDefaultNotification& other);
};
class LBatchNotification : public LNotification
{
public:
     LBatchNotification (const LInterest& interest) : LNotification(interest)
     {
     }
     virtual LNotification* Clone() const {
        return ( new LBatchNotification(*this) );
     }
protected:
     LBatchNotification (const LBatchNotification& other)
         : LNotification(other)
     {
     }
};
#endif // NOTIFICATION_H
```

```
//////////////////////////////////////////////////////////
// LNotifier only send out one notification at a time instead of batched the
notification
// and send later.
//
// Copyright (c) LCC, LLC
// Nov 96
// Li Li
#ifndef _NOTIFIER_H
#define _NOTIFIER_H
#include "Action/ActionQueue.h"
#include <rw/tpslist.h>
#include <rw/tvhdict.h>
#include "Notification/Interest.h"
#include "Notification/PtrHashFuncTemplate.h"
#include "Notification/Notifier.h"
#include "Notification/Receiver.h"
class LNotification;
class LNotifierConnection;
class LABSAction;
typedef RWTPtrSlist<LNotifierConnection> ConnectionList;
typedef RWTValHashDictionary<LInterest, ConnectionList*> InterestConnectionSetMap;
class LNotifier
{
  public:
    LNotifier();
     virtual ~LNotifier();
  public:
     int operator == (const LNotifier& notifier) const
     {
       return ( this == \&notifier );
     }
   // public protocols
  public:
     //----------------------------------------------------
     // Notify will not wait for outside level
     // notifier to finish, if there are any
     // embeded notify. SyncNotify will save
     // the whole operation, and execute after
     // outer level of notifiers finish notify.
     virtual void Notify (LNotification& theNotification);
     virtual void SyncNotify(LNotification& theNotification);
```
```
 virtual void BeginNotification() {}
   virtual void EndNotification() {}
   virtual int IsNotifyLocked() { return (_notify_lock); }
 public:
  virtual void AddReceiver(LReceiver& receiver);
  virtual void RemoveReceiver(LReceiver& receiver);
   virtual int HasReceiver(const LReceiver& receiver) const ;
 public:
   //----------------------------------------------------------
   // The Interface here applies to the classes that are not
   // LReceiver and still want to register for notification.
   // It is caller's responsibility to remember to DeRegister
   // the interest when the interest is not longer needed.
   //----------------------------------------------------
   // Register interest and function
   virtual void Register(const LInterest&, const LABSWrapper&);
   //----------------------------------------------------
   // Deregister all the wrapper associated with the interest
   virtual void DeRegister(const LInterest&);
   //----------------------------------------------------
   // Deregister the specified the interest and wrapper
   virtual void DeRegisterInterestWrapper(const LInterest&, const LABSWrapper&);
 public:
   //------------------------------------------------------------
   // Convenient methods for different users
   virtual void RemoveInterestFromAllReceivers(const LInterest&);
 public:
   //=============================================================
   // public methods for implementation purpose
   virtual void AddConnection(LNotifierConnection* connection);
   virtual void RemoveConnection(LNotifierConnection* connection);
   virtual void AddInterestConnection(const LInterest& interest,
                                      LNotifierConnection* connection);
  virtual void RemoveInterestConnection(const LInterest& interest,
                                         LNotifierConnection* connection);
   void AddWaitingAction(LABSAction* action);
   void RemoveWaitingAction(LABSAction* action);
   void DoNotify (LNotification& theNotification);
 private:
   virtual void ClearAllReceivers();
```

```
 virtual void ClearConnectionReceiver(LNotifierConnection* con);
   void DumpConnectionInterest();
 private:
   LReceiver _receiver_agent; // used to register member function
```

```
 // for classes that is not a receiver
                            // and register for static and global functions
 InterestConnectionSetMap _interest_connectionset_map;
 int _notify_lock; // set to 1 if notifer is notifying
                            // when notifier is notifying, all
                            // actions comes in will be put to
                            // _action_waiting_list.
 LActionQueue _action_waiting_queue;
```

```
 };
```
#endif

```
//////////////////////////////////////////////////////////
// Receiver class header
//
// Copyright (c) LCC, LLC
// Nov 96
// Li Li
#include <rw/tpslist.h>
class LInterest;
class LNotifier;
class LNotifierConnection;
class LABSWrapper;
class LABSAction;
typedef RWTPtrSlist<LNotifier> NotifierList;
class LReceiver {
public:
     LReceiver(LNotifier* notifier);
     LReceiver();
     virtual ~LReceiver();
public:
     //=========================================================================
     // public interface of receivers
     // add interest to receiver, this will not take effect
     // until notifier Add this receiver to itself using AddReceiver
     // Note: I forgot whey LABSWrapper takes a pointer instead of reference. Li
     // Add Interest and Wrapper
     virtual void AddInterest(const LInterest& interest,
                             const LABSWrapper& wrapper );
     // Remove all wrappers associated with the interest from receiver
    virtual void RemoveInterest(const LInterest& interest);
     // Remove the specified interest and wrapper from receiver
    virtual void RemoveInterestWrapper(const LInterest& interest,
                             const LABSWrapper& wrapper);
     // Remove all interest of the receiver
     virtual void RemoveAllInterests();
public:
     //===================================================================
     // implementation interface; used by other classes in the
     // framework, but not for the user.
     LNotifier* GetActiveNotifier();
     virtual int IsNotifierAttached(const LNotifier* notifier) const ;
    virtual void AttachNotifier(LNotifier* notifier);
```

```
virtual void DetachNotifier(LNotifier* notifier);
     virtual void DeRegisterItSelfFromAllNotifiers();
     virtual void RegisterReceiverToNotifier(LNotifier* notifier);
     virtual void DeRegisterItSelfFromNotifier(LNotifier* notifier);
private:
     // implementation interface of receiver
     void ActivateNotifier(LNotifier* notifier);
     void AddActionToRegisteredNotifiers(LABSAction* action);
private:
     // notifier list behave like a stack, the item added last
     // is at first, and become the current active one.
     NotifierList* _notifier_list;
     LNotifierConnection* _connection;
};
```
#endif

```
#ifndef DocLayer_H
#define DocLayer_H
///////////////////////////////////////////////////////////////////////
// The DocLayer header file.
//
// Copyright (c) LCC, LLC
// April 96
// Olivier Jojic
```

```
///////////////////////////////////////
// Import Section
```

```
#include <Tools/Port.h>
#include <Tools/String.h>
#include <Tools/PList.h>
#include <Tools/Object.h>
#include <Notification/Notification.h>
#include <Notification/Interest.h>
```

```
class Document;
```

```
///////////////////////////////////////
// The DocLayer abstract class
//
// A layer is a (sharable) part of a document.
class DocLayer
    : public Object
{
public:
    //Calls the destructor internally
     virtual void destroy ();
     //----------------------------------
     // The document owner of this layer
    Document& document;
     //------------------------------------------
     // Name and description of this layer.
     const String name;
     String description;
     //---------------------------------------------
     // Notifications
    //
     // All notifications are generated by concrete subclasses.
     // (notifications are sent to all documents that have a
     // reference to this layer)
     // The concrete notification is layer dependent.
     //
     // To register a receiver, use the notifier of the document.
     //
```

```
 // Warning: the interests below are only valid for THIS layer,
     // ie, the registered receivers will only get notified when
     // THIS layer changes (for other layer instances use their own interests).
     const LInterest dataAddedInterest;
     const LInterest dataRemovedInterest;
     const LInterest dataChangedInterest;
protected:
    DocLayer (Document&, const String& name);
     virtual ~DocLayer ();
};
```

```
#endif
```

```
#ifndef DocPage_H
#define DocPage_H
#include <Tools/Port.h>
#include <Tools/PList.h>
#include <Tools/Object.h>
#include <Notification/Notification.h>
#include <Notification/Interest.h>
#include <DocLayers/Document.h>
class DocLayer;
////////////////////////////////////
// The DocPage final class.
//
// A page is a part of a document and has a stack of layers.
// The layers must belong to the document.
class DocPage
     : public VObject
{
public:
     DocPage (Document&);
     ~DocPage ();
     Document& document;
     // The first layer in the list is the top layer.
     // The last layer in the list is the bottom layer.
     const PList<DocLayer>& layerList () const { return itsLayerList; }
    //Adding/removing a layer
    // During the call of the "add()" method, if the layer does
     // not belong to the Document of this page, it is automatically added.
   void add (DocLayer&);
   void remove (DocLayer&);
     //Show/hide
   //A switch to/from shown/hidden sends the LayerNotification
    //for the visibility change interest.
     void show (DocLayer&);
     void hide (DocLayer&);
   bool isHidden (DocLayer& layer) {
           return (itsHiddenLayers.has (layer)) ? true : false;
    }
     // These send a 'ShuffleNotification'
     void moveLayerUp (DocLayer&);
     void moveLayerDown (DocLayer&);
     void putLayerOnTop (DocLayer&);
```

```
 void putLayerToBottom (DocLayer&);
 void putLayerAbove (DocLayer& aLayer, DocLayer& aTarget);
 void putLayerBelow (DocLayer& aLayer, DocLayer& aTarget);
 DocLayer* currentLayer () const { return itsCurrentLayer; }
 void setCurrentLayer (DocLayer*);
 // Notifications
 // ---------------------------------------------
 // (uses the notifier of the Document)
 // The "instance level" interests are only valid for THIS page,
 // ie, the registered receivers will only get notified when
 // this page changes.
 // The "class level" interests are valid for ANY page.
 // (It's normaly a bad idea for a receiver to register for both the
 // instance level and for the class level interest).
 const LInterest currentLayerInterest;
 const LInterest layerAddedInterest;
 const LInterest layerRemovedInterest;
 const LInterest layerShuffledInterest;
const LInterest layerVisibilityInterest;
 static const LInterest currentLayerClassInterest;
 static const LInterest layerAddedClassInterest;
 static const LInterest layerRemovedClassInterest;
 static const LInterest layerShuffledClassInterest;
static const LInterest layerVisibilityClassInterest;
 // Notification sent when the current layer changes
 class CurrentLayerNotification : public Document::PageNotification {
 public:
DocLayer* const previousCurrentLayer;
DocLayer* const currentLayer;
 private:
CurrentLayerNotification (DocPage& thePage,
                         const LInterest theInterest,
                          DocLayer* thePreviousCurrentLayer,
                          DocLayer* theCurrentLayer)
     : Document::PageNotification (document, theInterest, thePage)
     , previousCurrentLayer (thePreviousCurrentLayer)
     , currentLayer (theCurrentLayer)
{}
friend class DocPage;
 };
 // Notification sent when a layer is shown or hidden
```
class LayerNotification : public Document::PageNotification {

```
DocLayer& layer;
    int index;
LayerNotification (DocPage& thePage,
                 const LInterest& theInterest,
                 DocLayer& theLayer,
                     int theIndex)
       : Document::PageNotification (thePage.document, theInterest, thePage)
       , layer (theLayer)
            , index (theIndex)
friend class DocPage;
 // Notification sent when layers are shuffled
 class ShuffleNotification : public LayerNotification {
int const layersPreviousIndex;
//To get the new index of the layer:
// int newIndex = notification.page.layerList().indexOf
// (notification.layer);
```

```
 private:
ShuffleNotification (DocPage& thePage,
                    const LInterest& theInterest,
                    DocLayer& theLayer,
                   int theLayersPreviousIndex)
     : LayerNotification (thePage,
                       theInterest,
                       theLayer,
                             thePage.layerList().indexOf (theLayer))
     , layersPreviousIndex (theLayersPreviousIndex)
{}
friend class DocPage;
 };
```

```
private:
   PList<DocLayer> itsLayerList;
   PList<DocLayer> itsHiddenLayers;
   DocLayer* itsCurrentLayer;
};
```
public:

protected:

{}

};

//

public:

#endif

```
#ifndef Document_H
#define Document_H
///////////////////////////////////////////////////////
// Document header file.
//
// Copyright (c) LCC, LLC
// April 96
// Olivier Jojic
#include <Tools/Port.h>
```

```
#include <Tools/PList.h>
#include <Tools/String.h>
#include <Tools/Object.h>
#include <Notification/Notifier.h>
#include <Notification/Notification.h>
#include <Notification/Interest.h>
#include <DocLayers/DocLayer.h>
```

```
class DocPage;
```

```
////////////////////////////////////////////////////////////////////
// The Document class.
// (should not be subclassed)
//
// A document is composed of pages, each page is a stack of layers.
class Document
    : public Object
{
public:
     //---------------------------------
     // Creation/Destruction
     // Static list of all documents existing in this application.
     // When the application quits, the remaining documents are
     // deleted.
     static const PList<Document>& theirList () {
         return theirDocumentList;
     }
     Document ();
     ~Document ();
     void clearAll ();
     //-----------------------
     // Pages:
     //
     // A document is composed of pages.
     // A page belongs to one and only one document.
     // The only way to add or remove pages is to actually
```

```
 // create or destroy them (the page constructor takes a
 // document as a parameter).
 const PList<DocPage>& pageList () const {
    return itsPageList;
 }
 // I'm not sure the concept of "current page" should be
 // kept in the document
 DocPage* currentPage () const {
    return itsCurrentPage;
 }
 // Generates the "current page changed" notification
 void setCurrentPage (DocPage*);
 //--------------------
 // Layers:
 //
 // A page is a stack of layers.
 // For convenience, the document has its own list of all layers.
 const PList<DocLayer>& layerList () const {
    return itsLayerList;
 }
 DocLayer* getLayer (const String& aLayerName) const;
 void showLayerInAllPages (DocLayer&);
 void hideLayerInAllPages (DocLayer&);
 // Notifications:
 //----------------------
 // Notifications are sent whenever something changes in the
 // document, in a page or in a layer.
 // All these notification use the same "notifier", ie, the one
 // belonging to the document.
 LNotifier notifier;
 // List of interests handled by the Document itself.
 // Pages and layers may provide additional specific interests.
 // Generates the current page changed notification
 static const LInterest pageCreatedInterest;
 static const LInterest pageDestroyedInterest;
 static const LInterest layerAddedInterest;
 static const LInterest layerRemovedInterest;
 static const LInterest currentPageInterest;
 // The common superclass for all notifications generated
 // by a document, a page, or a layer.
 class Notification : public LNotification
```

```
 {
 public:
     Document& document;
     const LInterest& interest;
     virtual LNotification* Clone() const {
        return ( new Notification(*this) );
     }
 protected:
    Notification (const Notification& other)
         : LNotification(other)
         , document(other.document)
         , interest(other.interest)
     {
     }
    Notification (Document& aDocument,
                   const LInterest& anInterest)
         : LNotification (anInterest)
         , document (aDocument)
         , interest (anInterest)
     {}
 };
 // Notification sent when a page is created or destroyed.
 class PageNotification : public Notification
 {
 public:
     DocPage& page;
     virtual LNotification* Clone() const {
        return ( new PageNotification(*this) );
     }
 protected:
     PageNotification (const PageNotification& other)
         : Notification(other)
         , page(other.page)
     {
     }
     PageNotification (Document& aDocument,
                       const LInterest& aCreateOrDestroyInterest,
                       DocPage& aPage)
         : Notification (aDocument, aCreateOrDestroyInterest)
         , page (aPage)
     {}
     friend class Document;
 };
 // Notification sent when the current page changes
```

```
 class CurrentPageNotification : public Notification
    {
    public:
        DocPage* const previousCurrentPage;
        DocPage* const currentPage;
        virtual LNotification* Clone() const {
            return ( new CurrentPageNotification(*this) );
         }
    private:
        CurrentPageNotification (const CurrentPageNotification& other)
             : Notification(other)
             , previousCurrentPage(other.previousCurrentPage)
             , currentPage(other.currentPage)
         {
 }
        CurrentPageNotification (Document& aDocument,
                                  DocPage* thePreviousCurrentPage,
                                  DocPage* aPage)
             : Notification (aDocument, currentPageInterest)
             , previousCurrentPage (thePreviousCurrentPage)
             , currentPage (aPage)
         {}
         friend class Document;
    };
    // Notification sent when a layer is added or removed.
    class LayerNotification : public Notification
    {
    public:
        DocLayer& layer;
        virtual LNotification* Clone() const {
            return ( new LayerNotification(*this) );
         }
    protected:
        LayerNotification (const LayerNotification& other)
            : Notification(other)
             , layer(other.layer)
         {
 }
       LayerNotification (const LInterest& addOrRemoveInterest,
                            DocLayer& theLayer)
             : Notification (theLayer.document, addOrRemoveInterest)
             , layer (theLayer)
         {}
        friend class Document;
    };
```

```
 // And a function usefull for the generation of uniq names
     // while creating interests:
     static String getUniqString (const String&);
private:
    void AddPage (DocPage&);
     void RemovePage (DocPage&);
     void AddLayer (DocLayer&);
     void RemoveLayer (DocLayer&);
     PList<DocLayer> itsLayerList;
     PList<DocPage> itsPageList;
     DocPage* itsCurrentPage;
     static PList<Document> theirDocumentList;
     friend class DocPage;
     friend class DocLayer;
};
#endif
```
## **LIST OF REFERENCES**

## **LIST OF REFERENCES**

- [ARNO96] R. S. Arnold and S. A. Bohner, "An Introduction to Software Change Impact Analysis," *Software Change Impact Analysis*, IEEE Computer Society Press 1996.
- [ARNO93] R. S. Arnold and S. A. Bohner, "Impact Analysis Towards A Framework for Comparison," *Proceedings of the Conference on Software Maintenance*, Los Alamitos, CA, September 1993, pp. 292-301.
- [AUTH88] Lowell Jay Authur, *"Software Evolution: A Software Maintenance Challenge,"* John Wiley and Sons, 605 Thrid Avenue, New York, N.Y. 10158, February, 1988.
- [BARR95] S. Barros, Th. Bodhuin, A. Escudie, J.P. Queille, and J.F. Voidrot, "Supporting Impact Analysis: A Semi-Automated Technique and Associated Tool," *Proceedings of the Conference on Software Maintenance*, 1995. IEEE, Piscataway, NJ, USA, 95CB35845 pp. 42-51.
- [BEIZ90] Boris Beizer, "*Software Testing Techniques*", Second Edition, Van Nostrand Reinhold, 115 fifth Avenue, New York, NY 10003. 1990.
- [BOHN95] S. A. Bohner, "*A Graph Traceability Approach for Software Change Impact Analysis,*" Ph.D. Dissertation, George Mason University, Fairfax VA, 1995.
- [BOOC94] Grady Booch, "*Object-Oriented Analysis and Design with Applications*," Second Edition, Benjamin/Cummings Publishing Company, Redwood City, CA, 1994.
- [CHAM97] Dennis de Champeaux, "*Object-Oriented Development Process and Metrics*," Simon & Schuster/A Viacom Company, Upper Saddle River, NJ 07458, 1997.
- [CHER91] John C. Cherniavsky and Carl H. Smith, "On Weyuker's Axioms For Software Complexity Measures", *IEEE Transactions on Software Engineering*. Volume 17, No. 6, June 1991. pp.635-638.
- [CHID94] Shyam R. Chidamber and Chris F. Kemerer, "A Metrics Suite for Object-Oriented Design," *IEEE Transactions on Software Engineering*, Volume 20. No. 6, June 1994, pp.476-493.
- [COLL88] James S. Collofello and Mikael Orn, "A Practical Software Maintenance Environment," *Conference on Software Maintenance, IEEE CS Press*, Los Alamitos, CA. October 1988, pp.45-51.
- [DEMI91] Richard A. Demillo and A. Jefferson Offutt, "Constraint-Based Automatic Test Data Generation," *IEEE Transactions on Software Engineering*, Volume 17, No. 9, September 1991, pp.900-910.
- [DEVA96] Prem Devanbu, Sakke Karstu, Walcelio Melo and William Thomas, "Analytical and Empirical Evaluation of Software Reuse Metrics," *Proceedings-International Conference on Software Engineering*, 1995, IEEE, Los Alamitos, CA. pp.189-199.
- [IEEE90] IEEE Std 610-12[729] 1990, "Software Engineering Terminology," Published by the *Institute of Electrical and Electronics Engineering, Inc*. 345 East 47<sup>th</sup> Street, New York, NY 10017-2349, USA, 1990.
- [FENT91] Fenton, N. E., "*Software Metrics, A rigorous approach*," Chapman & Hall, New York, 1991.
- [HALS77] Maurice Howard Halstead, "*Elements of Software Science*." New York, Elsevier-North Holland, 1977.
- [HARR92] Mary Jean Harrold and John D. McGregor, "Incremental Testing of Object-Oriented Class Structures," *14th International Conference on Software Engineering*, IEEE Computer Society, Melbourne, Australia, May 1992, pp. 68-80.
- [HARR93] Mary Jean Harrold and Brian Malloy, "A Unified Interprocedural Program Representation for a Maintenance Environment," *IEEE Transactions on Software Engineering*, Volume 10, No. 6, June 1993, pp. 584-593.
- [HARR94] M. J. Harrold and Gregg Rothermel, "Performing Data Flow Testing on Classes," *Symposium on Foundations of Software Engineering,* ACM SIGSOFT, New Orleans, LA, December 1994, pp.154-163.
- [HEIS89] Keisler K. G., Tsai W. T. and Powell P. A., "An Object-Oriented Maintenance-Oriented Model for Software," *IEEE Spring Compcon* (Digest of Papers), February 1989, pp. 248-253.
- [HORW90] Susan Horwitz, Thomas Reps, and David Binkley, "Interprocedural Slicing Using Dependence Graphs," *ACS Transactions on Programming Languages and Systems*, Volume 12, No. 1, January 1990, pp.26-60.
- [HSIA95] P. Hsia, A. Gupta, C. Dung, J. Peng, and S. Liu, "A Study on the Effect of Architecture on Maintainability of Object-Oriented Systems," *Proceedings of the Conference on Software Maintenance*, 1995, pp.4-11.
- [HWAN97] Yih-Feng Hwang, "*Detecting Faults In Chained-Inference Rules In Information Distribution Systems,*" Ph.D. Dissertation, George Mason University, Fairfax VA, 1997.
- [KAIS88] Gall E. Kaiser, Peter H. Feller, and Steven S. Popovich, "Intelligent Assistance for Software Developmeht and Maintenance," *IEEE Software Transaction*, Volume 5, No. 3, May 1988, pp.40-49.
- [KEAB88] J. Keables, K. Roberson, and A. von Mayrhauser, "Data Flow Analysis and its Application to Software Maintenance," *Proceedings of the Conference on Software Maintenance*, IEEE CS Press, Los Alamitos, CA., October 1988, pp. 335-347.
- [KERN86] Joseph K. Kearney, Robert L. Sedlmeger, William B. Thompson, Michael A. Grey, and Michael A. Alder, "Software Complexity Measurement," *Communications of the ACM*, Volume 29, No. 11, November 1986, pp. 1044-1050.
- [KORE90] Bogdan Korel and Janusz Laski, "Dynamic Slicing of Computer Programs," *The Journal of Systems and Software*, Volume 13, No. 3, November 1990, Elsevier North Holland Inc, pp. 187-195.
- [KUNG94] D. Kung, J. Gar, P. Hsia, F. Wen, Y. Togoshima, and C. Chen, "Change Impact Identification in Object-Oriented Software Maintenance," *Proceedings of the Conference on Software Maintenance*, August 1994, IEEE, Piscatawary, NJ, USA. 94CH34385-0.. pp.202-211.
- [LIOF96] Li Li and A. Jefferson Offutt, "Algorithmic Analysis of the Impact of Changes to Object-Oriented Software," *IEEE International Conference on Software Maintenance*, November 1996, Monterrey CA, pp. 171-184.
- [LIOF96a] Li Li and A Jefferson Offutt, "*Algorithmic Analysis of the Impact of Changes to Object-Oriented Software*," George Mason University ISSE Dept. Technical Report, ISSE-TR-96-02, February 1996.
- [LIOF96b] Li Li and Jeff Offutt. "*Applying Logic-based Database to Impact Analysis of Object-oriented Software*", George Mason University ISSE Dept., Technical Report ISSE-TR-96-08, September 1996.
- [LIWE94] Wei Li and Sallie Henry, "An Empirical Study of Maintenance Activities in Two Object-oriented Systems," *Journal of Software Maintenance, Research and Practice*, Volume 7, No. 2 March-April 1995, pp.131-147.
- [LYLE90] James R. Lyle, Dolores R. Wallance, James R. Graham, Keith B. Gallagher, Joseph P. Poole, and David W. Binkley, "Unravel: A CASE Tool to Assist Evaluation of High Integrity Software Volume 1: Requirements and Design", National Institute of Standards and Technology, Computer Systems Laboratory, Gaithersburg, MD 20899, 1990.
- [LORE94] Mark Lorenz and Jeff Kidd, "*Object-Oriented Software Metrics*," Prentice Hall Inc. Englewood Cliffs, NJ 07632, 1994.
- [LOYA93] Joseph P. Loyall and Susan A. Mathisen, "Using Dependence Analysis to Support the Software Maintenance Process," *Conference on Software Maintenance*, IEEE CS Press, Los Alamito, CA. September 1993, pp. 282-291.
- [MADH91] Nazim H. Madhavji, "Environment Evolution: The Prism Model of Changes," *IEEE Transaction on Software Engineering*, Volume 18, No. 5, May 1992, pp.380-392.
- [MART94] Robert C. Martin, "Object-Oriented Design Quality Metrics, An Analysis of Dependencies." 847.918.1004, August 1994.
- [MART95] Robert C. Martin, "Designing Object-Oriented C++ Applications Using the Booch Method," *Prentice Hall, Inc.* Englewood Cliffs, New Jersey 07632, 1995.
- [McCa76] McCabe, T.J., "A Complexity Measure," *IEEE Transaction Software Engineering*, Volume SE-2, No. 4, 1976, pp.308-320.
- [McCa92] McCabe & Associates, Inc., "Battlemap Analysis Tool Reference Manual," *McCabe & Associates, Inc.*, Twin Knolls Professional Park, 5501 Twin Knolls Road, Columbia, MD, December 1992.
- [MILL88] Mills, E. E., "*Software Metrics*," SEI Curriculum Module SEI-CM-12-1.1, Carnegie Mellon University, Pittsburgh, PA, 1988.
- [MORE90] Robert Moreton, "A Process Model for Software Maintenance", *Journal Information Technology*, Volume 5, 1990, pp. 100-104.
- [MOSE90] Louise E. Moser, "Data Dependency Graphs for Ada Programs," *IEEE Transactions on Software Engineering*, Volume 16. No. 5, May 1990, pp.498-509.
- [OVIE80] E. I. Oviedo, "Control Flow, Data Flow and Program Complexity," in *Proceeding IEEE COMPSAC*, The IEEE Society's Fourth International Computer Software and Application Conference, Chicago, USA, 1980, pp.146-152.
- [OFFU95] A. Jefferson Offutt and Alisa Irvine, "Testing Object-Oriented Software Using the Category-Partition Method," *Seventeenth International Conference on Technology of Object-Oriented Languages and Systems*, (TOOLS USA '95), Santa Barbara, CA, August 1995, pp. 293-304.
- [OFFU91] A. Jefferson Offutt, "An Integrated Automatic Test Data Generation System," *Journal of Systems Integration*, November 1991, pp391-409.
- [ORFA96] Robert Orfali, Dan Harkey, and Jeri Edwards, "*The Essential Distributed Objects Survival Guide*," John Wiley & Sons, Inc., 605 Third Avenue, New York, N.Y. 10158, 1996.
- [PFLE90] Shari Lawrence Pfleeger and Shawn A. Bohner, "A Framework for Software Maintenance Metrics," *IEEE Transactions on Software Engineering*, May 1990, pp. 320-327.
- [PODG90] Andy Podgurski and Lori A. Clarke, "A Formal Model of Program Dependencies and Its Implications for Software Testing, Debugging, and Maintenance," *IEEE Transactions on Software Engineering*, Volume 16, No. 9, September 1990, pp. 965-979.
- [QUAD91] Ghassan Z. Qadah, Lawrence J. Henschen, and Jung J. Kim, "Efficient Algorithms for the Instantiated Transitive Closure Queries," *IEEE Transactions on Software Engineering*, Volume 17, No. 3, March 1991, pp.296-309.
- [RINE95] David Rine, "*Structural Defects in Object-Oriented Programming*," Computer Science Department, George Mason University, Fairfax, VA 22030, Technical Report, May 1995.
- [ROMB89] Dieter H. Rombach and Bradford T. Ulery, "Improving Software Maintenance through Measurement," Proceedings of the IEEE, Volume 77, No. 4, April 1989, pp.581-595.
- [RUMB91] James Rumbaugh, Michael Blaha, William Premerlani, Frederick Eddy, and William Lorensen, "Object-Oriented Modeling and Design," *Prentice Hall*, Englewood Cliffs, New Jersey 07632, 1991.
- [SCHN87] Norman F. Schneidewind, "The State of Software Maintenance," *IEEE Transactions on Software Engineering*, SE-13, No. 3, March 1987, pp.303-310.
- [SMIT90] M. D. Smith and J. J. Robson, "Object-Oriented programs the problems of validation," *Proceedings of IEEE Conference on Software Maintenance*, San Diego, CA, November 1990, pp.272-281.
- [SNEE95] Harry M. Sneed, "Estimating of Costs of Software Maintenance Tasks," Conference on Software Maintenance, 1995, IEEE, Piscataway, NY, USA. 95CB35845.. pp168-181.
- [TURV94] Richard J. Turver and Munro Malcolm, "An Early Impact Analysis Technique for Software Maintenance," *Journal of Software Maintenance: Research and Practice*, Volume 6, No. 1, January-February 1994, pp.35-52.
- [WEIS84] M. Weiser, "Program Slicing," *IEEE Transactions on Software Engineering*, Volume 10, No. 4, July 1984, pp. 352-357.
- [WEYU88] W. Weyuker, "Evaluating Software Complexity Measures," *IEEE Transactions on Software Engineering*, Volume 14, No. 9, September 1988, pp. 1357-1365.
- [WHIT92a] Lee J. White, "A Firewall Concept for both Control-Flow and Data-Flow in Regression Integration Testing," *IEEE Transactions on Software Engineering*, 1992, pp. 262-171.
- [WHIT92] S. Whitmire, "Measuring Complexity in Object-Oriented Software," *Third International Conference on Applications of Software Measurement*, La Jolla, CA, 1992.
- [WILD92] Norman Wilde and Ross Huitt, "Maintenance Support for Object-Oriented Programs," *IEEE Transaction Software Engineering*, Volume 18, No. 12, December 1992, pp.1038-1044.
- [YAUS78] S. S. Yau, J. S. Collofello, and T. MacGregor, "Ripple Effect Analysis in Software Maintenance," *Proceedings of IEEE COMPSAC*, The IEEE Society's Fourth International Computer Software and Application Conference, 1978, pp.60-65.
- [YAUS80] S. S. Yau and J. S. Collofello, "Some Stability Measures for Software Maintenance," *IEEE Transactions on Software Engineering*, Volume SE-6, No. 6, November 1980, pp.545-552.
- [YAUS87] S. S. Yau and J. J. Tsai, "Knowledge Representation of Software Component Interconnection Information Large-scale Software Modifications," *IEEE Transactions on Software Engineering*, Volume SE-13, No. 3, March 1987, pp. 355-361

## **CURRICULUM VITAE**

Michelle L. Lee, a US citizen since 1998, was born on June 8, 1964 in LeShan, SiChuan Province, China. She received her Bachelor of Science (1985) and Master of Science (1988) in Computer Engineering from Beijing University of Aeronautics and Astronautics. In addition, she received her Master of Science degree in Computer Science from George Mason University in 1995. She is a senior software system engineer with LCC International.